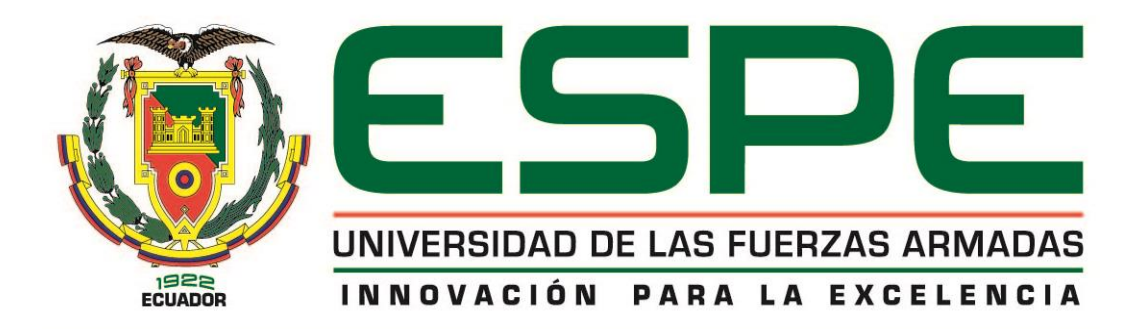

**Metodología para el Análisis Dinámico del Mecanismo Utilizado en el Sistema de Cierre de una Máquina Inyectora TIANJIAN PL 1200 Mediante la Aplicación de un Método Numérico.**

**Sacotto Rubio, Edwin Santiago**

**Departamento de Eléctrica y electrónica**

**Carrera de Ingeniería en Electromecánica**

**Proyecto de Titulación Previo a la Obtención del Título de Ingeniero en** 

**Electromecánica**

**Ing. Manjarrés Arias, Felix Javier M. Sc**

**Latacunga**

**2020**

<span id="page-1-0"></span>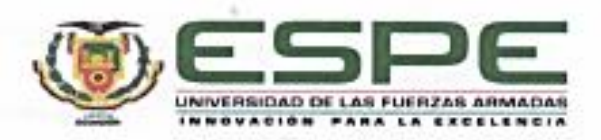

# DEPARTAMENTO DE ELÉCTRICA Y ELECTRÓNICA

# CARRERA DE INGENIERÍA EN ELECTROMECÁNICA

#### **CERTIFICACIÓN**

Certifico que el trabajo de titulación, "METODOLOGÍA PARA EL ANÁLISIS DINÁMICO DEL MECANISMO UTILIZADO EN EL SISTEMA DE CIERRE DE UNA MÁQUINA INYECTORA TIANJIAN PL 1200, MEDIANTE LA APLICACIÓN DE UN MÉTODO NUMÉRICO" fue realizado por el señor Sacotto Rubio, Edwin Santiago el cual ha sido revisado y analizado en su totalidad por la herramienta de verificación de similitud de contenido; por lo tanto cumple con los requisitos legales, teóricos, científicos, técnicos y metodológicos establecidos por la Universidad de las Fuerzas Armadas ESPE, razón por la cual me permito acreditar y autorizar para que lo sustente públicamente.

Latacunga, 17 Agosto del 2020

Firma:

ING. MANJARRÉS ARIAS, FELIX JAVIER M. Sc

C. C. 0501987416

**DIRECTOR** 

# **UrkUND**

#### **Document Information**

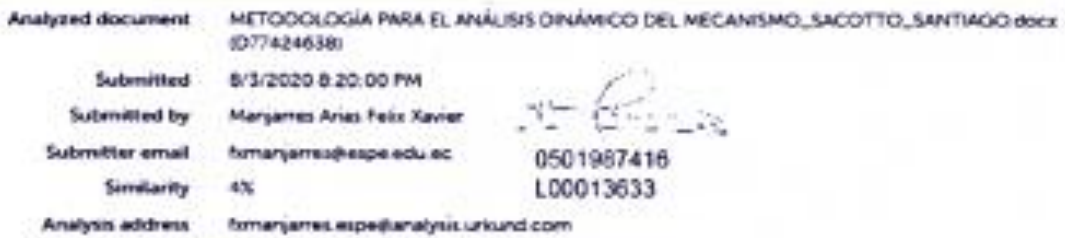

#### Sources included in the report

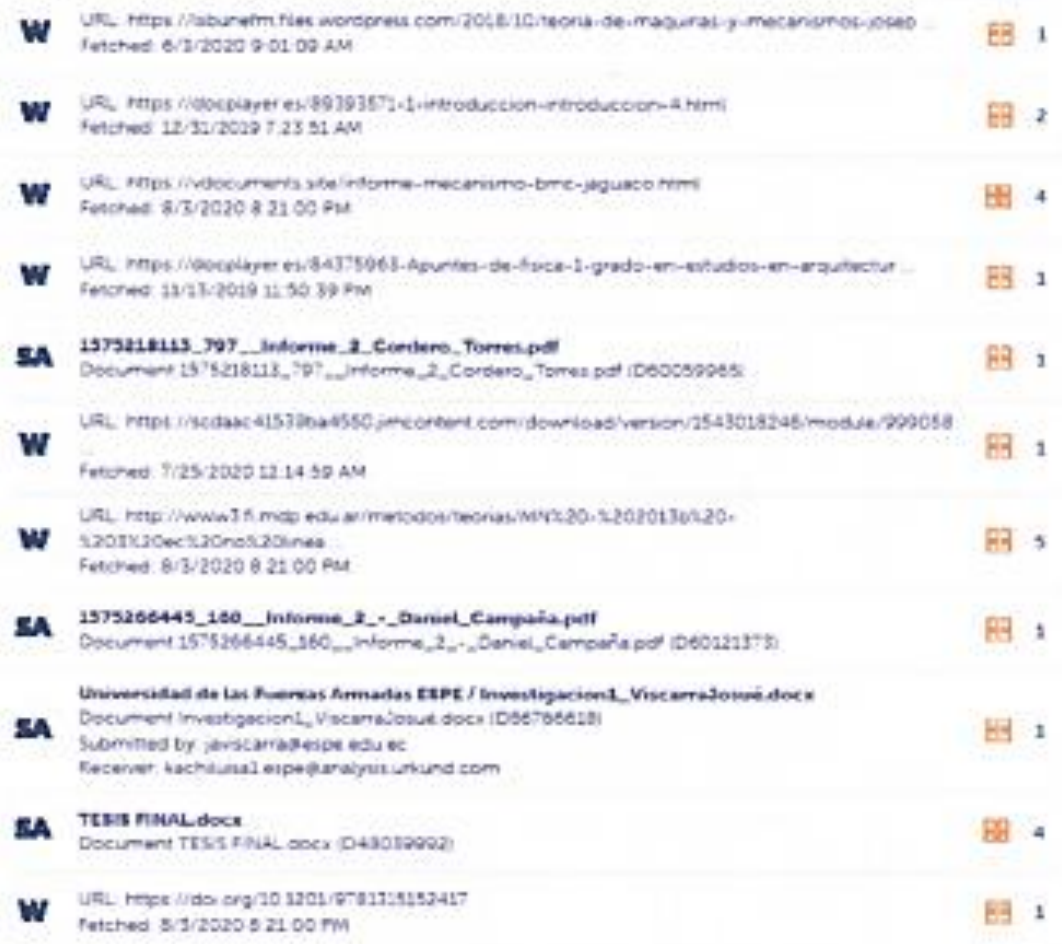

 $1/73$ 

Firma:

ING. MANJARRÉS ARIAS, FELIX JAVIER M. Sc

C. C. 0501987416

### <span id="page-3-0"></span>**RESPONSABILIDAD DE AUTORÍA**

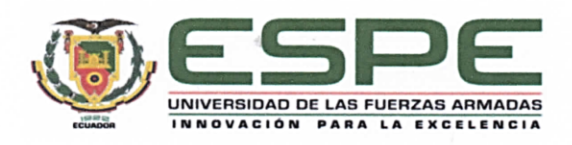

# DEPARTAMENTO DE ELÉCTRICA Y ELECTRÓNICA

# CARRERA DE INGENIERÍA EN ELECTROMECÁNICA

# RESPONSABILIDAD DE AUTORÍA

Yo, SACOTTO RUBIO, EDWIN SANTIAGO con cédula de ciudadanía nº 1804537403, declaro que el contenido, ideas y criterios del trabajo de titulación: "METODOLOGÍA PARA EL ANÁLISIS DINÁMICO DEL MECANISMO UTILIZADO EN EL SISTEMA DE CIERRE DE UNA MÁQUINA INYECTORA TIANJIAN PL 1200, MEDIANTE LA APLICACIÓN DE UN MÉTODO NUMÉRICO" es de mi autoría y responsabilidad, cumpliendo con los requisitos legales, teóricos, científicos, técnicos, y metodológicos establecidos por la Universidad de las Fuerzas Armadas ESPE, respetando los derechos intelectuales de terceros y referenciando las citas bibliográficas.

Latacunga, 17 Agosto del 2020

Firma **Autorización de Publicación** de Publicación de Publicación de Publicación de Publicación de la publicación de la publicación de la publicación de la publicación de la publicación de la publicación de la publicación de la

**SACOTTO RUBIO EDWIN SANTIAGO** C.C.: 1804537403

<span id="page-4-0"></span>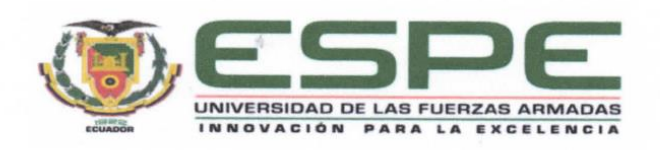

# DEPARTAMENTO DE ELÉCTRICA Y ELECTRÓNICA CARRERA DE INGENIERÍA EN ELECTROMECÁNICA

# **AUTORIZACIÓN DE PUBLICACIÓN**

Yo, SACOTTO RUBIO, EDWIN SANTIAGO con cédula de ciudadanía nº 1804537403. autorizo a la Universidad de las Fuerzas Armadas ESPE publicar el trabajo de titulación: "METODOLOGÍA PARA EL ANÁLISIS DINÁMICO DEL MECANISMO UTILIZADO EN EL SISTEMA DE CIERRE DE UNA MÁQUINA INYECTORA TIANJIAN PL 1200, MEDIANTE LA APLICACIÓN DE UN MÉTODO NUMÉRICO" en el Repositorio Institucional, cuyo contenido, ideas y criterios son de mi responsabilidad.

Latacunga, 17 Agosto del 2020

Firma

**SACOTTO RUBIO EDWIN SANTIAGO** C.C.: 1804537403

# **DEDICATORIA**

<span id="page-5-0"></span>A ti, que estás leyendo este trabajo, espero te ayude con tus metas.

#### **AGRADECIMIENTO**

<span id="page-6-0"></span>Primero y por sobre todas las cosas a Dios. A mi familia por su esfuerzo y apoyo. A mi director de tesis, el ingeniero Félix Manjarrés; por su conocimiento, concejos, profesionalidad y confianza. Sabiendo que hay que destacar su honor y rectitud. Por último, al ingeniero Freddy Salazar; por sus palabras en momentos oportunos, pero más importante, por su capacidad de escuchar a quien más lo necesita.

**GRACIAS**

# <span id="page-7-0"></span>**ÍNDICE DE CONTENIDOS**

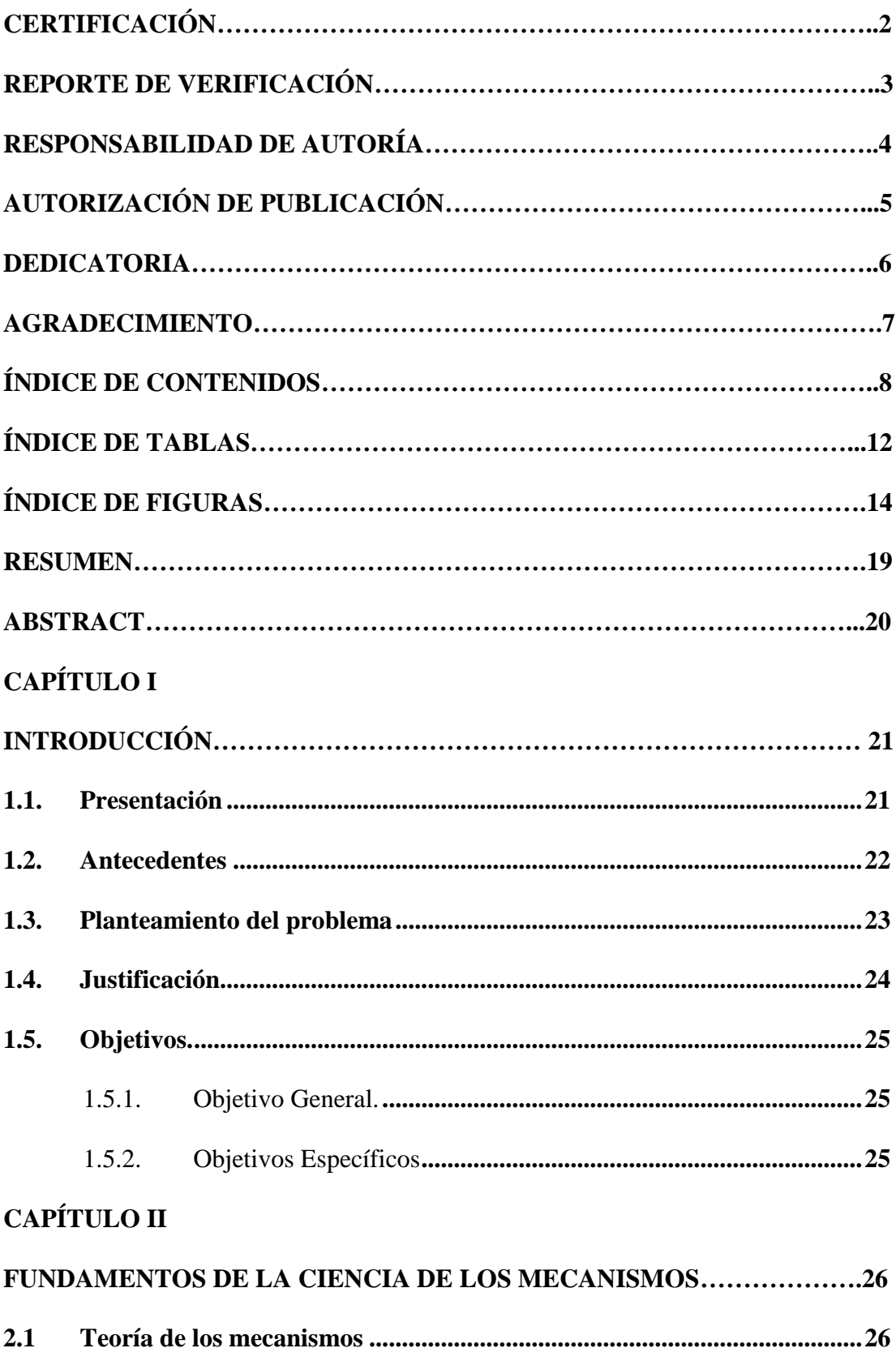

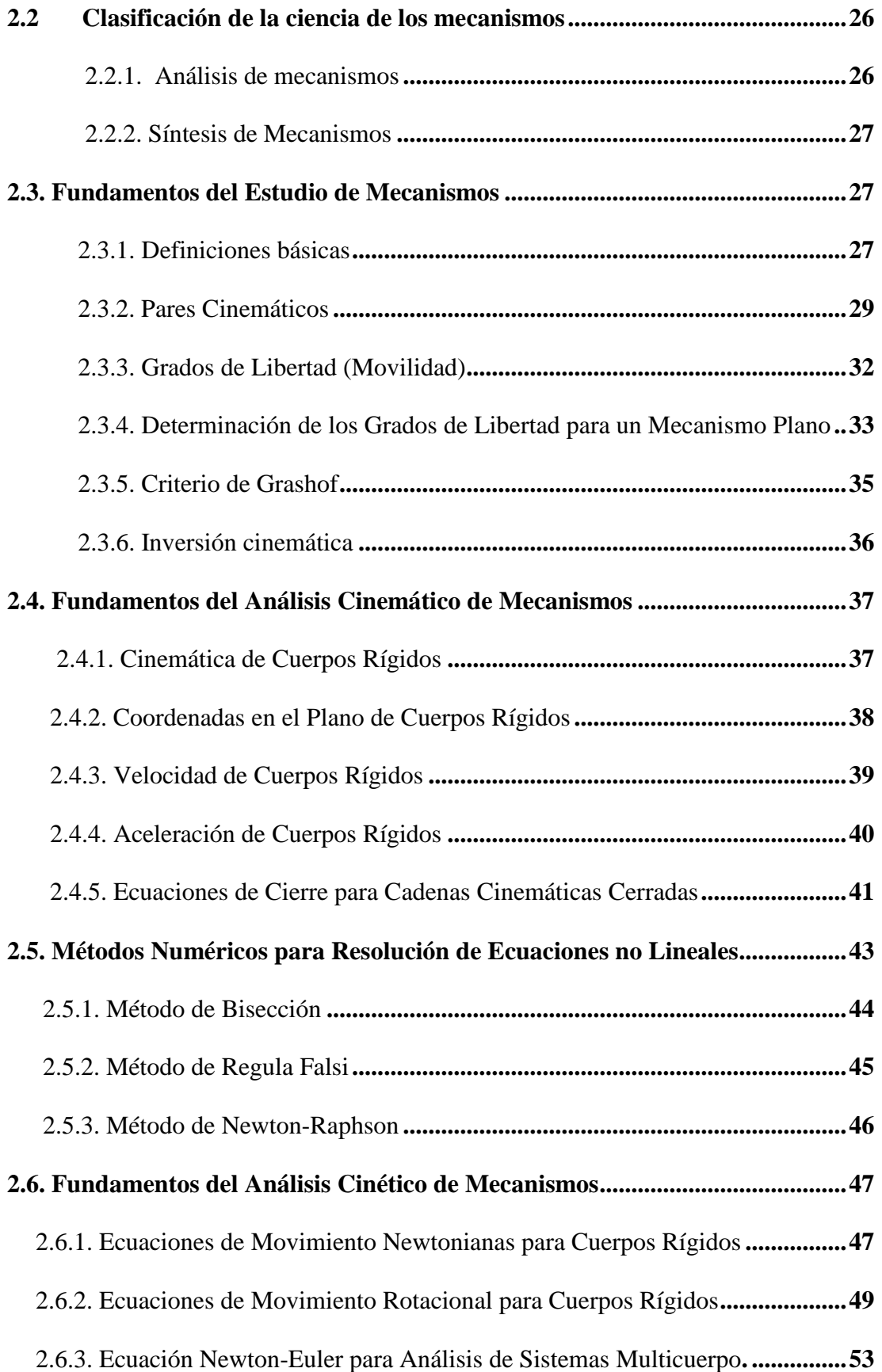

# **[CAPÍTULO III](#page-53-0)**

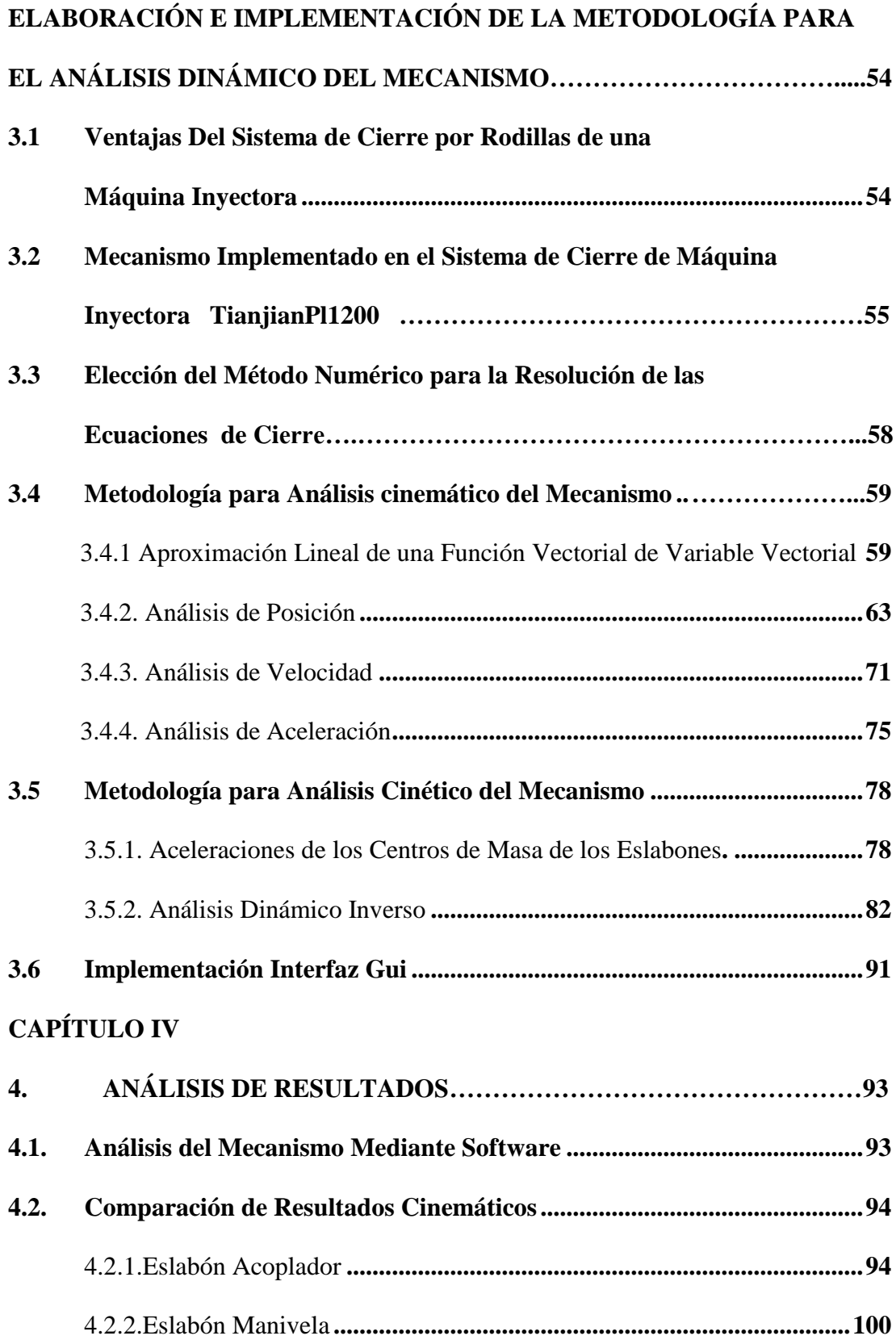

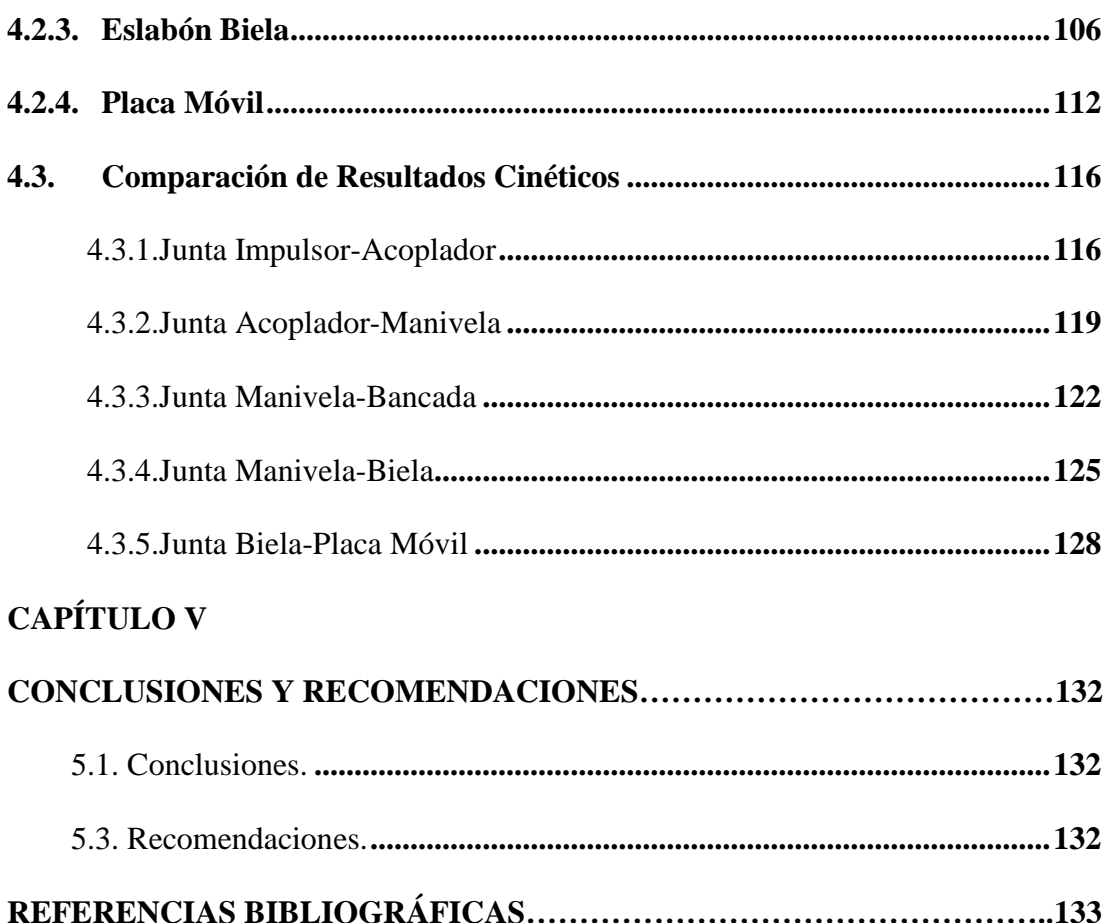

# <span id="page-11-0"></span>**ÍNDICE DE TABLAS**

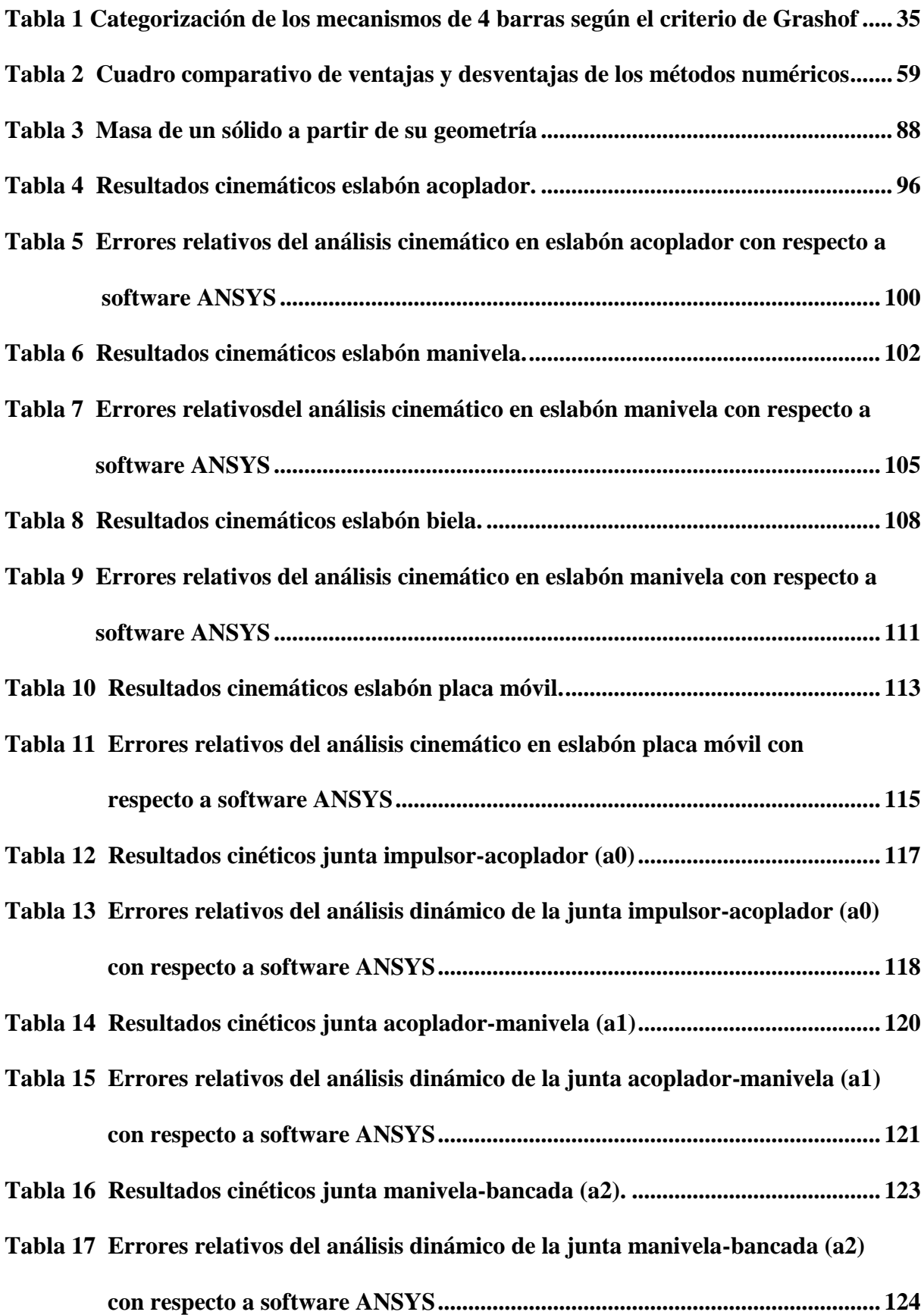

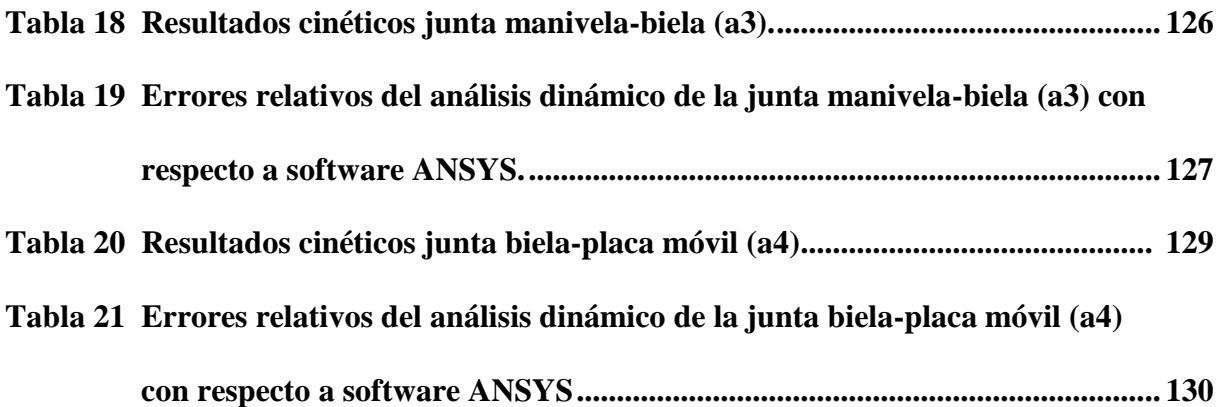

# <span id="page-13-0"></span>**ÍNDICE DE FIGURAS**

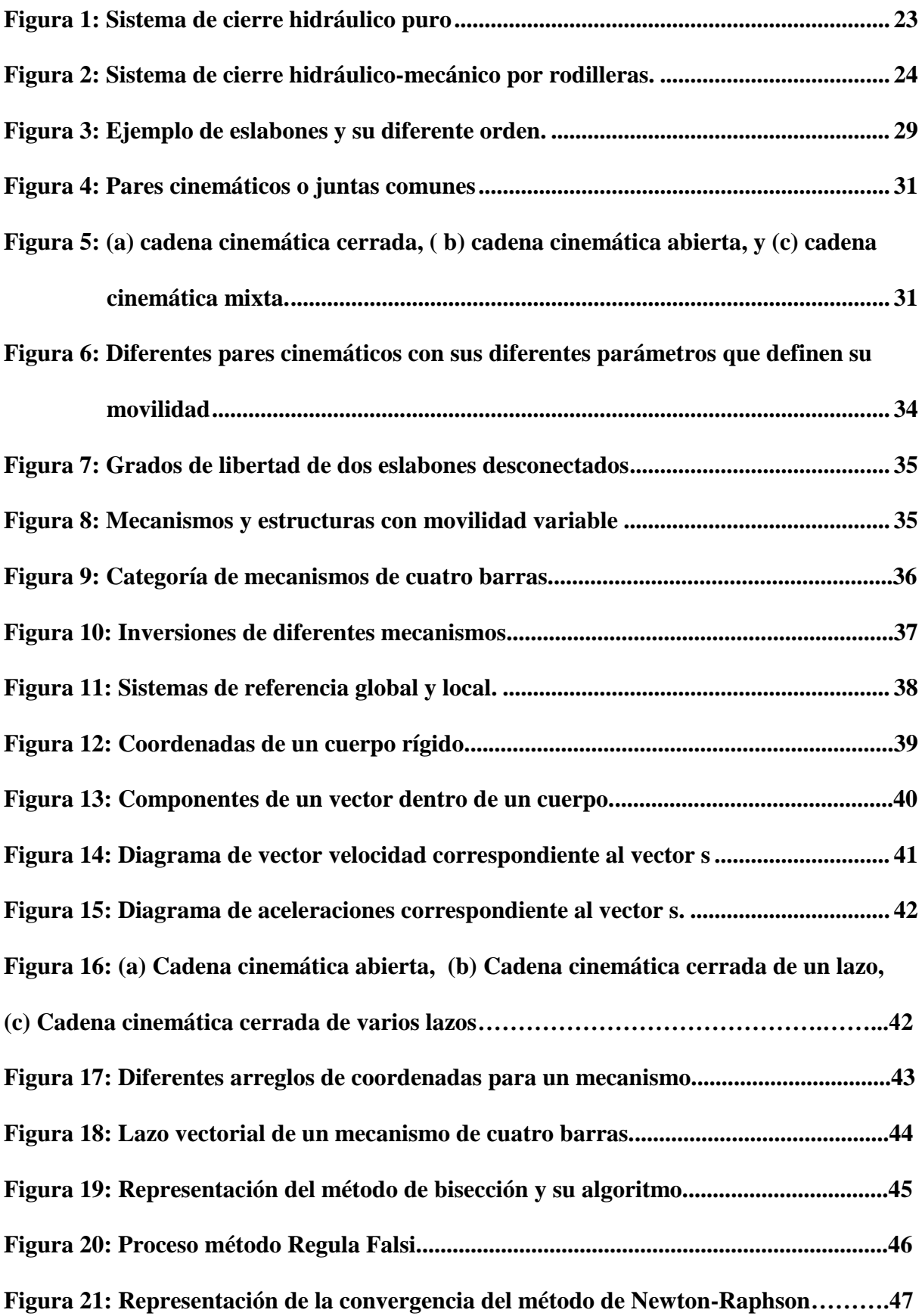

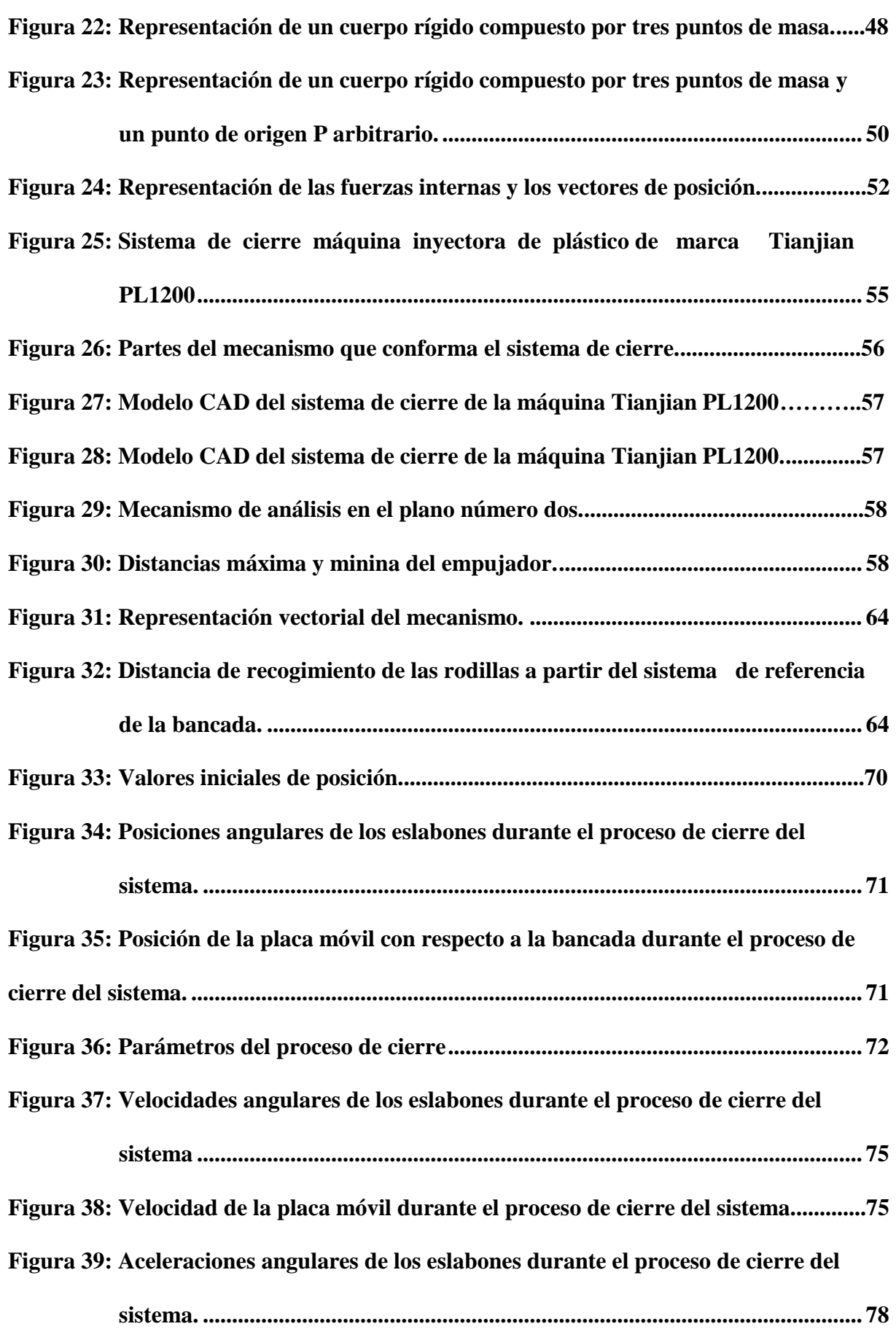

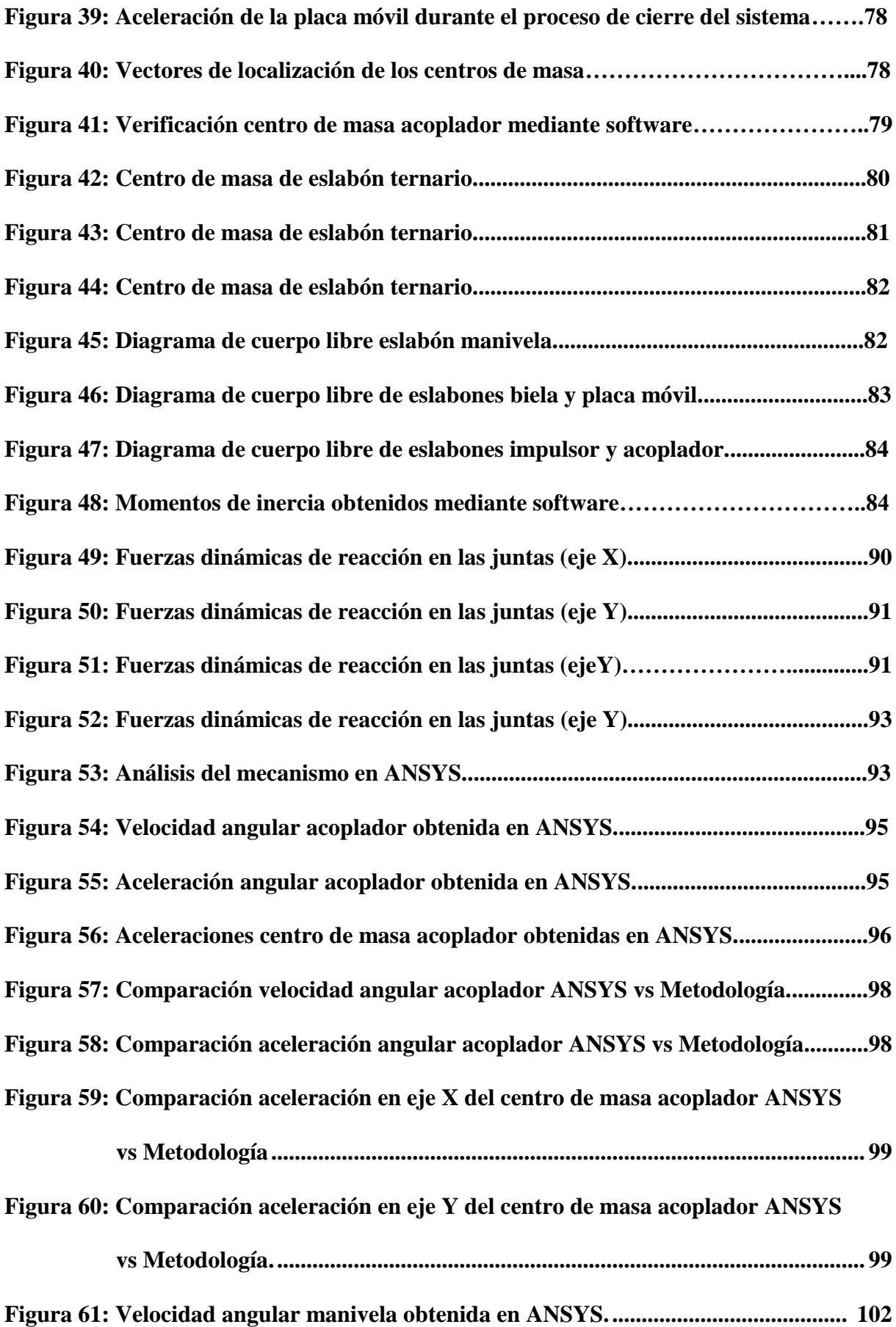

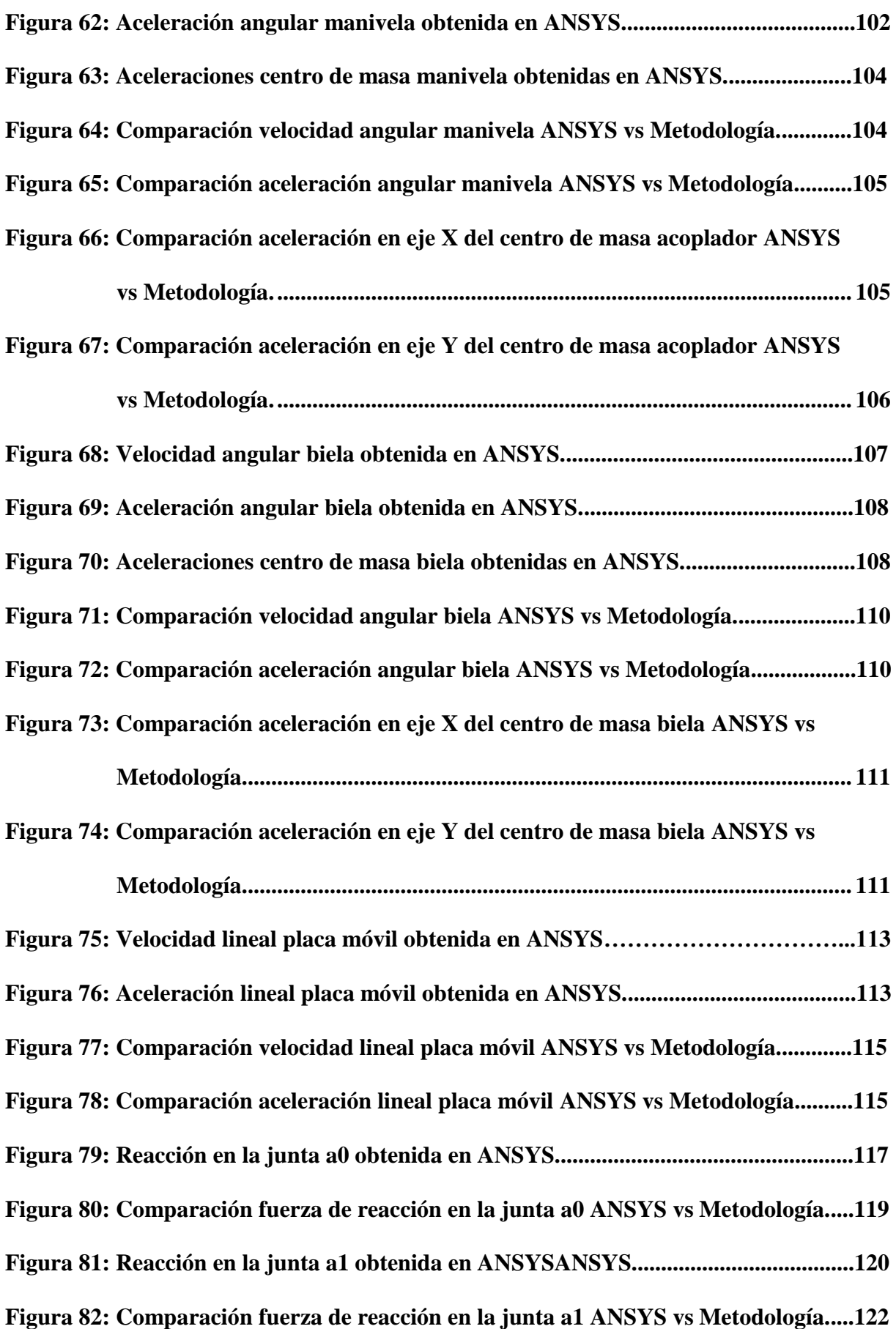

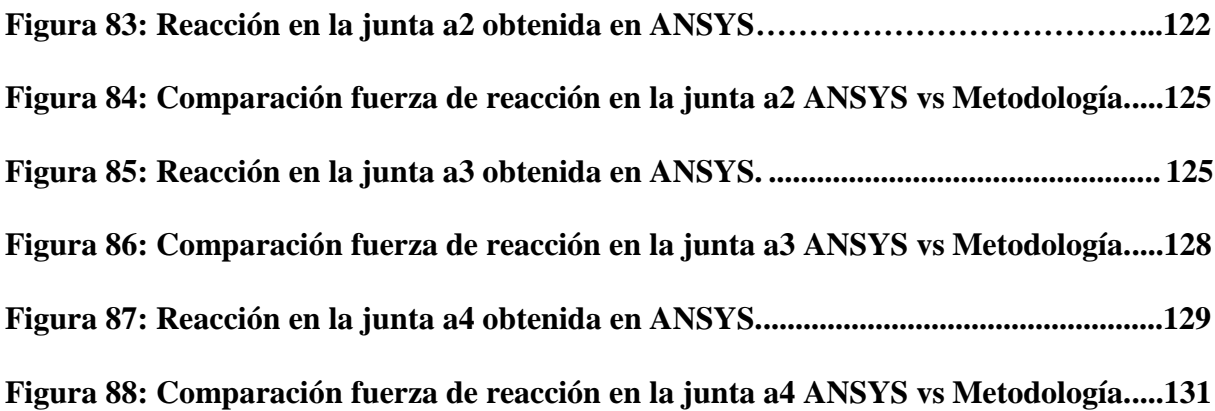

#### **RESUMEN**

<span id="page-18-0"></span>Metodologías gráficas para el análisis cinemático de mecanismos presentan muchas desventajas, la principal es el tiempo requerido para hacer alguna modificación durante la síntesis de un mecanismo de acuerdo con una necesidad específica. Esta tesis consiste en proveer una "Metodología para el análisis dinámico del mecanismo utilizado en el sistema de cierre de una máquina inyectora Tianjian PL 1200, mediante la aplicación de un método numérico". Brindará a estudiantes de ingeniería de diferentes instituciones de educación superior una metodología para análisis de mecanismos planos, en este caso el mecanismo de cierre de una maquina inyectora, utilizando un método numérico; en la industria pretende brindar un método alternativo para el análisis de mecanismos, tomando en cuenta las ventajas que provee el usar un método numérico para el cálculo de parámetros cinemáticos y cinéticos. El proyecto consta de un programa computacional, utilizando programación orientada a objetos mediante software MATLAB, el cual será el medio para la aplicación de la metodología de análisis dinámico del sistema de cierre de la maquina inyectora Tianjian PL 1200; cabe mencionar que el programa contará con una GUI (Graphic User Interface) amigable con el usuario para su respectivo uso en el área de ingeniería mecánica. Para validar la metodología, se realizará un diseño CAD del sistema de cierre en base a las especificaciones de la maquina TIANJIAN PL 1200. Este diseño será analizado mediante Software CAE "Ansys Mechanical". Los resultados serán comparados con los que arroje la metodología implementada en este proyecto.

#### **Palabras clave:**

- **MECANISMOS PLANOS**
- **METODOLOGÍA DE ANÁLISIS**
- **ESTUDIO DINÁMICO**
- **MATLAB**
- **INYECTORA DE PLÁSTICO.**

#### **ABSTRACT**

<span id="page-19-0"></span>Graphical methodologies, for the kinematic analysis of mechanisms, have many disadvantages; the main one, being the time required to make some modification during the synthesis of a mechanism according to a specified need. This thesis consists of providing a "Methodology for the dynamic analysis of the mechanism used in the closing system of a Tianjian PL 1200 injection machine, by applying a numerical method". The present project has both educational and industrial purposes: it will provide engineering students from different higher education institutions with a methodology for analyzing flat mechanisms, in this case the closing mechanism of an injection machine, using a numerical method; in the industry it aims to provide an alternative method for the analysis of mechanisms that can be used in the design of machinery, taking into account the advantages provided by using a numerical method to calculate kinematic and kinetic parameters. The project consists of a computer program, using object-oriented programming in MATLAB software, which will be the means for applying the dynamic analysis methodology; It is worth mentioning that the program will have a user friendly GUI (Graphic User Interface) for its respective use in the mechanical engineering area. To validate the methodology, a CAD design of the closure system will be made, based on the specifications of the TIANJIAN PL 1200 machine. This design will be analyzed using CAE "Ansys Mechanical" Software. The results will be compared with those of the methodology implemented in this project.

#### **Keywords:**

- **• PLANAR MECHANISM**
- **• ANALYSIS METHODOLOGY**
- **• DYNAMIC STUDY**
- **• MATLAB**
- **• PLASTIC INJECTION MACHINE.**

# **CAPÍTULO I**

# **INTRODUCCIÓN**

#### <span id="page-20-2"></span><span id="page-20-1"></span><span id="page-20-0"></span>**1.1. Presentación**

En el presente proyecto se desarrolla una metodología para el análisis dinámico del mecanismo utilizado en el sistema de cierre de una máquina inyectora Tianjian PL 1200, mediante un programa computacional para su aplicación.

En el Capítulo I se establece el planteamiento del problema, antecedentes, objetivos generales y específicos, además de la justificación del proyecto.

El Capítulo II se presenta los fundamentos teóricos de la ciencia de los mecanismos, así también los diferentes métodos numéricos que se pueden utilizar para el análisis del mecanismo.

En el Capítulo III se hace una pequeña introducción al sistema de cierre de la maquina inyectora de plástico Tianjian PL 1200. Después, se detallan los análisis cinemático y cinético del mecanismo de cierre, utilizando el método numérico adecuado, esto comprende la obtención de desplazamientos, velocidades y aceleraciones de los eslabones que forman el mecanismo, así como las fuerzas que reaccionan en los mismos.

El Capítulo IV presenta la comparación de los resultados de la metodología propuesta con los resultados que arroje el análisis CAE.

El Capítulo V se muestra las conclusiones que se obtiene una vez finalizado el proyecto, y las recomendaciones que surgen para la utilización del proyecto en futuros trabajos de investigación.

Finalmente, se incluyen referencias bibliográficas que se necesitaron para realizar este proyecto y los anexos correspondientes.

#### <span id="page-21-0"></span>**1.2. Antecedentes**

El ser humano a lo largo de su historia ha creado toda clase de dispositivos que en unos casos facilitan y en otros habilitan o posibilitan la realización de un trabajo. Estos dispositivos son conocidos como máquinas.

Según Budynas (2014): "Una maquina es una combinación de mecanismos de tal manera que, por medio de ellos, las fuerzas mecánicas de la naturaleza se pueden ser utilizadas para realizar un trabajo acompañado de movimientos determinados; y un mecanismo es un conjunto de cuerpos combinados, resistentes, conectados por medio de articulaciones móviles que forman una cadena cinemática cerrada con un eslabón fijo, que tiene como propósito el transformar movimiento".

Por lo tanto, se puede afirmar que una máquina puede estar compuesta por uno o varios mecanismos, con el fin de realizar las funciones para las cuales fue creada. Es por esto que la teoría de mecanismos es importante para el diseño de máquinas en el ámbito de la ingeniería mecánica.

De acuerdo a Martija (2006): "La clasificación de la ciencia de los mecanismos se divide en dos tópicos: análisis; que es la evaluación de un mecanismo ya existente o propuesto para determinar los parámetros de diseño y hacer el cálculo de resistencia de sus elementos y síntesis; que es el proceso de crear o idear un patrón para que cumpla un fin descrito, la síntesis está relacionada con el diseño es decir es establecer formas, tamaños, materiales y disposición de las piezas para que cumplan el fin predeterminado".

La ciencia de los mecanismos ayuda a la ingeniería a resolver problemas industriales al proveer soluciones factibles y confiables a la hora de construir máquinas que cumplan una determinada función que satisfaga necesidades en ámbitos, entre otros, como el manufacturero.

#### <span id="page-22-0"></span>**1.3. Planteamiento del problema**

El crecimiento de la industria en la actualidad obliga a investigadores e ingenieros a adoptar nuevas metodologías para el análisis y diseño de máquinas y mecanismos, con el fin de proveer nuevas tecnologías y satisfacer las necesidades de las empresas, en los estrictos sentidos de calidad y economía que rigen el mercado actual.

Metodologías gráficas para el análisis de mecanismos presentan muchas desventajas, entre las principales se mencionan: El tiempo requerido para hacer alguna modificación durante el diseño de un mecanismo de acuerdo a una necesidad específica y que la precisión de los resultados depende de la habilidad de dibujo de la persona a cargo (Cuadrado, 2018).

Muchas máquinas inyectoras de plástico cuentan con sistemas de cierre hidráulicos puros, véase en la Figura 1, que no garantizan un cierre efectivo ya que toda la fuerza la ejerce la capacidad del pistón, teniendo problemas con piezas de mayor tamaño al dificultar el cierre del molde (Molina, 2009).

#### **Figura 1.**

*Sistema de cierre hidráulico puro.*

<span id="page-22-1"></span>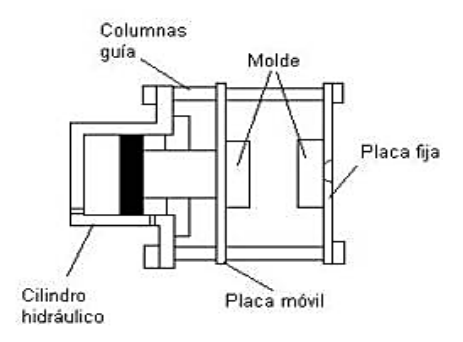

**Nota:** (Çengel & Ortega, 2014).

Por otro lado, las máquinas que cuentan con sistema de cierre hidráulico con palancas acodadas, resultan más efectivas en la transmisión de fuerza y velocidad de cierre, aun así, su robustez y aumento de partes presentan un problema a la hora de programar y realizar su respectivo mantenimiento (Molina, 2009).

#### **Figura 2.**

*Sistema de cierre hidráulico-mecánico por rodilleras.*

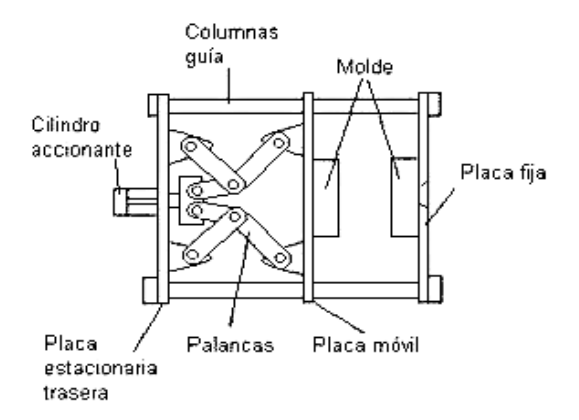

**Nota:** (Çengel & Ortega, 2014).

## <span id="page-23-1"></span><span id="page-23-0"></span>**1.4. Justificación**

En la industria ecuatoriana trabajan una gran variedad de máquinas, todas ellas requieren de procesos de mantenimiento, que en algunos casos es tan extremo, que requiere del recambio de partes o sistemas; de allí se ha visto la necesidad de identificar e implementar un adecuado método de análisis o síntesis de mecanismos, asistido computacionalmente y mediante la aplicación de los métodos numéricos para que, se asegure el proceso de fabricación de las partes o sistemas de reposición de manera eficiente para que las máquinas continúen cumpliendo con su función.

Precisamente el presente proyecto, pretende determinar un método alternativo para el análisis dinámico de mecanismos planos, en este caso aplicado al sistema de cierre de una maquina inyectora de plástico, utilizando un método numérico que permita obtener resultados eficientes, es importante recalcar que el uso de los métodos numéricos no es el de mayor aplicación debido a su complejidad, pero provee ventajas como: la modificación rápida de parámetros para un posible rediseño en base a necesidades específicas, como las que se mencionó anteriormente en casos de mantenimiento.

En la industria aún existen máquinas inyectoras con sistemas de cierre hidráulicos puros, las empresas que tienen estos equipos podrían utilizar la metodología que se generará en este proyecto para el análisis dinámico de estos mecanismos, con ello y de ser necesario, (por ejemplo cuando los componentes no existen en stock de repuestos) realizar el diseño o rediseño de los sistemas de cierre antes mencionados, teniendo la posibilidad de igualar e incluso incrementar la calidad del producto y reducir costos de producción.

#### <span id="page-24-1"></span><span id="page-24-0"></span>**1.5. Objetivos.**

#### *1.5.1.Objetivo General.*

Generar una metodología para el análisis dinámico del mecanismo del sistema de cierre en una máquina inyectora TIANJIAN PL 1200.

#### <span id="page-24-2"></span>*1.5.2.Objetivos Específicos*

- Determinar el método numérico adecuado para la resolución de las ecuaciones no lineales del sistema.
- Realizar una programación en el software MATLAB, que disponga de una interfaz amigable con el usuario (GUI) con el fin de implementar la metodología de análisis dinámico.
- Comparar los resultados de la metodología del presente proyecto, con los resultados del software ANSYS (estudio CAE), para su validación.

# **CAPÍTULO II**

#### **FUNDAMENTOS DE LA CIENCIA DE LOS MECANISMOS**

## <span id="page-25-2"></span><span id="page-25-1"></span><span id="page-25-0"></span>**2.1 Teoría de los mecanismos**

Una de las ramas de la ingeniería mecánica que se asocia con el diseño de máquinas es la ciencia de los mecanismos, esta se encarga del análisis y diseño de los mecanismos que forman las máquinas (Martija, 2006).

Existen dos definiciones de la teoría de los mecanismos:

- Es la ciencia que estudia la correlación entre los movimientos y la geometría de los elementos de un mecanismo además las fuerzas y reacciones que producen estos movimientos.
- Es la parte del diseño de máquinas que se interesa en el diseño de sistemas de eslabones; en base a los requerimientos del movimiento.

#### <span id="page-25-3"></span>**2.2 Clasificación de la ciencia de los mecanismos**

### <span id="page-25-4"></span>*2.2.1. Análisis de mecanismos*

Es la determinación de los parámetros de diseño de un mecanismo ya existente o propuesto y la realización del cálculo de resistencia de sus elementos (Martija, 2006).

En otras palabras, es realizar el análisis de:

- Posición de eslabones
- Velocidad de los elementos
- Aceleración de los elementos
- Fuerzas Elásticas
- Fuerzas Dinámicas

#### <span id="page-26-0"></span>*2.2.2. Síntesis de Mecanismos*

Es el proceso de idear crear un modelo que cumpla un fin específico, la síntesis se relaciona con el diseño, es decir, establece formas, dimensiones, materiales y eslabonamiento de las piezas para que cumplan la función predeterminada. Las síntesis es una actividad pura de ingeniería y el análisis una evaluación matemática del mecanismo a diseñar.

#### <span id="page-26-2"></span><span id="page-26-1"></span>**2.3. Fundamentos del Estudio de Mecanismos**

#### *2.3.1. Definiciones básicas*

Dentro del área de ingeniería se encuentran conceptos básicos que son necesarios para el estudio de los mecanismos como los siguientes:

**Cinemática. -** Es la parte de la mecánica que estudia del movimiento de los cuerpos que conforman un mecanismo, para determinar su posición, velocidad y aceleración mediante métodos gráficos y analíticos, sin tomar en cuenta las causas que generan el movimiento.

**Cinética. -** Parte de mecánica que estudia las fuerzas que originan el movimiento de los cuerpos y las reacciones de estos.

<span id="page-26-3"></span>**Eslabón. -** Es un cuerpo de características sólidas, rígidas y que tienen como mínimo dos puntos de unión llamados nodos. Se los clasifica según el número de nodos que se encuentren en el eslabón. Se puede tener un eslabón binario (dos nodos), ternario (tres nodos), cuaternario (cuatro nodos) como se muestra en la Figura 3.

#### **Figura 3.**

*Ejemplo de eslabones y su diferente orden*

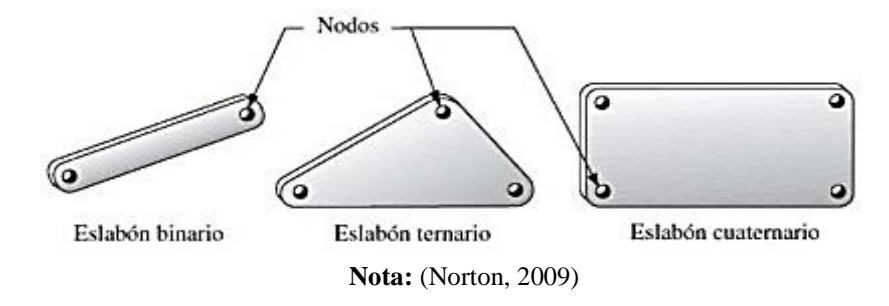

**Manivela. -** Es un elemento mecánico que tiene movimiento rotatorio referido a un elemento fijo (bancada), con centro en uno de sus nodos y en el cual usualmente se desarrolla un torque utilizado para generar el funcionamiento a un mecanismo.

**Balancín. -** Es un elemento mecánico (eslabón) que tiene movimiento oscilatorio con centro en uno de sus nodos referido a un elemento fijo (bancada).

**Biela (o acoplador). -** Es un elemento el cual tiene como función el enlace de otros elementos para transmitir movimiento rotatorio-traslación con respecto a un sistema de referencia, y este sistema puede estar en movimiento o no.

**La Bancada (anclaje). -** Se define como el eslabón que se encuentra fijo con respecto al sistema de referencia, el sistema de referencia se puede encontrar en movimiento.

**Par cinemático. -** También conocido como junta, es el punto de acoplamiento, que permiten la generación de movimiento, entre varios eslabones por medio de sus nodos.

**Cadena cinemática. -** Composición de interconexiones entre eslabones por medio de pares cinemáticos para que estos produzcan movimientos controlados por medio de un movimiento proporcionado o generador.

**Mecanismo. -** Definido como una cadena cinemática misma que se encuentra vinculada y fija a un sistema o punto de referencia por medio de uno de sus eslabones.

**Máquina. -** Agrupación combinada de piezas y mecanismos que aprovechan fuerzas motrices o energía para transformarlas en movimientos definidos, para cumplir una o varias funciones preestablecidas.

### <span id="page-28-0"></span>*2.3.2. Pares Cinemáticos*

Las conexiones entre eslabones que permiten un movimiento restringido relativo se denominan articulaciones, juntas o pares cinemáticos; la unión entre una manivela y una biela, por ejemplo, se conoce como una revoluta (junta giratoria) o una articulación de pasador (Wilson, 2014).

Un par cinemático tipo revoluta tiene un grado de libertad, dado esto, si un uno de los eslabones es fijo, la articulación giratoria permite que el otro solo gire en un plano. Esto es debido a que este tipo de junta tiene un grado de libertad. Una junta tipo esfera (articulación esférica) tiene tres grados de libertad, lo que permite un movimiento relativo en tres direcciones angulares, los grados de libertad se explican de mejor manera en la sección 2.3.3. En la Figura 4. se muestran tipos de articulaciones comunes.

# **Figura 4.**

#### *Pares cinemáticos o juntas comunes*

| <b>Clase</b><br>del par | <b>Condiciones</b><br>de enlace | Grados de<br>Libertad | <b>Nombre</b>      | Dibujo                   | Representación<br>Esquemática |
|-------------------------|---------------------------------|-----------------------|--------------------|--------------------------|-------------------------------|
| $\mathbf I$             | $\bf{l}$                        | 5                     | Esfera - plano     |                          |                               |
| $\rm II$                | $\overline{\mathbf{c}}$         | $\overline{4}$        | Esfera - cilindro  |                          |                               |
| Ш                       | 3                               | 3                     | Esférica o rótula  |                          |                               |
| Ш                       | 3                               | 3                     | Plana              |                          | $\Rightarrow$                 |
| ${\rm IV}$              | $\overline{4}$                  | $\sqrt{2}$            | Cilíndrica         |                          |                               |
| ${\bf IV}$              | $\overline{\mathbf{4}}$         | $\sqrt{2}$            | Rótula con pasador | $\overline{\phantom{a}}$ |                               |
| V                       | 5                               | $\mathbf 1$           | Prismático         |                          |                               |
| V                       | 5                               | $\mathbf{I}$          | Rotación           |                          |                               |
| $\overline{\mathsf{v}}$ | 5                               | $\mathbf{I}$          | Helicoidal         |                          |                               |

**Nota:**(Myszka, 2012).

Las conexiones entre cuerpos rígidos consisten en pares de elementos inferiores y superiores. Teóricamente, los dos eslabones de un par inferior están en contacto superficial entre sí, mientras que los dos elementos de un par superior están en contacto de punto o línea (si no tenemos en cuenta las desviaciones). Los pares inferiores que incluyen revolutas

pueden ser un eje y un rodamiento o el pasador de muñeca que une un pistón y una biela (Wilson, 2014).

Se puede considerar que ambos elementos unidos por el pasador tienen el mismo movimiento en el centro del pasador. Otros pares inferiores básicos incluyen las juntas esféricas, cilíndricas, prismáticas, la hélice y plano, ver figura 4. Los ejemplos de pares superiores incluyen engranajes o una cámara de leva y seguidor. Desde el punto de vista del diseño, los pares inferiores son los más adecuados, ya que tanto la carga en la junta y el desgaste resultante se extienden sobre la superficie de contacto. Los eslabones unidos por pares cinemáticos forman una cadena cinemática, en la figura 5. se muestran diferentes tipos de cadenas cinemáticas.

#### **Figura 5.**

*(a) cadena cinemática cerrada, (b) cadena cinemática abierta, y (c) cadena cinemática mixta*

<span id="page-30-0"></span>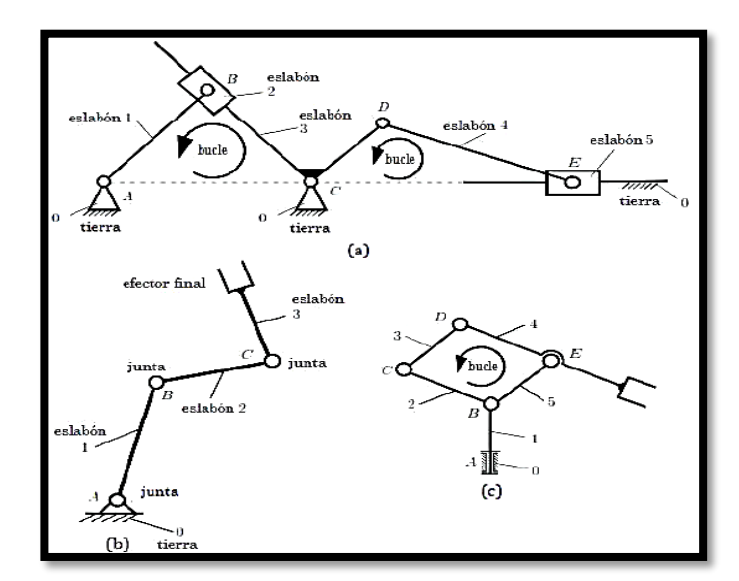

**Nota:** Dan B. Marghitu. (2009).

Un lazo o bucle es una configuración de eslabones conectados por pares cinemáticos, descrita por un polígono, Figura 5. La presencia de lazos en un mecanismo puede se usa para definir los siguientes tipos de cadenas:

 **Las cadenas cinemáticas cerradas** contienen uno o más lazos de manera que cada eslabón y cada par cinemático están pertenecen al menos uno de los lazos, Figura 5 (a).

 **Las cadenas cinemáticas abiertas** no incluyen lazos cerrados, Figura 5 (b). Ejemplos de una cadena cinemática abierta son los robots industriales.

 **Las cadenas cinemáticas mixtas** son un conjunto de cadenas cinemáticas abiertas y cerradas. La Figura 5 (c) muestra un manipulador robótico con un mecanismo articulado en paralelogramo.

#### <span id="page-31-0"></span>*2.3.3. Grados de Libertad (Movilidad)*

El número de grados de libertad de un mecanismo es el número de parámetros independientes que se deben especificar para determinar la posición de cada eslabón en relación con un marco de referencia o eslabón fijo, también se puede llamar movilidad del mecanismo. Si la configuración instantánea de un sistema mecánico se puede definir completamente especificando una variable independiente, ese sistema tiene un grado de libertad (Wilson, 2014).

Son necesarios seis parámetros para determinar el lugar de un cuerpo rígido libre en un espacio tridimensional (3D). Las variables referenciales que podrían manejar son tres longitudes en los ejes x, y, z en un sistema de coordenadas cartesiano, con tres ángulos (θx, θy y, θz). Cualquier cuerpo rígido libre en el espacio tridimensional tiene seis grados de libertad (Norton, 2009).

#### **Figura 6.**

*Diferentes pares cinemáticos con sus diferentes parámetros que definen su movilidad*

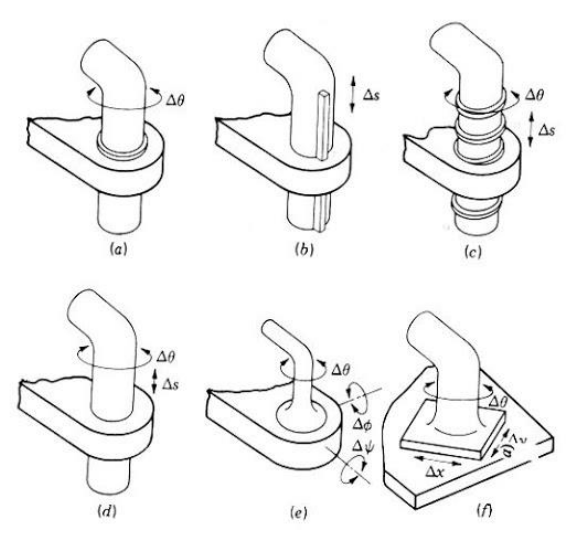

**Nota:** Çengel, Y. A., Palm, W. J., & Ortega, S. M. S, (2014).

En el presente proyecto se puede analizar el sistema de cierre como un mecanismo plano, es decir, un caso bidimensional.

#### <span id="page-32-0"></span>**2.3.4. Determinación de los Grados de Libertad para un Mecanismo Plano**

Para la determinación de los grados de libertad de cualquier mecanismo plano es necesario saber el número de eslabones presentes, las juntas presentes y su tipo además de las interacciones entre estos elementos.

Todo eslabón en un plano tiene tres grados de libertad. Por consiguiente, un sistema de n eslabones que no se encuentran interconectados en el mismo plano tendrá tres veces n grados de libertad, como se muestra en la figura 7, donde los dos eslabones no conectados tienen un total de seis grados de libertad (Norton, 2009).

#### **Figura 7.**

*Grados de libertad de dos eslabones desconectados*

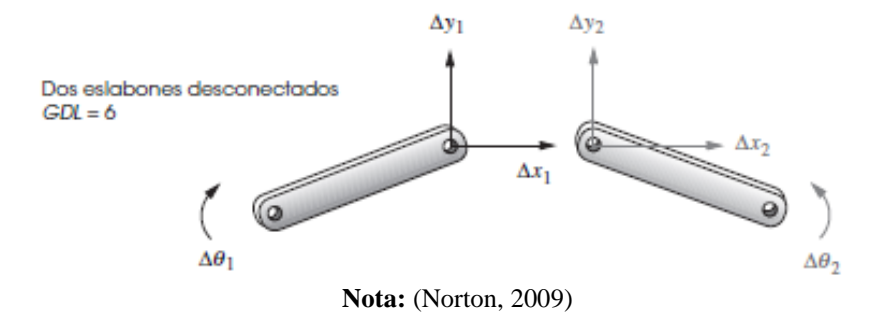

Los grados de libertad para mecanismos planos conectados mediante juntas comunes se calculan mediante la ecuación de Gruebler.

$$
M = 3(n-1) - 2j_p - j_h
$$
 EC. 0.1

En donde:

n: Número total de eslabones del mecanismo.

jp: Número total de juntas principales (juntas de pernos o correderas)

jh: Número total de juntas superiores (levas o engranajes)

Los mecanismos de con grados de libertad iguales a cero o negativos son eslabonamientos conocidos como mecanismos bloqueados, estos no tienen ningún movimiento y forman estructuras (armaduras) (Myszka, 2012). Esto se muestra en la figura 8.

#### **Figura 8.**

*Mecanismos y estructuras con movilidad variable*

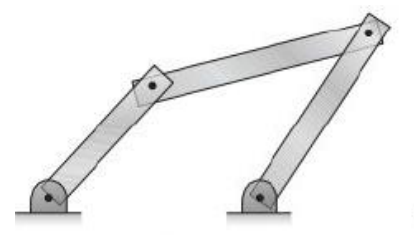

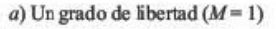

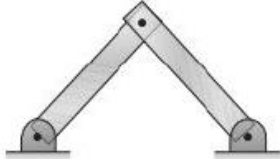

b) Mecanismo bloqueado  $(M=0)$ 

**Nota:** (Myszka, D,2012).

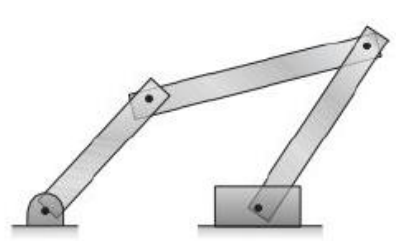

c) Múltiples grados de libertad ( $M = 2$ )

Los mecanismos con más de un grado de libertad ofrecen una mayor precisión al posicionar los eslabones.

#### <span id="page-34-0"></span>**2.3.5. Criterio de Grashof**

El criterio de Grashof se utiliza para determinar el comportamiento de rotación o la rotabilidad de los eslabones en mecanismos de cuatro barras. El criterio se fundamenta en la relación de las longitudes de la manivela, el acoplador, el seguidor, y enlaces a tierra. La Tabla 1 incluye todas las clasificaciones de mecanismos Grashof, para las relaciones de longitud de eslabones. Las variables S y L son las longitudes de los eslabones más corto y largo del mecanismo respectivamente, y los dos eslabones restantes son las variables P y Q.

# <span id="page-34-1"></span>**Tabla 1.**

*Categorización de los mecanismos de 4 barras según el criterio de Grashof*

| Caso | <b>Criterios</b> | Eslabón más corto        | Categoría         |
|------|------------------|--------------------------|-------------------|
|      | $S+L < P+Q$      | Eslabón de tierra o fijo | Doble manivela    |
|      | $S+L < P+Q$      | Acoplador                | Doble balancín    |
|      | $S+L < P+Q$      | Manivela                 | Manivela-Balancín |
| 4    | $S+L=PI+Q$       | Cualquiera               | Punto de cambio   |
| 5    | $S+L > P+Q$      | Cualquiera               | Triple balancín   |

**Fuente:** (Myszka, 2012)

#### **Figura 9.**

*Categoría de mecanismos de cuatro barras*

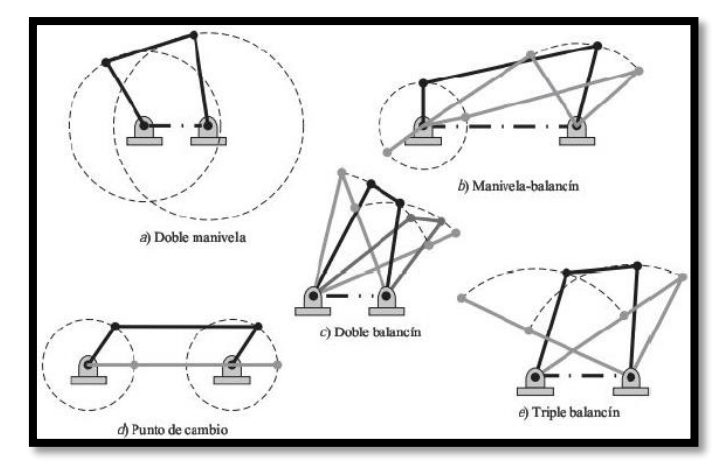

**Nota:** (Myszka, D,2012)

## <span id="page-35-0"></span>*2.3.6. Inversión cinemática*

El movimiento de los eslabones de un mecanismo puede variar dependiendo de que eslabón de este está fijado a tierra. En la figura 10. se muestran mecanismos idénticos en términos de las longitudes de sus eslabones, pero su eslabón fijo cambia, a estos se los conoce como inversiones de un mecanismo.

# **Figura 10.**

# *Inversiones de diferentes mecanismos*

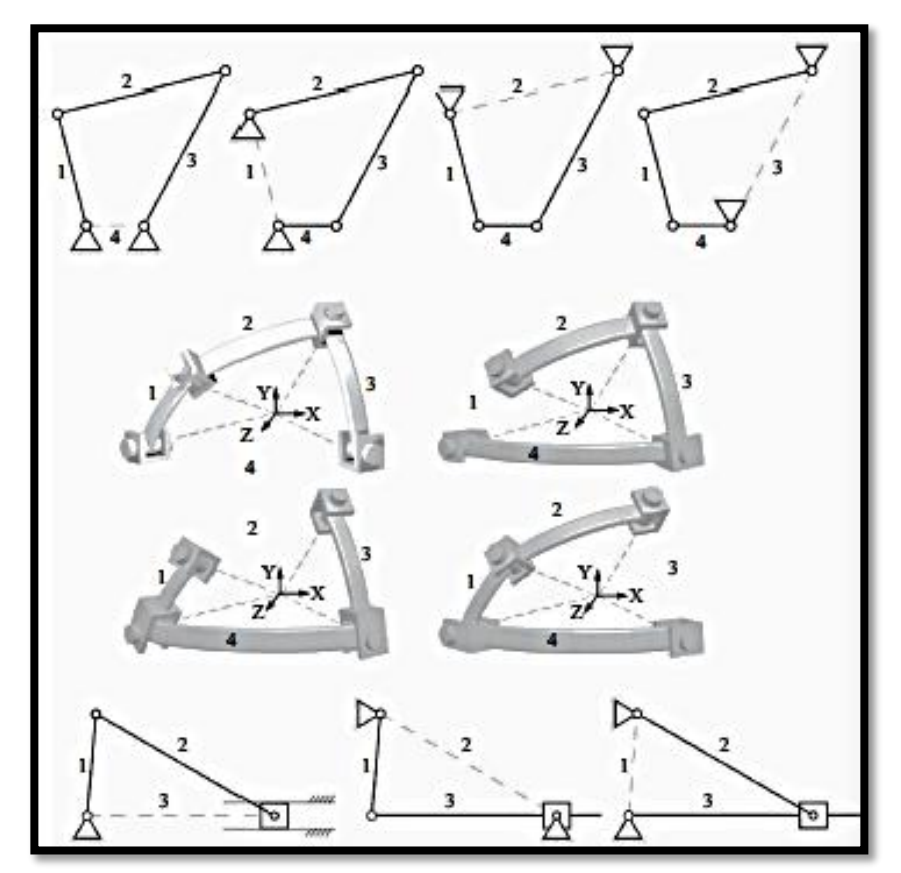

**Nota:** (Nikravesh, 2018)
### **2.4. Fundamentos del Análisis Cinemático de Mecanismos**

### *2.4.1. Cinemática de Cuerpos Rígidos*

Se define como cuerpo rígido al conjunto o sistema de partículas para el cual las distancias entre partículas permanecen invariables. Si alguna de estas partículas es posiciona mediante vector fijado en el cuerpo, el vector no varía su posición con respecto al cuerpo, incluso cuando el cuerpo está en movimiento (Nikravesh, 2018).

En la realidad, todos los materiales modifican su forma en cierta medida de acuerdo con las fuerzas que se apliquen en ellos. Sin embargo, si el movimiento relacionado con los cambios de forma es pequeño a comparación con el movimiento general del cuerpo, entonces el concepto de rigidez es válido.

Para el estudio de la cinemática de un cuerpo se necesita definir un marco de referencia inmóvil. En este proyecto el marco será el plano x – y, que será el marco de referencia global o inercial.

Se puede reservar ξ – η para denotar un marco móvil, también llamado sistema de referencia local o fijo del cuerpo, se puede tener cualquier cantidad de sistemas de referencia locales dependiendo del número de cuerpos que conformen el mecanismo (Nikravesh, 2018).

## **Figura 11.**

*Sistemas de referencia global y local.*

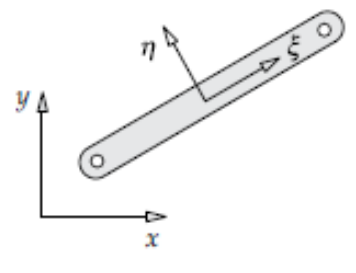

**Nota:** (Nikravesh, 2018)

Un cuerpo libre puede moverse en los ejes x o y, a esto se lo conoce como movimiento traslacional, además este cuerpo puede rotar en un eje perpendicular al plano, a esto se lo conoce como movimiento rotacional.

### *2.4.2. Coordenadas en el Plano de Cuerpos Rígidos*

Para especificar la posición de un cuerpo en un plano inercial se tiene que definir tres coordenadas: posición a lo largo del eje x, posición a lo largo del eje y, además de la orientación rotacional en el eje perpendicular al plano (Nikravesh, 2018).

En la figura 12 se denota el vector  $\vec{r}$ , que es utilizado para localizar el punto O (origen) del sistema de referencia local del cuerpo, las componentes en x-y de este vector son las coordenadas tralacionales del cuerpo.

Si se adhiere un sistema de referencia local ξ – η en el cuerpo, entonces el ángulo que forma el eje ξ con respecto al eje x será la coordenada rotacional del cuerpo. En la figura 2.10 se denota mediante *ϕ*.

### **Figura 12.**

*Coordenadas de un cuerpo rígido*

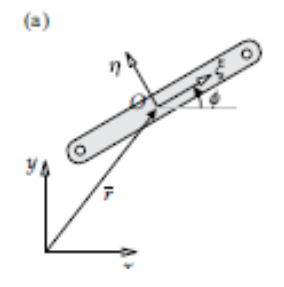

**Nota**: (Nikravesh, 2018)

La figura 13 muestra que se pueden definir vectores dentro del sistema referencial local de un cuerpo, en este caso el vector  $\vec{s}$ ; este vector puede ser una representación del cuerpo o puede servir para señalar un punto específico del cuerpo.

### **Figura 13.**

*Componentes de un vector dentro de un cuerpo*

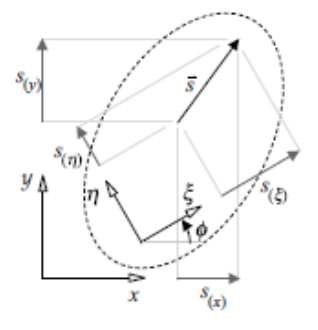

**Nota:** (Nikravesh, 2018)

Este vector tienes sus correspondientes componentes locales, además, el vector puede ser proyectado en el sistema de coordenadas global, mostrando así su posición en el sistema inercial propuesto. Sus componentes se muestran en las siguientes ecuaciones:

$$
S_x = S_{\xi} \cos \phi - S_n \sin \phi
$$
 Ec. 0.2

$$
S_v = S_{\ell} \sin \phi + S_n \cos \phi
$$
 Ec. 0.3

### *2.4.3. Velocidad de Cuerpos Rígidos*

Las velocidades traslacionales y rotacionales de un cuerpo son descritas por la primera derivada de su posición con respecto al tiempo. Por lo tanto, el arreglo de velocidades de un cuerpo tomando como referencia a la figura 2.10 seria  $\dot{r} = \{\dot{x} \; \dot{y}\}\;$  así como  $\dot{\phi}$ , respectivamente.

Las ecuaciones para la velocidad de un vector fijo en cuerpo se obtienen derivando con respecto al tiempo Ec. 2.2 y Ec. 2.3:

$$
S_x = -(S_{\xi} \sin \phi + S_{\eta} \cos \phi)\phi
$$
EC. 0.4

$$
\dot{S}_y = (S_{\xi} \cos \phi - S_{\eta} \sin \phi) \phi
$$
 Ec. 0.5

## *Figura 14.*

*Diagrama de vector velocidad correspondiente al vector s*

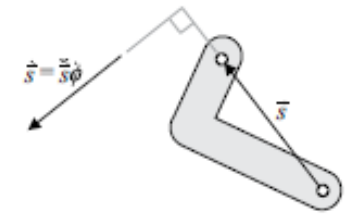

**2. Nota:** (Nikravesh, 2018)

# *2.4.4. Aceleración de Cuerpos Rígidos*

Las aceleraciones traslacionales y rotacionales de un cuerpo son descritas por la segunda derivada de su posición con respecto al tiempo. Por lo tanto, el arreglo de aceleraciones de un cuerpo tomando como referencia a la figura 2.12 seria  $\ddot{r} = {\ddot{x} \ddot{y}}$  así como  $\ddot{\phi}$ , respectivamente.

Las ecuaciones para la velocidad de un vector fijo en cuerpo se obtienen derivando con respecto al tiempo Ec. 2.4 y Ec. 2.5:

$$
\ddot{S}_x = -(S_\xi \sin \phi + S_\eta \cos \phi)\ddot{\phi} - (S_\xi \cos \phi - S_\eta \sin \phi)\dot{\phi}^2
$$
 Ec. 0.6

Ec. 0.7

 $\Gamma$  = 0.4

$$
S_y = (S_{\xi} \cos \phi - S_{\eta} \sin \phi)\phi - (S_{\xi} \sin \phi + S_{\eta} \cos \phi)\phi^2
$$

## **Figura 15.**

*Diagrama de aceleraciones correspondiente al vector s*

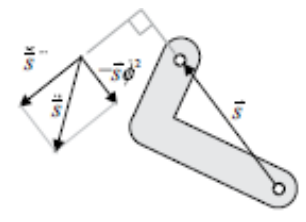

**Nota:** (Nikravesh, 2018)

### *2.4.5. Ecuaciones de Cierre para Cadenas Cinemáticas Cerradas*

En el análisis cinemático de mecanismos se utilizan vectores para definir las posiciones de los eslabones en un sistema de referencia. Los vectores de posición pueden describir una cadena cinemática cerrada en forma de lazos vectoriales que están definidos por ecuaciones que representan la suma de los diferentes vectores que representan a cada eslabón.

## **Figura 16.**

*(a) Cadena cinemática abierta, (b) Cadena cinemática cerrada de un lazo, (c) Cadena cinemática cerrada de varios lazos.*

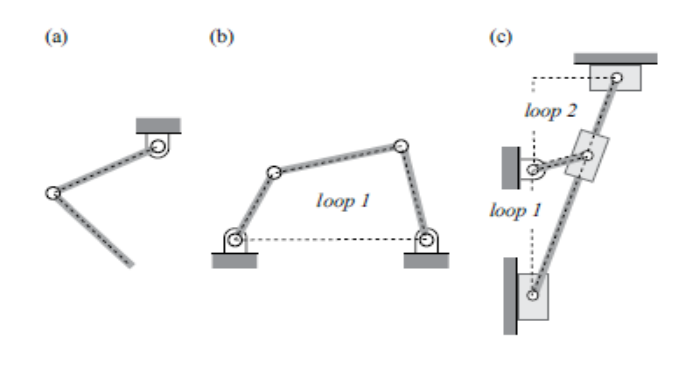

**Nota:** (Nikravesh, 2018)

Previo al análisis de un mecanismo se define un arreglo de coordenadas, sabiendo que las coordenadas son el conjunto de parámetros que pueden especificar la posición de todos los eslabones de un mecanismo (Nikravesh, 2018).

En la figura 17 se pueden observar diferentes arreglos de coordenadas para un mismo eslabón; la figura (a) muestra un arreglo de coordenadas cartesianas para los eslabones del mecanismo, la figura (b) muestra un arreglo de coordenadas angulares para definir la posición de los eslabones con respecto al eje x, la figura (c) muestra un arreglo de coordenadas angulares para definir la posición de los eslabones con respecto al eje al sistema de coordenadas local del eslabón de enlace previo.

## **Figura 17:**

*Diferentes arreglos de coordenadas para un mecanismo*

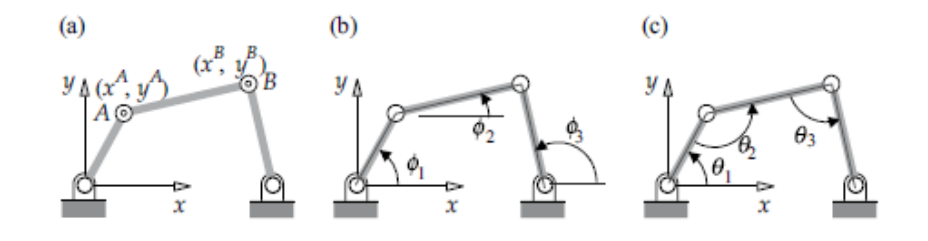

**Nota:** (Nikravesh, 2018)

Después de definir el arreglo de coordenadas que se desea, se asocian los vectores requeridos para definir los eslabones del mecanismo y así crear los lazos necesarios para analizar la cadena cinemática. La figura 18. muestra el arreglo de vectores para un mecanismo de cuatro barras.

### **Figura 18.**

*Lazo vectorial de un mecanismo de cuatro barras*

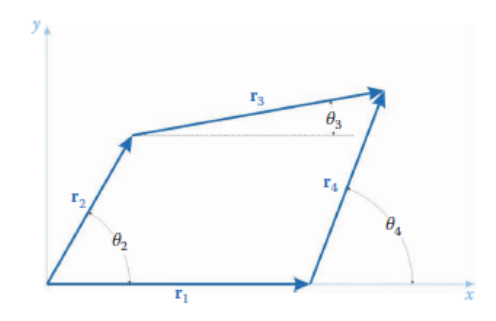

**Nota:** (Russell, 2019)

De acuerdo con las reglas de adición de vectores, la ecuación de cierre que describe la posición de los eslabones para la cadena cinemática de la figura 2.16 es la siguiente:

$$
r_2 + r_3 - r_4 - r_1 = 0
$$
   
Ec. 0.8

Recordando que la ecuación tiene dos componentes, uno para el eje X y otro para el eje Y, se obtiene el siguiente sistema de ecuaciones no lineales para definir por completo el mecanismo:

$$
r_{2x} + r_{3x} - r_{4x} - r_{1x} = 0
$$
  
\n
$$
r_{2y} + r_{3y} - r_{4y} - r_{1y} = 0
$$
  
\nEc. 0.9

### **2.5. Métodos Numéricos para Resolución de Ecuaciones no Lineales**

Existen ecuaciones no lineales para las cuales resulta complejo el encontrar sus raíces por métodos tradicionales, es en estos casos donde se utilizan los métodos numéricos pues proporcionan soluciones dentro de un margen de tolerancia (Conde, 2009).

Un número cualquiera  $\alpha$  es la raíz o solución de una ecuación  $f(x)$  si la función es

continúa alrededor de  $\alpha$  y se cumple que:

$$
f(\alpha) = 0
$$
 Ec. 0.10

Son métodos iterativos que generan una sucesión  $\{X_n\}$ , donde n=1,2,3, tal que el limite  $\lim_{n\to\infty}X_n=\alpha.$ 

## *2.5.1. Método de Bisección*

Este método está basado en el teorema de Bolzano que asegura el encontrar la raíz de una función dentro de un intervalo  $[a, b] \rightarrow R$ , bajo la condición que  $f(a)f(b) < 0$ , dividiendo el intervalo original en dos intervalos iguales eligiendo en el que  $f(x)$  cambia de signo (Conde, 2009).

El proceso se repite hasta que la longitud del intervalo que contiene a la raíz sea menor a una tolerancia especificada.

## **Figura 19.**

*Representación del método de bisección y su algoritmo*

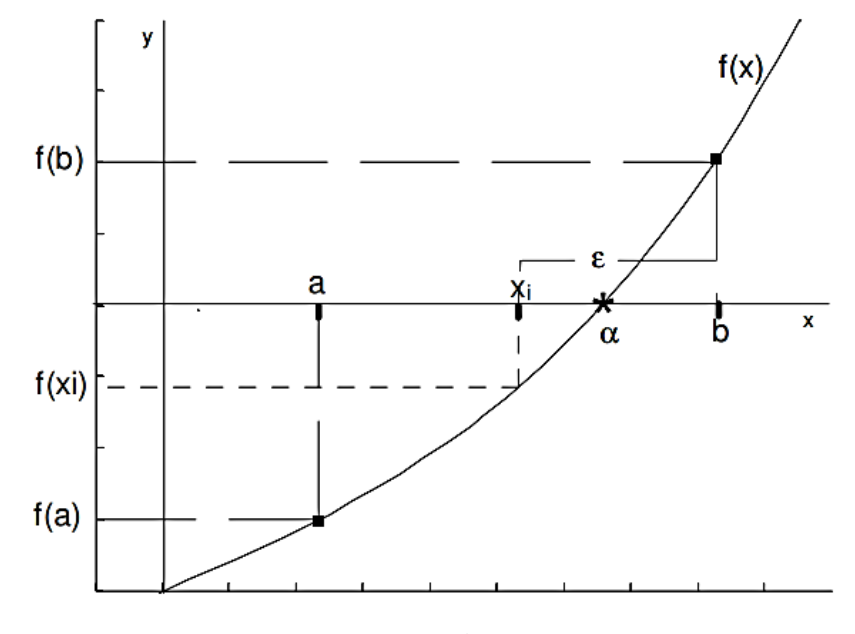

**Nota:** (Conde, 2009)

## **2.5.2. Método de Regula Falsi**

Es una simplificación del método de bisección, en la cual se elige la aproximación a distancias de  $a \, y \, b$  proporcionales a  $f(a) \, y \, f(b)$  (Dai, 2013).

La ecuación de la recta que pasa por los puntos  $(a, f(a))$  y  $(b, f(b))$  es:

$$
\frac{y - f(a)}{f(b) - f(a)} = \frac{x - 1}{b - a}
$$
 Ec. 0.11

Se encuentra el corte con el eje de las abscisas haciendo  $x = 0$  y despejando y se obtiene:

$$
m = \frac{af(b) - bf(a)}{f(b) - f(a)}
$$
 Ec. 0.11

# **Figura 20.**

*Proceso método Regula Falsi*

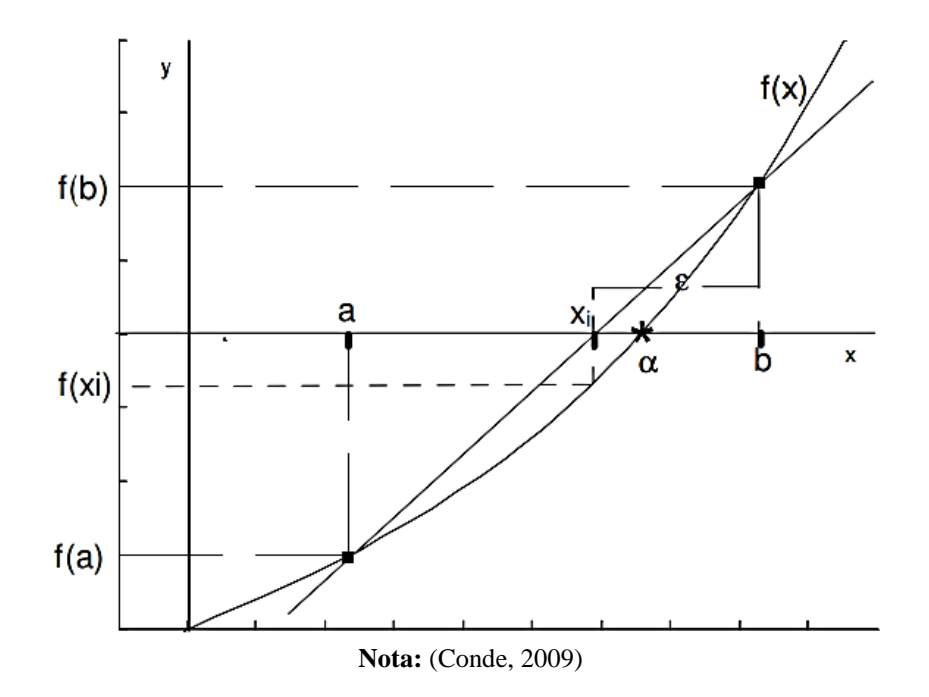

### **2.5.3. Método de Newton-Raphson**

Se parte de un punto  $x_0$  cercano a la raíz, y para cada iteración  $n$ , se considera una recta tangente a  $f(x)$  en  $(x_n, f(x_n))$  y para la cual se toma como siguiente aproximación  $x_{n+1}$  la intersección de dicha tangente con el eje de las abscisas (Dai, 2013).

Entonces, teniendo en cuenta que la ecuación de la recta tangente es:

$$
y - f(x_n) = f'(x_n)(x - x_n)
$$
 Ec. 0.12

De donde se tiene que:

$$
x_{n+1} = x_n - \frac{f(x_n)}{f'(x_n)}
$$
 Ec. 0.13

## **Figura 21.**

*Representación de la convergencia del método de Newton-Raphson*

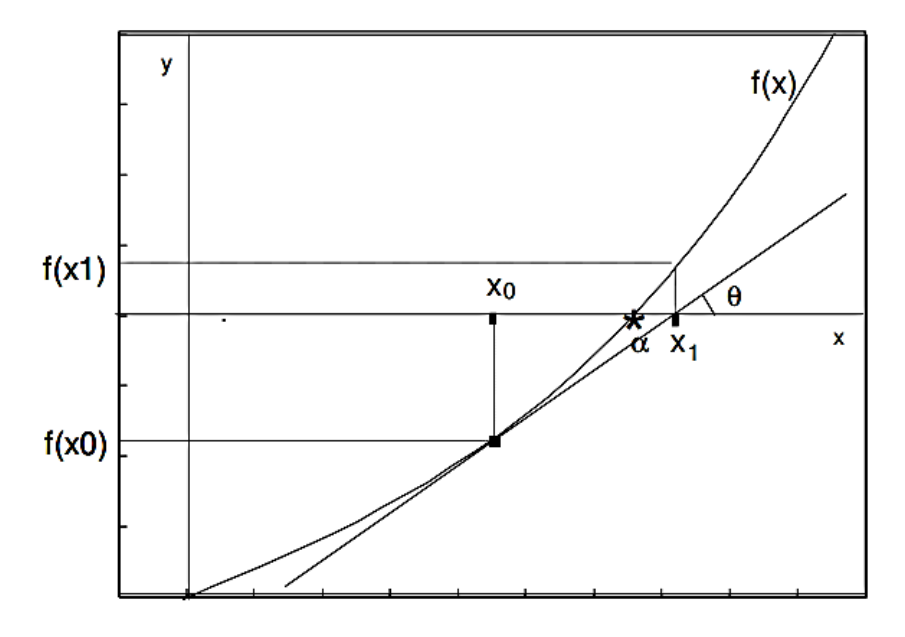

**Nota:** (Conde, 2009)

### **2.6. Fundamentos del Análisis Cinético de Mecanismos**

### *2.6.1. Ecuaciones de Movimiento Newtonianas para Cuerpos Rígidos*

Para este análisis se asume que un cuerpo rígido está compuesto por infinitos puntos de masa infinitesimalmente pequeños. Por la definición de cuerpo rígido, las distancias relativas entre estas partículas permanecen fijas, y las fuerzas internas que actúan dentro del mismo son las fuerzas interatómicas que mantienen al cuerpo unido (Constans, 2019).

### **Figura 22.**

*Representación de un cuerpo rígido compuesto por tres puntos de masa*

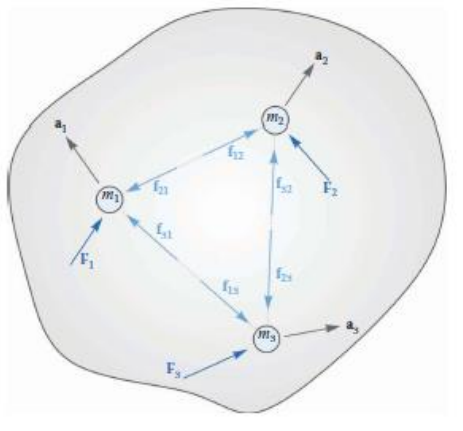

**Nota:** (Russell, 2019)

De acuerdo con la tercera ley de newton, la relación que tienen de las fuerzas internas de un cuerpo entre sí es la siguiente:

$$
f_{ij} = -f_{ij} \qquad \qquad \text{Ec. } 0.14
$$

Por lo tanto, la sumatoria de fuerzas internas de un cuerpo es cero.

Para obtener la aceleración de la masa 1 de la figura 2.20, aplicamos la segunda ley de Newton y se obtiene:

$$
F_1 + f_{21} + f_{31} = m_1 a_1
$$
   
Ec. 0.15

Se pueden obtener ecuaciones similares para el resto de los puntos de masa del cuerpo rígido de la figura 2.20, esta a su vez se suman entre si para obtener la ecuación de movimiento del cuerpo rígido. Teniendo en cuenta que la sumatoria de las fuerzas internas de un cuerpo es igual a cero, se tiene:

$$
F_1 + F_2 + F_3 = m_1 a_1 + m_2 a_2 + m_3 a_3
$$
 Ec. 0.16

$$
\sum_{i} F_i = \sum_{i} m_i a_i
$$
 Ec. 0.17

La aceleración se define como la segunda derivada del vector posición, por lo tanto:

$$
\sum_{i} F_i = \sum_{i} m_i \frac{\mathrm{d}^2}{\mathrm{d}t^2} r_i
$$
 Ec. 0.18

La masa de cada partícula permanece constante, entonces:

$$
\sum_{i} F_i = \frac{\mathrm{d}^2}{\mathrm{d}t^2} \sum_{i} m_i r_i
$$
 \t\text{Ec. 0.19}

Al sumar las masas de cada partícula, se tiene la masa total del cuerpo rígido

$$
m = \sum_{i} m_i
$$
 Ec. 0.20

Por definición la ecuación del centro de masa de un cuerpo es:

$$
r_g = \frac{1}{m} \sum_i m_i r_i
$$
 Ec. 0.21

Así la ecuación 2.19 se simplifica a:

$$
\sum_{i} F_i = \frac{\mathrm{d}^2}{\mathrm{d}t^2} (mr_g)
$$
 \tEc. 0.22

$$
\sum_{i} F_{i} = (ma_{G})
$$
 Ec. 0.23

Donde  $a<sub>G</sub>$  es la aceleración del centro de masa de un cuerpo, y es por esto que se puede tratar a un cuerpo rígido como un punto de masa.

### *2.6.2. Ecuaciones de Movimiento Rotacional para Cuerpos Rígidos*

La mayor diferencia entre un cuerpo rígido y un punto de masa es que un cuerpo puede rotar. Las fuerzas y los momentos aplicados a un cuerpo causaran un movimiento traslacional y un movimiento rotacional (Constans, 2019).

En la figura 23. se encuentra adherido el origen a un punto P arbitrario, el efecto rotacional que provocan las fuerzas sobre el cuerpo se puede determinar calculando los momentos de las fuerzas con respecto al punto P.

Se define como momento de una fuerza al producto cruz del vector que parte desde el punto P hacia el punto de aplicación de la fuerza con la fuerza misma (Norton, 2009).

### **Figura 23.**

*Representación de un cuerpo rígido compuesto por tres puntos de masa y un punto de origen P arbitrario*

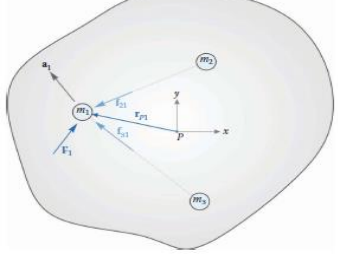

**Nota:** (Russell, 2019)

El sistema de ecuaciones 2.24 muestra los momentos causados por cada una de las fuerzas en la figura 2.21

$$
r_{p1} \times (F_1 + f_{21} + f_{31}) = r_{p1} \times m_1 a_1
$$
  
\n
$$
r_{p2} \times (F_2 + f_{32} + f_{12}) = r_{p2} \times m_2 a_2
$$
  
\n
$$
r_{p3} \times (F_3 + f_{13} + f_{23}) = r_{p3} \times m_3 a_3
$$

Cuando se suma el sistema de ecuaciones 2.24 se obtiene que la suma de los momentos provocados por las fuerzas internas es cero, debido a que las fuerzas  $f_{21}-f_{12}$ ,  $f_{32}-f_{23}$ ,  $f_{13}-f_{31}$ tienen la misma linea de acción, igual magnitud pero sentido opuesto, por lo tanto se anulan, teniendo como resultado:

$$
\sum_{i} r_{\rm pi} \times F_i = \sum_{i} r_{\rm pi} \times m_i a_i
$$
 Ec. 0.25

## **Figura 24.**

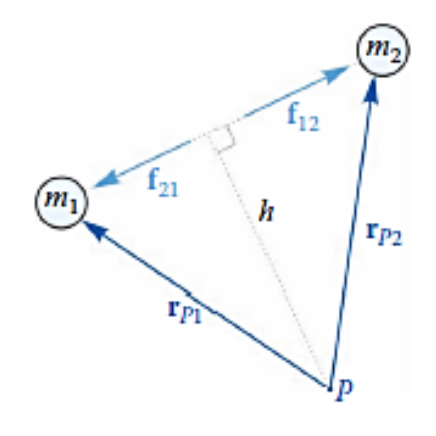

*Representación de las fuerzas internas y los vectores de posición*

**Nota**: (Russell, 2019)

La parte izquierda de la ecuación 2.25 es la sumatoria de momentos creados por las fuerzas externas, entonces se tiene que la ecuación de movimiento rotacional se vuelve:

$$
M_p = \sum_i r_{\rm pi} \times m_i a_i \tag{Ec. 0.26}
$$

Reescribiendo en forma de vector unitario los vectores desde P hasta cada uno de los puntos de masa, donde  $r_{pi}$  se convierte en la magnitud del vector y  $e_{pi}$  es el vector unitario que representa la dirección del vector obtenemos que la ecuación 2.26 se convierte en:

$$
M_p = \sum_i r_{pi} e_{pi} \times m_i a_i
$$
 Ec. 0.27

Utilizando la fórmula de aceleración relativa para reescribir la aceleración de cada punto de masa se tiene:

$$
M_p = \sum_i m_i r_{pi}^e e_{pi} \times (a_p + r_{pi} n_{pi} \alpha - r_{pi} e_{pi} \omega^2)
$$
 Ec. 0.28

Sabiendo que  $e_{pi}$   $x e_{pi} = 0$  y que  $e_{pi}$   $x n_{pi} = \hat{k}$  la ecuación 2.28 se reduce a:

$$
M_p = \left(\sum_i m_i r_{pi}^{\ e_{pi}}\right) \times a_p + \alpha \sum_i m_i r_{pi}^2 \hat{k}
$$
 Ec. 0.29

Utilizando la definición de centro de masa dada en la ecuación 2.21, teniendo en cuenta que  $r_{pi}^2 = x_{pi}^2 + y_{pi}^2$  y transformando la sumatoria de le ecuación 2.29 a una integral de masas diferenciales se tiene

$$
M_p = mr_g \times a_p + \alpha k \int \left( x_p^2 + y_p^2 \right) dm
$$
 Ec. 0.31

Donde  $r_g$  es el vector desde el punto P hasta el centro de masa,  $a_p$  es la aceleración del punto P que se mantiene uniforme a lo largo del cuerpo. La integral formada es la definición de momento de inercia, por lo tanto:

$$
M_p = mr_g \times a_p + I_p \alpha
$$
 Ec. 0.32

Eligiendo la localización del punto P justo en el centro de masa del cuerpo se tiene que  $r_g = 0$ , entonces la ecuación de movimiento rotacional se reduce a su forma más básica que es la sumatoria de momentos de inercia con respecto al centro de masa de un cuerpo rígido:

$$
M_g = I_g \alpha
$$
 Ec. 0.33

Donde:

- $\bullet$   $M_g$ : Es la suma de los momentos generados por la aplicación de las fuerzas externas.
- $\alpha$ : Es la aceleración angular del cuerpo rígido.
- $\bullet$   $I_g$ : El momento de inercia del cuerpo con respecto a su centro de masa.

### *2.6.3. Ecuación Newton-Euler para Análisis de Sistemas Multicuerpo.*

Para un sistema de cualquier número de cuerpos rígidos, restringidos por juntas cinemáticas o cualquier forma de condiciones en sus coordenadas, se puede describir el comportamiento dinámico del sistema mediante una ecuación de arreglos matriciales (Nikravesh, 2018) :

$$
M\ddot{c} = h_a + D'\lambda
$$
 Ec. 0.34

Donde:

- $\bullet$   $M$ : Contiene la matriz de masas y momentos de inercia.
- ̈: Es el arreglo matricial de aceleraciones de los centros de masa y aceleraciones angulares.
- $h_a$ : Es el arreglo matricial de las fuerzas aplicadas.
- · D': Es la transpuesta de la matriz jacobiana que define los parámetros cinemáticos del mecanismo.
- $\cdot$   $\lambda$ : Se conoce como multiplicadores de Lagrange, son un arreglo que contiene las componentes de las fuerzas de reacción y torques de los eslabones.

# **CAPÍTULO III**

# **ELABORACIÓN E IMPLEMENTACIÓN DE LA METODOLOGÍA PARA EL ANÁLISIS DINÁMICO DEL MECANISMO**

### **3.1 Ventajas Del Sistema de Cierre por Rodillas de una Máquina Inyectora**

**4.** El sistema de cierre por rodilleras está formado por un conjunto de eslabones que gracias al principio de varillaje y la actuación de un cilindro hidráulico, permite multiplicar la fuerza que ha sido aplicada, ofreciendo un notable ahorro energético. Cuando se consideran las variables características del sistema como la fuerza nominal de cierre requerida, el recorrido del plato móvil y las distancias entre columnas, la relación entre la energía aplicada y la fuerza de cierre final se puede encontrar entre 1/20 hasta 1/24 (Cadena & Meza, 2006).

**5.** El ajuste y mantenimiento del sistema de cierre de una maquina inyectora es sumamente importante. Programar y establecer velocidades de arranque, aceleraciones, desaceleraciones, fuerza de cierre, protección y extracción del molde son parámetros que influyen en la calidad de la pieza, desempeño del ciclo y costo de operación (Bozzelli, 2019).

**6.** Como ejemplo de lo anteriormente mencionado, un exceso en el tiempo de cerrado del molde podría provocar un exceso de material en los bordes (rebaba), además el tiempo de ciclo aumenta por lo tanto aumente el consumo energético.

### **Figura 25.**

*Sistema de cierre máquina inyectora de plástico de marca Tianjian PL1200*

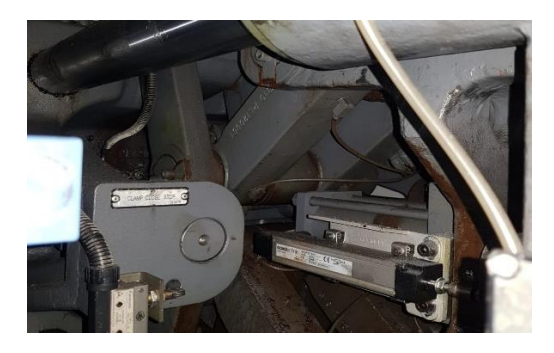

# **3.2 Mecanismo Implementado en el Sistema de Cierre de Máquina Inyectora Tianjian Pl1200**

**9.** Como se introdujo en la sección anterior, el sistema de cierre está conformado por dos mecanismos simétricos, por lo tanto, el mecanismo para el cual se desarrollará la metodología a lo largo de este proyecto de titulación es el conformado por un solo grupo de rodillas.

**10.** En la figura 3.2 se muestran las partes que componen un conjunto de rodillas del sistema de cierre de la inyectora de plástico Tianjian PL 1200.

## **Figura 26.**

Partes del mecanismo que conforma el sistema de cierre

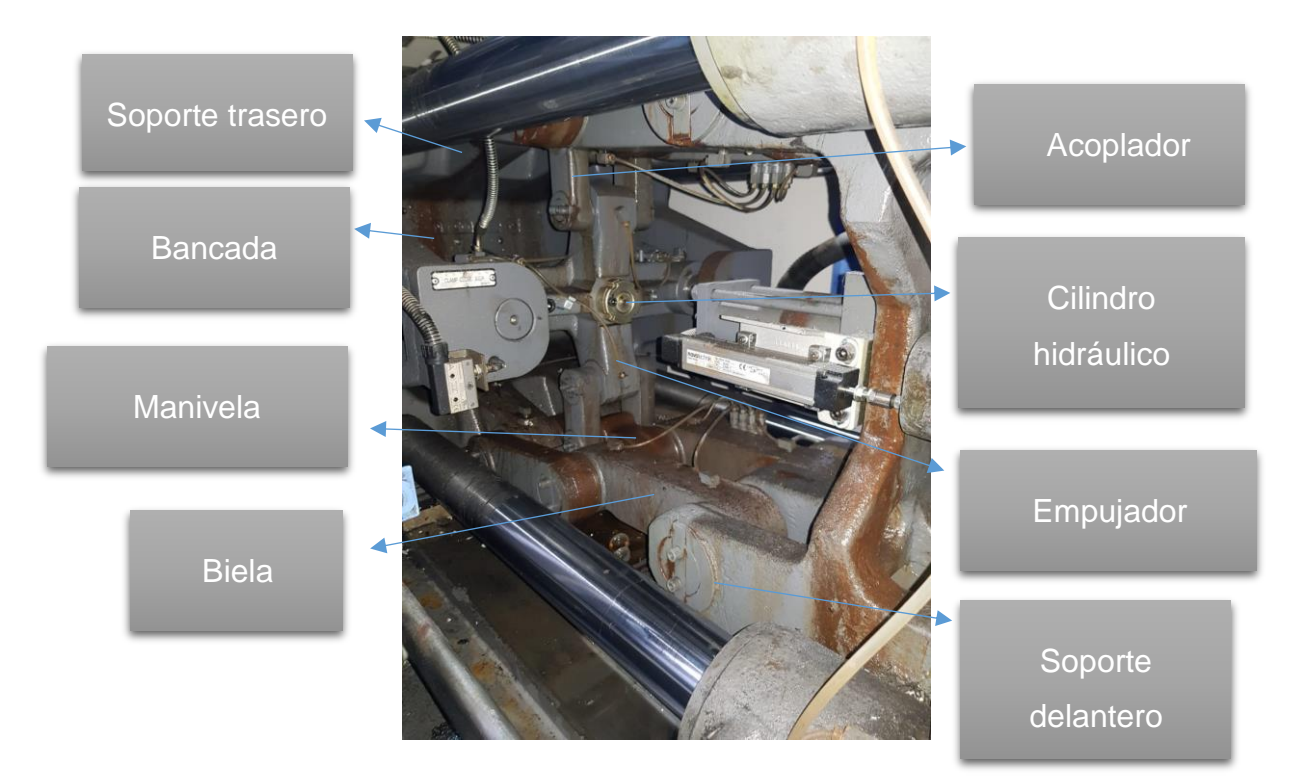

**12.** Es necesario conocer las dimensiones del mecanismo previo al desarrollo de la metodología, para ello, se realizaron medidas in situ del sistema de cierre de una máquina inyectora de plástico Tianjian PL1200 perteneciente a la empresa AUPLATEC S.A, ubicada en la ciudad de Ambato. El anexo 1 muestra evidencia fotográfica de dicha máquina. Las

dimensiones recolectadas además del catálogo oficial de máquinas inyectoras de marca Tianjian, anexo 2, permitieron la realización de un modelo CAD del sistema de cierre, utilizando el software Ansys, como se muestra en la figura 3.3. Del modelo se extrajeron planos mecánicos que se muestran en el anexo 3.

## **Figura 27.**

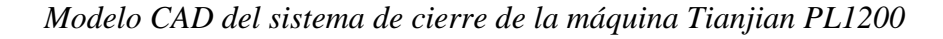

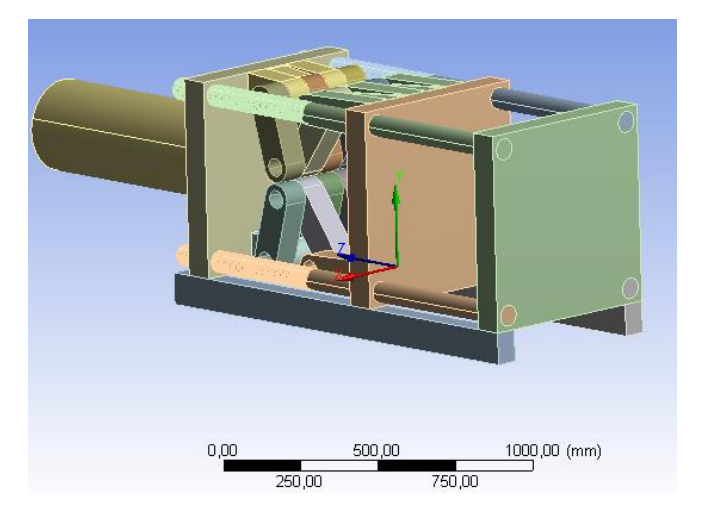

En este proyecto, se idealiza la composición de un grupo de rodilleras mediante tres

planos que representan conjuntos de eslabones como se muestra en la figura 28.

# **Figura 28.**

*Modelo CAD del sistema de cierre de la máquina Tianjian PL1200*

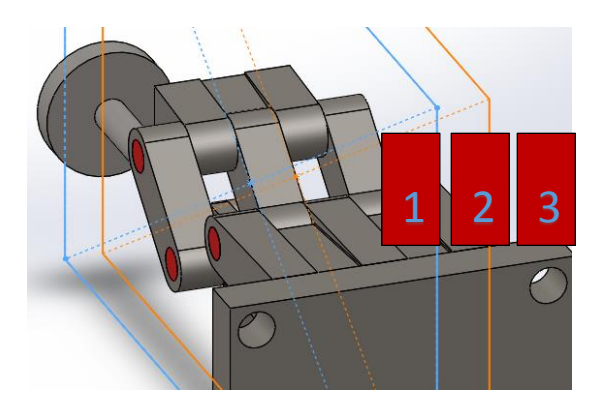

En el plano número dos se muestra el sistema en el cual se enfoca la realización de este proyecto.

## **Figura 29.**

*Mecanismo de análisis en el plano número dos*

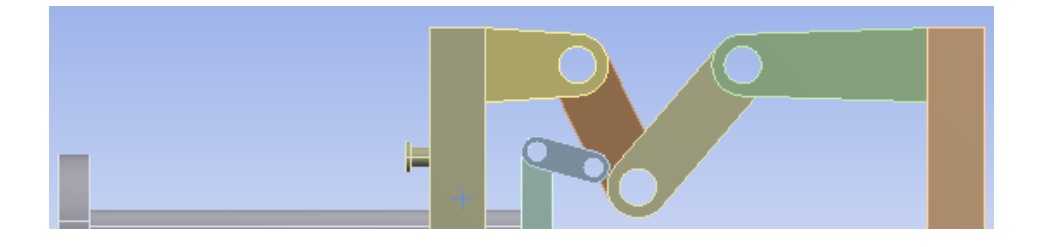

La figura 30. son los datos de cierre provistos por sistema HMI de la maquina; aquí se muestran las posiciones mínima y máxima del empujador con respecto al punto de partida del vástago.

### **Figura 30.**

*Distancias máxima y minina del empujador*

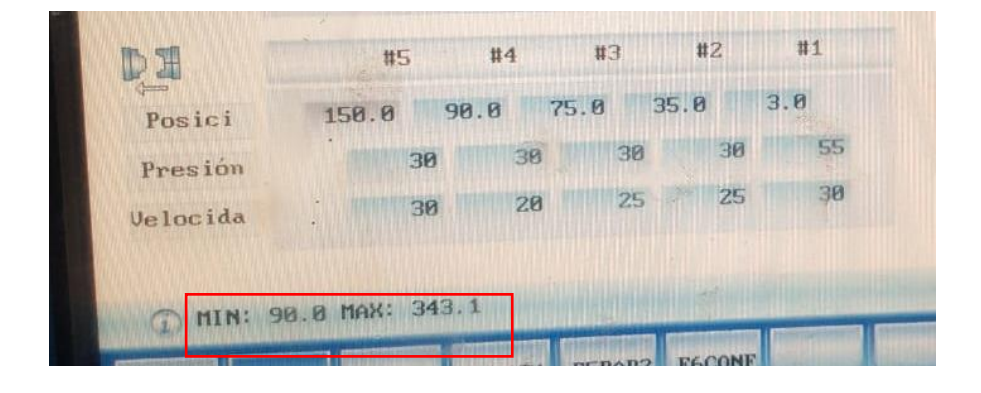

Por lo tanto, la distancia que recorre el empujador desde que las rodillas están completamente recogidas hasta que se encuentran en su máxima extensión, resulta ser la diferencia entre estos dos valores, obteniendo un total de 250 mm de recorrido del empujador. Cabe recalcar que este recorrido es configurable dependiendo de los requerimientos del operador.

## **3.3 Elección del Método Numérico para la Resolución de las Ecuaciones de Cierre**

Debido a lo expuesto en el capítulo 1, además, sabiendo que por lo tratado en la sección 2.4 las ecuaciones que describen al mecanismo serán no lineales; este proyecto de titulación pretende proveer una metodología que utilice un método numérico adecuado para la resolución de las ecuaciones de cierre del mecanismo, para lo cual, las ventajas y desventajas de los métodos tratados en la sección 2.5 se describen la tabla 2.

## **Tabla 2.**

*Cuadro comparativo de ventajas y desventajas de los métodos numéricos*

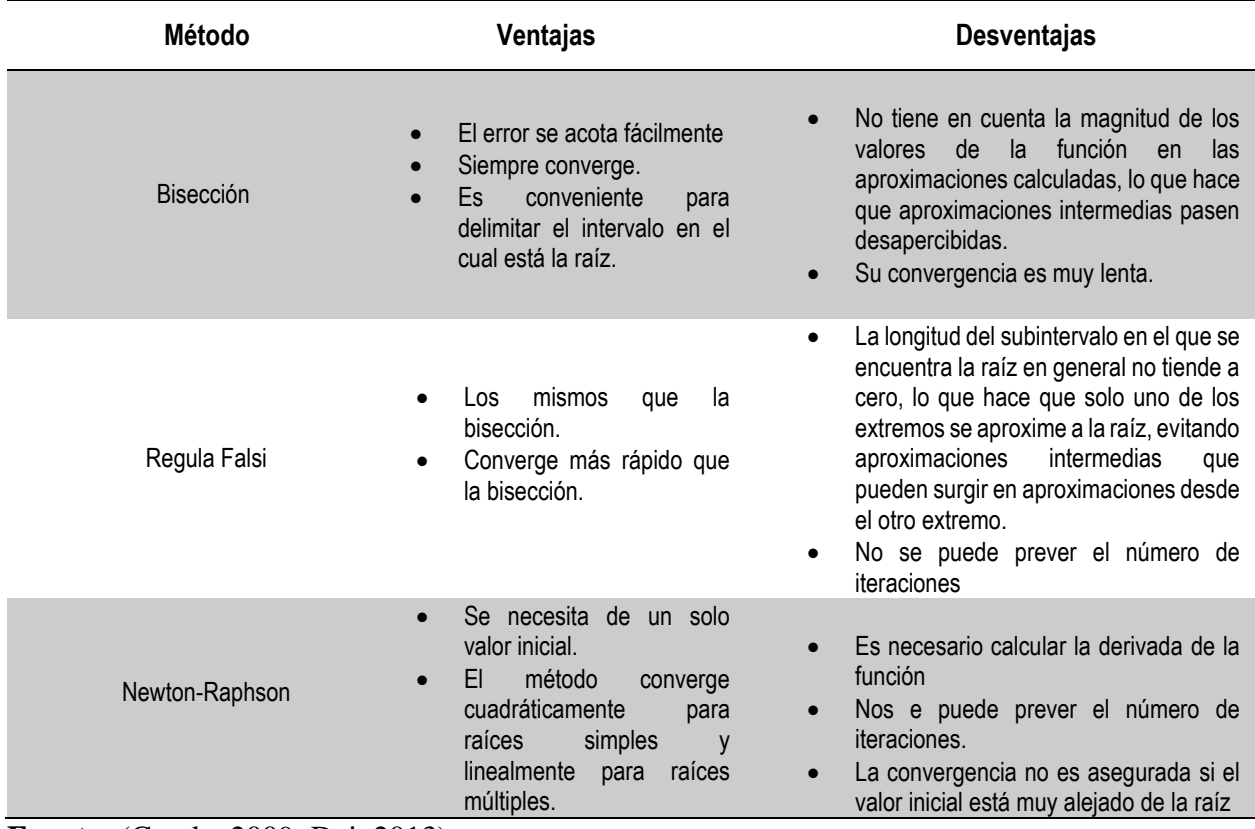

**Fuente:** (Conde, 2009; Dai, 2013)

Analizadas las ventajas y desventajas de cada método se llega a la conclusión que el método numérico de Newton-Raphson es el más indicado para la realización de este proyecto. Las razones de la elección se listan a continuación:

- Es el método que converge más rápido, esto se traduce en una menor cantidad de iteraciones lo cual produce una mayor velocidad en el análisis y una reducción en el uso de recursos de un computador.
- La metodología tiene que ser efectiva, por lo tanto, no se puede obviar ninguna raíz, lo cual no es garantizado por los otros métodos.
- El cálculo de la derivada de la función no es una desventaja en este caso, pues para la resolución de las velocidades de los eslabones es necesario encontrar dicha derivada.
- Debido que se necesita encontrar la posición de los eslabones en intervalos específicos, resulta mucho más conveniente el necesitar de un solo valor inicial para comenzar las iteraciones a comparación de tener que encontrar un rango, en otras palabras, dos valores iniciales, en el cual se encuentre cada posición (raíz).

### **3.4 Metodología para Análisis cinemático del Mecanismo**

### *3.4.1 Aproximación Lineal de una Función Vectorial de Variable Vectorial*

Teniendo como finalidad elaborar la metodología adecuada para el análisis cinemático del mecanismo hay que tener en cuenta que las ecuaciones vectoriales de cierre de los lazos de un mecanismo generan la solución de las posiciones de los eslabones, esto, a partir de la descomposición de dichas ecuaciones en ecuaciones escalares. Las ecuaciones escalares que permiten el análisis de posición se pueden representar de la siguiente manera:

$$
f_i(x_1, x_2, ..., x_n)
$$
  $i = 1, 2, ..., n$    
 Ec. 3.1

Le ecuación 3.1 describe funciones reales de variable vectorial, y esta a su vez puede escribirse en forma de vector de la siguiente manera:

$$
\overrightarrow{f} \left( \overrightarrow{x} \right) \qquad \qquad \text{Ec. 3.2}
$$

Donde  $\vec{f}$  es una representación de una función vectorial real compuesta por  $n$  número de componentes (ecuaciones escalares de un mecanismo); que se evalúa en  $\vec{x}$ , el cual es un vector que contiene tanto las variables de entrada, así como las variables de posición desconocidas de un mecanismo.

El método de Newton-Raphson expuesto en la sección 2.5.3, encuentra la aproximación lineal de una función real, que evalúa una variable real, para encontrar la raíz de dicha función. Por lo tanto, para poder aplicarlo en este proyecto, es necesario encontrar la aproximación lineal de una función real de variable vectorial, para ello, es necesario el descomponer la función mediante series de Taylor.

De acuerdo a Rico (2013), la aproximación mediante series de Taylor de una función real de variable vectorial  $f(\vec{x})$  en un punto  $\vec{x}$  cercano a  $\vec{x}_0$  es la siguiente:

$$
f\left(\vec{x}\right) \approx a_0 + b_1\left(x_1 - x_{0-1}\right) + b_2\left(x_2 - x_{0-2}\right) + \dots + b_n\left(x_n - x_{n-0}\right) + c_{11}\left(x_1 - x_{0-1}\right)^2 + c_{12}\left(x_1 - x_{0-1}\right)\left(x_2 - x_{0-2}\right) + \dots + c_{1n}\left(x_1 - x_{0-1}\right)\left(x_n - x_{0-n}\right) + c_{21}\left(x_2 - x_{0-2}\right)\left(x_1 - x_{0-1}\right) + c_{22}\left(x_2 - x_{0-2}\right)^2 + \dots + c_{2n}\left(x_2 - x_{0-2}\right)\left(x_n - x_{0-n}\right) + \dots
$$
\nEc. 3.3\n
$$
c_{n1}\left(x_n - x_{0-n}\right)\left(x_1 - x_{0-1}\right) + c_{n2}\left(x_n - x_{0-n}\right)\left(x_2 - x_{0-2}\right) + \dots + c_{nn}\left(x_n - x_{0-n}\right)^2 + \dots
$$

La aproximación lineal se completa al determinar los coeficientes  $a_0, b_1, ..., b_n$ ; para determinar los coeficientes se realizan los siguientes pasos:

El coeficiente  $a_0$  se determina sustituyendo  $\vec{x} = \vec{x}_0$  en la aproximación lineal de la ecuación 3.3

$$
f\left(\overrightarrow{x_0}\right) = a_0 + b_1\left(x_{0-1} - x_{0-1}\right) + b_2\left(x_{0-2} - x_{0-2}\right) + \ldots + b_n\left(x_{n-0} - x_{n-0}\right) = a_0
$$
 **Ec.** 3.4

El coeficiente  $b_i$  se determina derivando la aproximación respecto a  $x_i$ 

$$
\frac{\partial}{\partial x_i} f\left(\vec{x}\right) = b_i + \dots
$$
 Ec. 3.5

• Sustituyendo  $\vec{x} = \vec{x}_0$  en la aproximación lineal de la ecuación 3.5.

$$
\frac{\partial}{\partial x_i} f\left(\vec{x_0}\right) = b_i
$$
 Ec. 3.6

La aproximación lineal de  $f(\vec{x})$  se representa en la ecuación 3.7

$$
f\left(\vec{x}\right) = f\left(\vec{x_0}\right) + \frac{\partial}{\partial x_1} f\left(\vec{x_0}\right) \left(x_1 - x_{0-1}\right) + \frac{\partial}{\partial x_2} f\left(\vec{x_0}\right) \left(x_2 - x_{0-2}\right) + \ldots + \frac{\partial}{\partial x_n} f\left(\vec{x_0}\right) \left(x_n - x_{n-0}\right)
$$
 **Ec. 3.7**

Que su forma matricial se muestra en la ecuación 3.9

$$
f\left(\vec{x}\right) = f\left(\vec{x}_0\right) + \begin{bmatrix} \frac{\partial}{\partial x_1} f\left(\vec{x}_0\right) & \frac{\partial}{\partial x_2} f\left(\vec{x}_0\right) & \dots & \frac{\partial}{\partial x_n} f\left(\vec{x}_0\right) \end{bmatrix} \begin{bmatrix} x_1 - x_{0-1} \\ x_2 - x_{0-2} \\ \vdots \\ x_n - x_{n-0} \end{bmatrix}
$$
 Ec. 3.8

$$
f\left(\vec{x}\right) = f\left(\vec{x_0}\right) + \nabla f\left(\vec{x_0}\right)^T \left(\vec{x} - \vec{x_0}\right)
$$
\nEc. 3.9

Donde  $\nabla f(\vec{x_0})$  es la matriz que representa la gradiente de la función evaluada en el valor inicial. Se transpone la matriz para representar esa parte de la ecuación como producto punto.

Al inicio de esta sección se propuso representar el sistema de ecuaciones que representan a un mecanismo como una función vectorial de variable vectorial, lo tanto es necesario

encontrar su aproximación lineal, para ello la función se representa de acuerdo con la ecuación 3.9:

$$
\overrightarrow{f}(\overrightarrow{x}) = \begin{bmatrix} f_1(\overrightarrow{x}) \\ f_2(\overrightarrow{x}) \\ \vdots \\ f_n(\overrightarrow{x}) \end{bmatrix}
$$
 Ec. 3.10

Dado que cada una de las componentes de la función vectorial es una función real de variable vectorial, se reemplaza la ecuación 3.8 en las componentes y se obtiene:

$$
\vec{f}\left(\vec{x}\right) = \begin{bmatrix} f_1\left(\vec{x}_0\right) + \nabla f_1\left(\vec{x}_0\right)^T \left(\vec{x} - \vec{x}_0\right) \\ f_2\left(\vec{x}_0\right) + \nabla f_2\left(\vec{x}_0\right)^T \left(\vec{x} - \vec{x}_0\right) \\ \vdots \\ f_n\left(\vec{x}_0\right) + \nabla f_n\left(\vec{x}_0\right)^T \left(\vec{x} - \vec{x}_0\right) \end{bmatrix}
$$
\nEc. 3.11

Realizando operaciones matriciales se obtiene:

$$
\vec{f}(\vec{x}) = \begin{bmatrix} f_1(\vec{x}_0) \\ f_2(\vec{x}_0) \\ \vdots \\ f_n(\vec{x}_0) \end{bmatrix} + \begin{bmatrix} \nabla f_1(\vec{x}_0)^T (\vec{x} - \vec{x}_0) \\ \nabla f_2(\vec{x}_0)^T (\vec{x} - \vec{x}_0) \\ \vdots \\ \nabla f_n(\vec{x}_0)^T (\vec{x} - \vec{x}_0) \end{bmatrix}
$$
 Ec. 3.12  
\n
$$
\vec{f}(\vec{x}) = \vec{f}(\vec{x}) + \begin{bmatrix} \nabla f_1(\vec{x}_0)^T \\ \nabla f_1(\vec{x}_0)^T \\ \nabla f_2(\vec{x}_0)^T \\ \vdots \\ \nabla f_n(\vec{x}_0)^T \end{bmatrix} (\vec{x} - \vec{x}_0)
$$
 Ec. 3.13

En este punto, la matriz de gradientes de las n funciones reales que componen a la función vectorial se identifica como la matriz jacobiana del sistema, que en su forma extendida se expresa de la siguiente manera:

$$
J = \begin{bmatrix} \frac{\partial}{\partial x_1} f_1 \left( \vec{x_0} \right) & \frac{\partial}{\partial x_2} f_1 \left( \vec{x_0} \right) & \cdots & \frac{\partial}{\partial x_n} f_1 \left( \vec{x_0} \right) \\ \frac{\partial}{\partial x_1} f_2 \left( \vec{x_0} \right) & \frac{\partial}{\partial x_2} f_2 \left( \vec{x_0} \right) & \cdots & \frac{\partial}{\partial x_n} f_2 \left( \vec{x_0} \right) \\ \vdots & \vdots & \ddots & \vdots \\ \frac{\partial}{\partial x_1} f_n \left( \vec{x_0} \right) & \frac{\partial}{\partial x_2} f_n \left( \vec{x_0} \right) & \cdots & \frac{\partial}{\partial x_n} f_n \left( \vec{x_0} \right) \end{bmatrix}
$$
Ec. 3.14

Como resultado, la aproximación lineal de una función vectorial de variable vectorial se define mediante la ecuación 3.14.

$$
\overrightarrow{f} \left( \overrightarrow{x} \right) = \overrightarrow{f} \left( \overrightarrow{x_0} \right) + J \left( \overrightarrow{x_0} \right) \left( \overrightarrow{x} - \overrightarrow{x_0} \right)
$$
 Ec. 3.15

## *3.4.2. Análisis de Posición*

Para encontrar las ecuaciones vectoriales que describen al sistema se procede a identificar los diferentes lazos vectoriales que componen al mecanismo. La figura 3.7 muestra la representación vectorial de los eslabones del mecanismo y los lazos que lo conforman.

### **Figura 31.**

## **Representación vectorial del mecanismo**

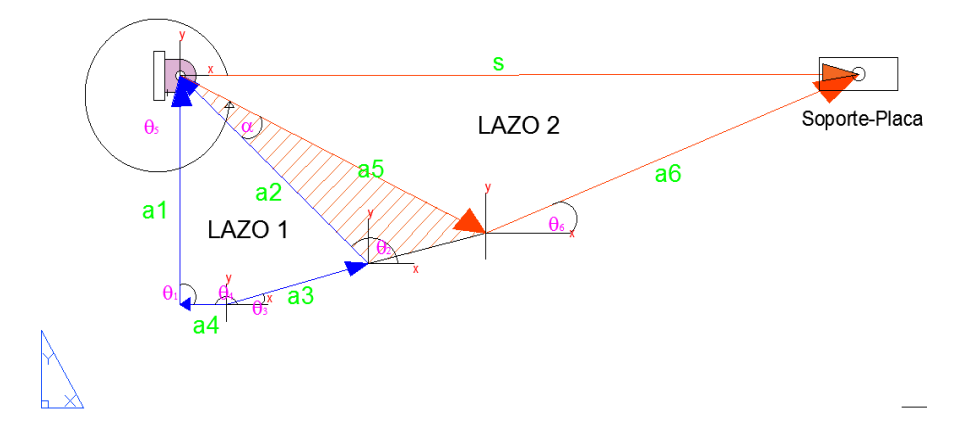

Cabe resaltar que los vectores  $\overrightarrow{a2}$  y  $\overrightarrow{a5}$  pertenecen a un mismo eslabón y están relacionados mediante el ángulo  $\alpha$ , esto se debe a que el eslabón manivela es un eslabón ternario como se observa en el anexo 3.

El lazo 1 se identifica como un mecanismo de cuatro barras conformado por los vectores  $\overrightarrow{a1}$ ,  $\overrightarrow{a2}$ ,  $\overrightarrow{a3}$ ,  $\overrightarrow{a4}$  donde:

- $\overrightarrow{a1}$ : Es el vector que representa la bancada del mecanismo.
- $\overrightarrow{a2}$ : Es el vector conducido que representa al eslabón manivela en el lazo 1.
- $\overrightarrow{a3}$ : Es el vector que representa al eslabón acoplador.
- $\overrightarrow{a4}$ : Es el vector posición del conjunto empujador-cilindro, que conforman un solo eslabón que en este proyecto se denomina impulsor, con respecto a la bancada.

La particularidad de esta conformación del mecanismo de 4 barras es que el eslabón motriz está representado por el vector  $\overrightarrow{a4}$ , y que el movimiento será traslacional (lineal).

En el lazo 2 se puede observar un mecanismo biela-manivela-corredera conformado por los vectores  $\overrightarrow{a5}$ ,  $\overrightarrow{a6}$ ,  $\overrightarrow{s}$  donde:

- $\overrightarrow{a}$   $\overrightarrow{b}$ : Es el vector que representa al eslabón manivela en el lazo 2.
- $\overrightarrow{a}$ . Es el vector que representa al eslabón biela.
- ⃗: Es el vector que representa la posición del conjunto soporte-placa móvil con respecto a la bancada.

Las ecuaciones vectoriales de cierre pertenecientes a cada lazo se formulan a continuación:

$$
\vec{a}_2 + \vec{a}_3 = \vec{a}_1 + \vec{a}_4
$$
 EC. 3.16

$$
\overrightarrow{a_5 + a_6} = \overrightarrow{s}
$$
 Ec. 3.17

Las ecuaciones escalares que representan las componentes en los ejes  $x \, y \, y$  de las ecuaciones vectoriales están dadas por:

$$
a_2 \cos(\theta_2) + a_3 \cos(\theta_3) = a_1 \cos(\theta_1) + a_4 \cos(\theta_4)
$$
 Ec. 3.18

$$
a_2 \sin(\theta_2) + a_3 \sin(\theta_3) = a_1 \sin(\theta_1) + a_4 \sin(\theta_4)
$$
 Ec. 3.19

$$
a_5 \cos(\theta_5) + a_6 \cos(\theta_6) = s
$$
   
Ec. 3.20

$$
a_5 \sin(\theta_5) + a_6 \sin(\theta_6) = 0
$$
 Ec. 3.21

Siendo  $\overrightarrow{a1}$ ,  $\overrightarrow{a2}$ ,  $\overrightarrow{a3}$ ,  $\overrightarrow{a4}$ ,  $\overrightarrow{a5}$ ,  $\overrightarrow{a6}$ ,  $\theta_1$ ,  $\theta_4$  los parámetros de entrada para del mecanismo. De acuerdo con el arreglo del lazo vectorial número uno, los valores de  $\theta_1$  y  $\theta_4$  son  $\pi/2$  y  $\pi$ , respectivamente. Las variables  $\theta_2$ ,  $\theta_3$ ,  $\theta_6$  y el vector posición  $\vec{s}$  son las incógnitas de posición a encontrar para poder describir por completo el sistema. El ángulo de posición del vector  $\overrightarrow{a5}$  se obtiene realizando operaciones de geometría plana básica, donde  $\theta_5 = \theta_2 + \alpha + \pi$ .

Mediante la ecuación 3.1 podemos formar las componentes de la función vectorial que definirá al mecanismo:

$$
f_1(\vec{x}) = a_2 \cos(\theta_2) + a_3 \cos(\theta_3) - a_1 \cos(\theta_1) - a_4 \cos(\theta_4) = 0
$$
 Ec. 3.22

$$
f_2(\vec{x}) = a_2 \sin(\theta_2) + a_3 \sin(\theta_3) - a_1 \sin(\theta_1) - a_4 \sin(\theta_4) = 0
$$
 Ec. 3.23

$$
f_3\left(\vec{x}\right) = a_5 \cos(\theta_5) + a_6 \cos(\theta_6) - s
$$
 \tEc. 3.24

$$
f_4\left(\vec{x}\right) = a_5 \sin(\theta_5) + a_6 \sin(\theta_6)
$$
 \tEc. 3.25

Donde  $\vec{x} = (\theta_2, \theta_3, \theta_6, \vec{s})$ ; por lo tanto, utilizando la ecuación 3.10, la función vectorial que describe queda representada por:

$$
\overrightarrow{f}(\overrightarrow{x}) = \begin{bmatrix} f_1(\overrightarrow{x}) \\ f_2(\overrightarrow{x}) \\ f_3(\overrightarrow{x}) \\ f_4(\overrightarrow{x}) \end{bmatrix}
$$
 Ec. 3.26

La evaluación de la variable  $\vec{x}$  en la función vectorial del sistema debe satisfacer la igualdad a cero.

$$
\overrightarrow{f} \left( \overrightarrow{x} \right) = 0
$$
 Ec. 3.27

Sustituyendo la ecuación 3.27 en la ecuación 3.15, y despejando  $\vec{x}$  se obtiene:

$$
0 = \vec{f}\left(\vec{x_0}\right) + J\left(\vec{x_0}\right)\left(\vec{x} - \vec{x_0}\right)
$$
 Ec. 3.28

$$
\overrightarrow{x} = \overrightarrow{x_0} - J\left(\overrightarrow{x_0}\right)^{-1} \overrightarrow{f}\left(\overrightarrow{x_0}\right)
$$
 Ec. 3.29

$$
\overrightarrow{x} = \overrightarrow{x_0} + J\left(\overrightarrow{x_0}\right)^{-1} \left[-\overrightarrow{f}\left(\overrightarrow{x_0}\right)\right]
$$
 Ec. 3.30

La ecuación 3.30 representa la primera aproximación del proceso iterativo que efectúa el método de Newton-Raphson. Generalizando el método para una función vectorial se obtiene:

$$
\overrightarrow{x}_{n+1} = \overrightarrow{x}_n + J\left(\overrightarrow{x}_n\right)^{-1} \left[-\overrightarrow{f}\left(\overrightarrow{x}_n\right)\right]
$$
 Ec. 3.31

Donde  $\vec{x}_n$  representa la aproximación previa a la respuesta y  $\vec{x}_{n+1}$  la siguiente aproximación.

La matriz jacobiana del sistema de ecuaciones se obtiene mediante la ecuación 3.14:

$$
J = \begin{bmatrix} -a_2 \sin(\theta_2) & -a_3 \sin(\theta_3) & 0 & 0 \\ a_2 \cos(\theta_2) & a_3 \cos(\theta_3) & 0 & 0 \\ -a_5 \sin(\theta_2 + \alpha + \pi) & 0 & -a_6 \sin(\theta_6) & 1 \\ a_5 \cos(\theta_2 + \alpha + \pi) & 0 & a_6 \cos(\theta_6) & 0 \end{bmatrix}
$$
Ec. 3.32

El proceso iterativo termina cuando la magnitud del vector corrección se igual o menor que el un valor de error deseado. El criterio de finalización se representa mediante la ecuación 3.33.

$$
\left|\frac{\rightarrow}{x_{n+1} - x_n}\right| \le \epsilon \qquad \qquad \text{Ec. 3.33}
$$

#### *Resolución del análisis de posición mediante MATLAB.*

Se ha implementado, en un programa de MATLAB, el proceso iterativo que utiliza el método de Newton-Raphson para la resolución del problema de posición. Para ello, de acuerdo con lo expuesto en la sección 3.2, los parámetros del mecanismo son los siguientes:

- Bancada:  $a1 = 140$  mm
- Conducido:  $a2 = 167.63$  mm
- Acoplador:  $a3 = 95$  mm
- Recorrido del impulsor:  $a4 = (-60, ..., 190)$  mm
- Manivela:  $a5 = 220$  mm
- Biela:  $a6 = 260$  mm
- Ángulo  $\pi$  $\frac{\pi}{2}$  rad
- Ángulo  $\theta_4 = \pi \, rad$

La razón por la cual el recorrido del impulsor comienza desde menos sesenta es que la magnitud del vector  $\overrightarrow{a4}$  tiende a cero al aproximarse a la bancada (sistema de referencia local móvil), y esta se encuentra definida en el extremo del soporte fijo trasero del sistema como se muestra en la figura 3.7; por lo tanto, la distancia a partir de ese punto para lograr que las rodillas se recojan completamente se muestra en la figura 3.8. El recorrido del impulsor, que es el eslabón motriz, se tomara en pasos de un milímetro para el análisis; lo cual supone la obtención de doscientos cincuenta resultados de posición para cada variable desconocía.

## **Figura 32.**

*Distancia de recogimiento de las rodillas a partir del sistema de referencia de la bancada.*

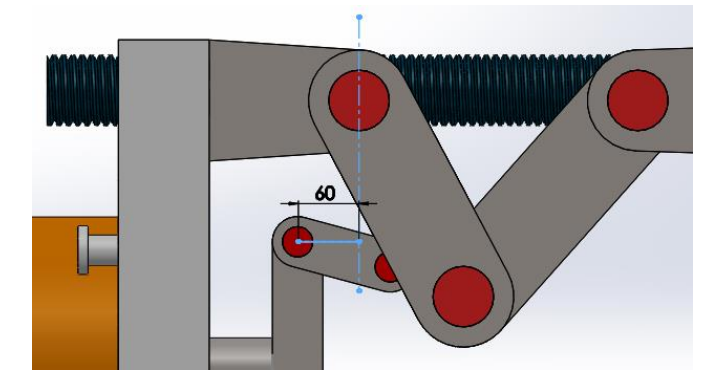

Es necesario proveer los parámetros de inicialización y finalización del proceso, los cuales son el vector  $\vec{x}_0$  y el error permisible respectivamente.

El error permisible dependerá de la magnitud del vector corrección de cada sistema, pero, usualmente al implementar MATLAB como recurso de operación de métodos numéricos, se suelen elegir errores de entre  $1e^{-8}$  y  $1e^{-12}$  esto con el fin de evitar el uso excesivo de recursos en el computador y obtener una cantidad significativa de decimales en las respuestas. (Esfandiari, 2017)

Para este proyecto se escoge un valor de error de  $1e^{-8}$ .

El vector de aproximación inicial de se define como  $\vec{x}_0 = [\theta_{0-2}, \theta_{0-3}, \theta_{0-6}, s_0]$  que representa las aproximaciones iniciales de las posiciones desconocidas del mecanismo. Para encontrar dichos valores se realizó una interpretación gráfica de la última posición esperada de cada vector de posición, que, en este caso de estudio, es la posición de las rodilleras extendidas.

### **Figura 33.**

*Valores iniciales de posición*

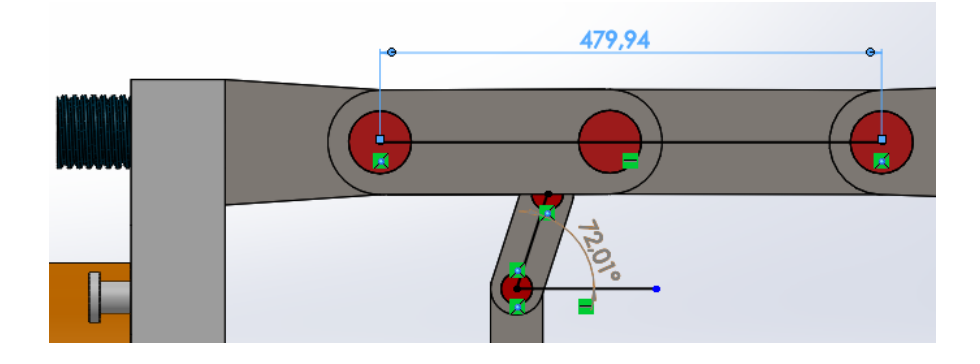

De la figura 33 se infiere que: los valores de los ángulos  $\theta_2$  y  $\theta_6$  se aproximan a cero; el valor de  $\theta_3$  se aproxima a setenta y dos grados y s se aproxima a cuatrocientos ochenta milímetros. Todos los valores de ángulos son especificados en radianes. Tomando esto en cuenta, se escogen valores cercanos a los de la figura 3.9 para conformar el vector aproximación inicial. El vector con sus componentes se muestra a continuación:

$$
\vec{x}_0 = [30 * pi/180; pi; 30 * pi/180; 480]
$$

La programación del código que implementa el proceso iterativo se muestra en el anexo 4. En el anexo 5 se pueden observar los resultados de posición del mecanismo. Utilizando estos datos, se obtienen las curvas que describen la posición de cada eslabón con respecto al eslabón motriz, estas se muestran a continuación:

# **Figura 34.**

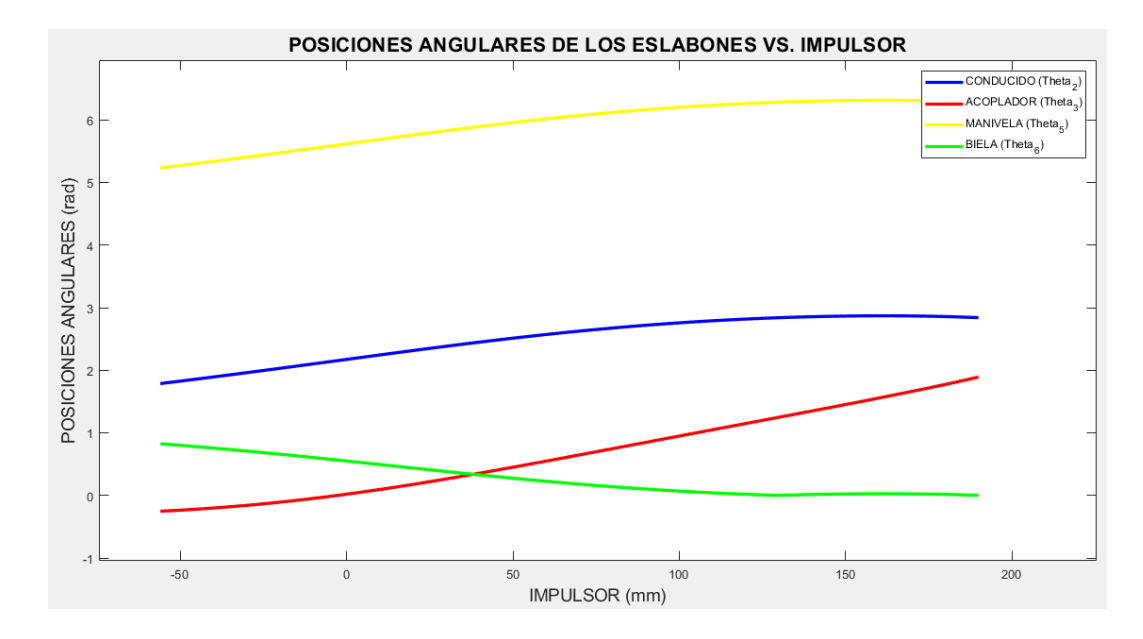

*Posiciones angulares de los eslabones durante el proceso de cierre del sistema*

# **Figura 35.**

*Posición de la placa móvil con respecto a la bancada durante el proceso de cierre del sistema*

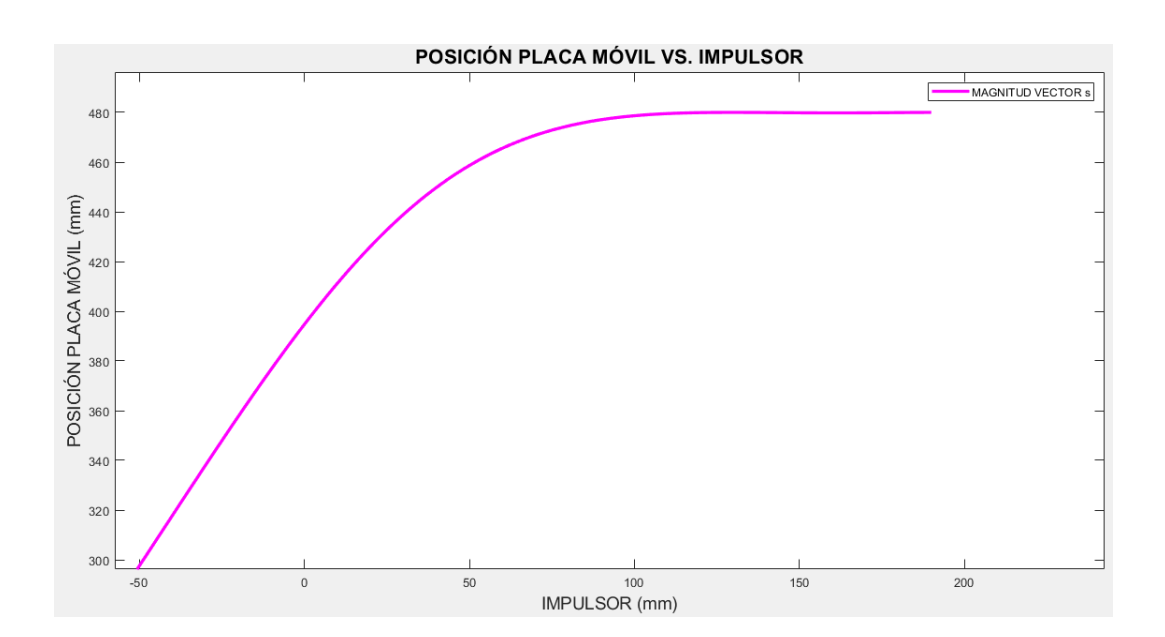

#### *3.4.3. Análisis de Velocidad*

Una vez obtenidos los resultados del análisis de posición, se procede a derivar con respecto al tiempo las ecuaciones 3.22, 3.23, 3.24, 3.25; obteniendo así las ecuaciones pertenecientes al análisis de velocidad. Estas ecuaciones están dadas por:

$$
g_1(\omega_2, \omega_3, \omega_6, v_s) = -a_2 \omega_2 \sin(\theta_2) - a_3 \omega_3 \sin(\theta_3) + a_4 v_4 \sin(\theta_4) = 0
$$
   
Ec. 3.34

$$
g_2(\omega_2, \omega_3, \omega_6, v_s) = a_2 \omega_2 \cos(\theta_2) + a_3 \omega_3 \cos(\theta_3) - a_4 v_4 \cos(\theta_4) = 0
$$
 Ec. 3.35

$$
g_3(\omega_2, \omega_3, \omega_6, v_s) = -a_5 \omega_5 \sin(\theta_5) - a_6 \omega_6 \sin(\theta_6) - v_s = 0
$$
 Ec. 3.36

$$
g_4(\omega_2, \omega_3, \omega_6, v_s) = a_5 \omega_5 \cos(\theta_5) + a_6 \omega_6 \cos(\theta_6) = 0
$$
 Ec. 3.37

Donde  $v_4$  es la velocidad del eslabón motriz y es un parámetro de entrada; debido a que los vectores  $\overrightarrow{a2}$  y  $\overrightarrow{a5}$  pertenecen a un mismo eslabón, sus velocidades angulares serán, las mismas donde  $\omega_2 = \omega_5$ ; la variable  $\omega_3$  representa la velocidad angular del eslabón acoplador, así mismo velocidad angular del eslabón biela se representa mediante la variable  $\omega_6$  y  $v_s$ representa la velocidad de la placa móvil. Por lo tanto, se observa que es un sistema de cuatro ecuaciones con cuatro incógnitas, el cual representado en forma matricial se muestra como:

$$
\begin{bmatrix}\n-a_2 \sin(\theta_2) & -a_3 \sin(\theta_3) & 0 & 0 \\
a_2 \cos(\theta_2) & a_3 \cos(\theta_3) & 0 & 0 \\
-a_5 \sin(\theta_2 + \alpha + \pi) & 0 & -a_6 \sin(\theta_6) & 1 \\
a_5 \cos(\theta_2 + \alpha + \pi) & 0 & a_6 \cos(\theta_6) & 0\n\end{bmatrix}\n\begin{bmatrix}\n\omega_2 \\
\omega_3 \\
\omega_6 \\
\omega_7 \\
\omega_8\n\end{bmatrix} = \n\begin{bmatrix}\n-a_4 v_4 \sin(\theta_4) \\
a_4 v_4 \cos(\theta_4) \\
0 \\
0\n\end{bmatrix}
$$
\nEc. 3.38

$$
\begin{bmatrix}\n\omega_2 \\
\omega_3 \\
\omega_6 \\
v_s\n\end{bmatrix} = \begin{bmatrix}\n-a_2 \sin(\theta_2) & -a_3 \sin(\theta_3) & 0 & 0 \\
a_2 \cos(\theta_2) & a_3 \cos(\theta_3) & 0 & 0 \\
-a_5 \sin(\theta_2 + \alpha + \pi) & 0 & -a_6 \sin(\theta_6) & 1 \\
a_5 \cos(\theta_2 + \alpha + \pi) & 0 & a_6 \cos(\theta_6) & 0\n\end{bmatrix}^{-1} \begin{bmatrix}\n-a_4 v_4 \sin(\theta_4) \\
a_4 v_4 \cos(\theta_4) \\
0 \\
0 \\
0\n\end{bmatrix}
$$
\nEc. 3.39

Se puede notar que la matriz de coeficientes de la ecuación 3.38 es la misma matriz Jacobiana del sistema de ecuaciones no lineales que describe los parámetros de posición del mecanismo. Por lo tanto, si existe solución en el análisis de posición para los diferentes valores del parámetro motriz de entrada, también existirá solución en el análisis de velocidad.

### *Resolución del análisis de velocidad mediante MATLAB.*

Se ha implementado, en un programa de MATLAB, la resolución del sistema de ecuaciones que describe el análisis de velocidad del mecanismo. El parámetro de entrada es la velocidad del eslabón motriz; como se especifica en la sección 3.2, el recorrido del impulsor es de 250 mm y el tiempo en el cual se efectúa el proceso de cierre del molde se muestra en la figura 36.

### **Figura 36.**

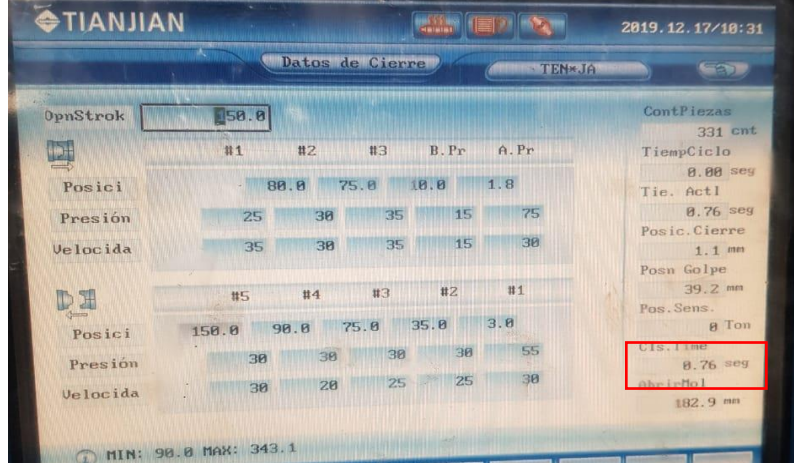

*Parámetros del proceso de cierre.*

La obtención de la velocidad del impulsor se hace mediante un análisis de movimiento rectilíneo uniforme representado por la ecuación 3.40. Esto debido a que el pistón alcanza su velocidad de empuje en un tiempo depreciable y esta permanece constante durante todo el proceso de cierre.
$$
v = \frac{d}{t}
$$
 Ec. 3.40

Donde:

: Es la velocidad de un cuerpo o partícula.

: Es la distancia recorrida de un cuerpo o partícula.

: Es el tiempo en el cual recorrió dicha distancia.

Reemplazando los valores en la ecuación 3.40 se obtiene la velocidad del impulsor.

$$
v_4 = \frac{250}{0.76} \frac{\text{mm}}{s}
$$

$$
v_4 = 328.9474 \frac{\text{mm}}{s}
$$

La programación del código que implementa el proceso iterativo se muestra en el anexo 4. En el anexo 6 se pueden observar los resultados de velocidad del mecanismo. Utilizando estos datos, se obtienen las curvas que describen la velocidad de cada eslabón con respecto al eslabón motriz, estas se muestran a continuación:

# **Figura 37.**

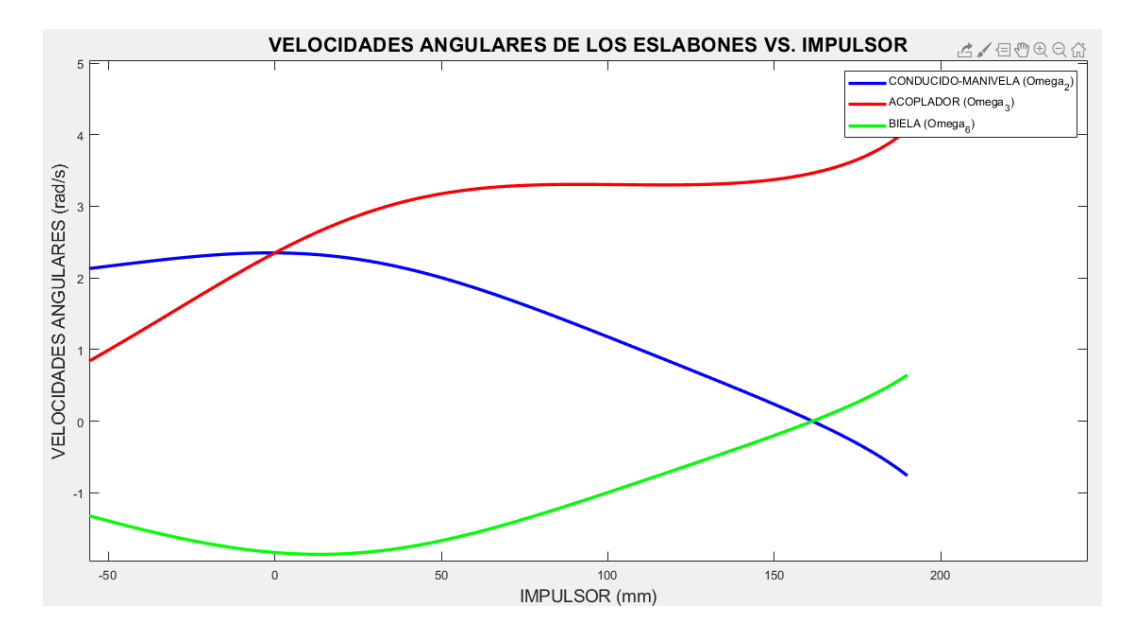

*Velocidades angulares de los eslabones durante el proceso de cierre del sistema*

# **Figura 38.**

*Velocidad de la placa móvil durante el proceso de cierre del sistema*

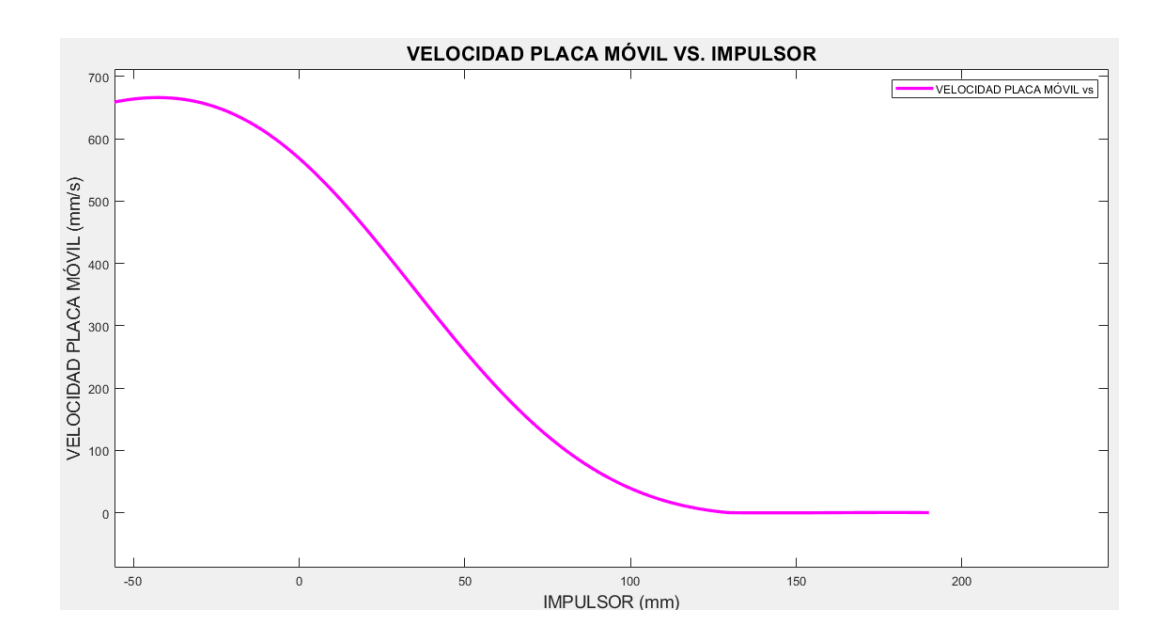

#### *3.4.4. Análisis de Aceleración*

El análisis de aceleración se efectúa derivando con respecto al tiempo las ecuaciones 3.34, 3.35, 3.36, 3.37. Obteniendo como resultado:

$$
h_1(\alpha_2, \alpha_3, \alpha_6, \dot{v}_s) = -a_2 \sin(\theta_2) \alpha_2 - a_2 \omega_2^2 \cos(\theta_2) - a_3 \sin(\theta_3) \alpha_3
$$
  

$$
-a_3 \omega_3^2 \cos(\theta_3) + a_4 \sin(\theta_4) \dot{v}_4 + a_4 v_4^2 \cos(\theta_4) = 0
$$
 Ec. 3.41

$$
h_2(\alpha_2, \alpha_3, \alpha_6, \dot{v}_s) = a_2 \cos(\theta_2) \alpha_2 - a_2 \omega_2^2 \sin(\theta_2) + a_3 \cos(\theta_3) \alpha_3
$$
 Ec. 3.42  
-  $a_3 \omega_3^2 \sin(\theta_3) - a_4 \cos(\theta_4) \dot{v}_4 + a_4 v_4^2 \sin(\theta_4) = 0$ 

$$
h_3(\alpha_2, \alpha_3, \alpha_6, \dot{v}_s) = -a_5 \sin(\theta_5) \alpha_5 - a_5 \omega_5^2 \cos(\theta_5) - a_6 \sin(\theta_6) \alpha_6
$$
 Ec. 3.43  
-  $a_6 \omega_6^2 \cos(\theta_6) - \dot{v}_s = 0$ 

$$
h_4(\alpha_2, \alpha_3, \alpha_6, \dot{v}_s) = a_5 \cos(\theta_5) \alpha_5 - a_5 \omega_5^2 \sin(\theta_2) + a_6 \cos(\theta_6) \alpha_6
$$
 Ec. 3.44  
-  $a_6 \omega_6^2 \sin(\theta_6) = 0$ 

Las aceleraciones  $\alpha_2$  y  $\alpha_5$  serán iguales debido a lo expuesto en la sección 3.4.3. El parámetro de entrada es la aceleración del impulsor denominada  $\dot{v}_4$ , las aceleraciones del acoplador, biela y placa móvil son:  $\alpha_3$ ,  $\alpha_6$  y  $\dot{v}_s$  respectivamente. Se obtiene nuevamente un sistema de cuatro ecuaciones con cuatro incógnitas, el cual aplicando la igualdad  $\omega_2 = \omega_5$  y representando en forma matricial se muestra como:

$$
\begin{bmatrix}\n-a_2 \sin(\theta_2) & -a_3 \sin(\theta_3) & 0 & 0 \\
a_2 \cos(\theta_2) & a_3 \cos(\theta_3) & 0 & 0 \\
-a_5 \sin(\theta_2 + \alpha + \pi) & 0 & -a_6 \sin(\theta_6) & 1 \\
a_5 \cos(\theta_2 + \alpha + \pi) & 0 & a_6 \cos(\theta_6) & 0\n\end{bmatrix}\n\begin{bmatrix}\n\alpha_2 \\
\alpha_3 \\
\alpha_4 \\
\vdots \\
\alpha_5\n\end{bmatrix} =
$$
\n
$$
\begin{bmatrix}\na_2 \omega_2^2 \cos(\theta_2) + a_3 \omega_3^2 \cos(\theta_3) - a_4 v_4^2 \cos(\theta_4) - a_4 \sin(\theta_4) v_4 \\
a_2 \omega_2^2 \sin(\theta_2) + a_3 \omega_3^2 \sin(\theta_3) - a_4 v_4^2 \sin(\theta_4) + a_4 \cos(\theta_4) v_4 \\
a_5 \omega_2^2 \cos(\theta_2 + \alpha + \pi) + a_6 \omega_6^2 \cos(\theta_6)\n\end{bmatrix}
$$
EC. 3.45

$$
\begin{bmatrix}\n\alpha_2 \\
\alpha_3 \\
\alpha_4 \\
\vdots \\
\vdots \\
\alpha_5\n\end{bmatrix} = \begin{bmatrix}\n-a_2 \sin(\theta_2) & -a_3 \sin(\theta_3) & 0 & 0 \\
a_2 \cos(\theta_2) & a_3 \cos(\theta_3) & 0 & 0 \\
-a_5 \sin(\theta_2 + \alpha + \pi) & 0 & -a_6 \sin(\theta_6) & 1 \\
a_5 \cos(\theta_2 + \alpha + \pi) & 0 & a_6 \cos(\theta_6) & 0\n\end{bmatrix}^{-1}
$$
\nEc. 3.46\n
$$
\begin{bmatrix}\n\alpha_2 \\
\vdots \\
\alpha_5 \cos(\theta_2 + \alpha + \pi) & 0 & a_6 \cos(\theta_6) & 0 \\
a_2 \omega_2^2 \cos(\theta_2) + a_3 \omega_3^2 \cos(\theta_3) - a_4 v_4^2 \cos(\theta_4) - a_4 \sin(\theta_4) & v_4 \\
a_2 \omega_2^2 \sin(\theta_2) + a_3 \omega_3^2 \sin(\theta_3) - a_4 v_4^2 \sin(\theta_4) + a_4 \cos(\theta_4) & v_4 \\
a_5 \omega_2^2 \cos(\theta_2 + \alpha + \pi) + a_6 \omega_6^2 \cos(\theta_6)\n\end{bmatrix}
$$

Se puede apreciar nuevamente que la matriz de coeficientes de la ecuación 3.45 es la misma matriz Jacobiana del sistema de ecuaciones no lineales que describe los parámetros de posición del mecanismo. Por lo tanto, si existe solución en el análisis de posición para los diferentes valores del parámetro motriz de entrada, también existirá solución en el análisis de aceleración.

#### *Resolución del análisis de aceleración mediante MATLAB.*

Se ha implementado, en un programa de MATLAB, la resolución del sistema de ecuaciones que describe el análisis de aceleraciones del mecanismo. El parámetro de entrada es la aceleración del eslabón motriz; debido a que en la sección 3.4.3 se analizó el movimiento motriz como rectilíneo uniforme, la aceleración del impulsor toma el valor de cero. La programación del código que implementa el proceso iterativo se muestra en el anexo 4. En el anexo 7 se pueden observar los resultados de aceleración del mecanismo. A partir de estos datos, se obtienen las curvas que describen la aceleración de cada eslabón con respecto al eslabón motriz, estas se muestran a continuación:

# **Figura 39.**

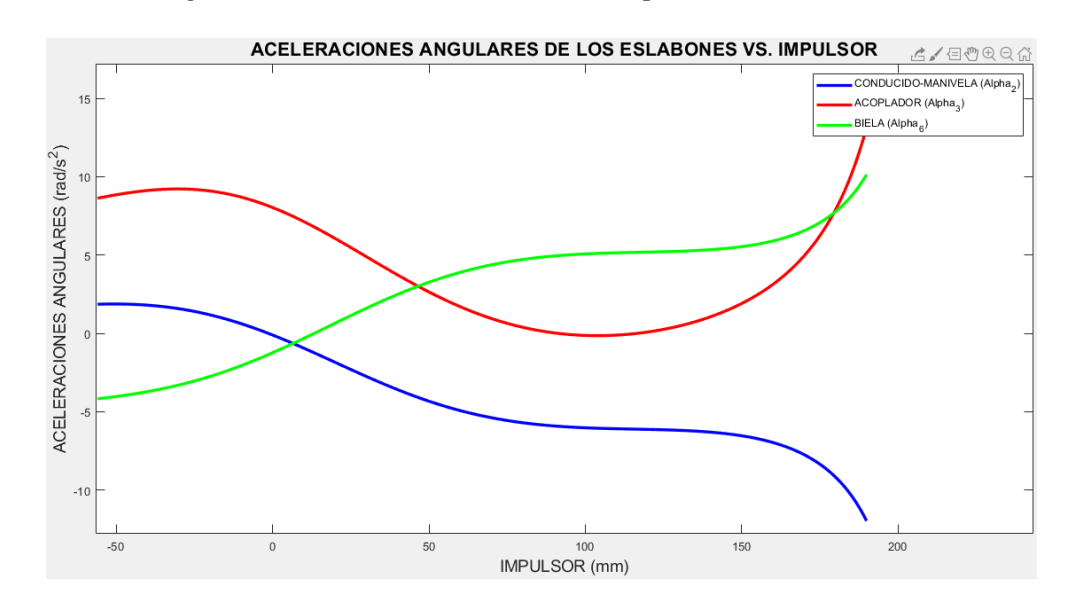

*Aceleraciones angulares de los eslabones durante el proceso de cierre del sistema*

# **17. Figura 40.**

*Aceleración de la placa móvil durante el proceso de cierre del sistema*

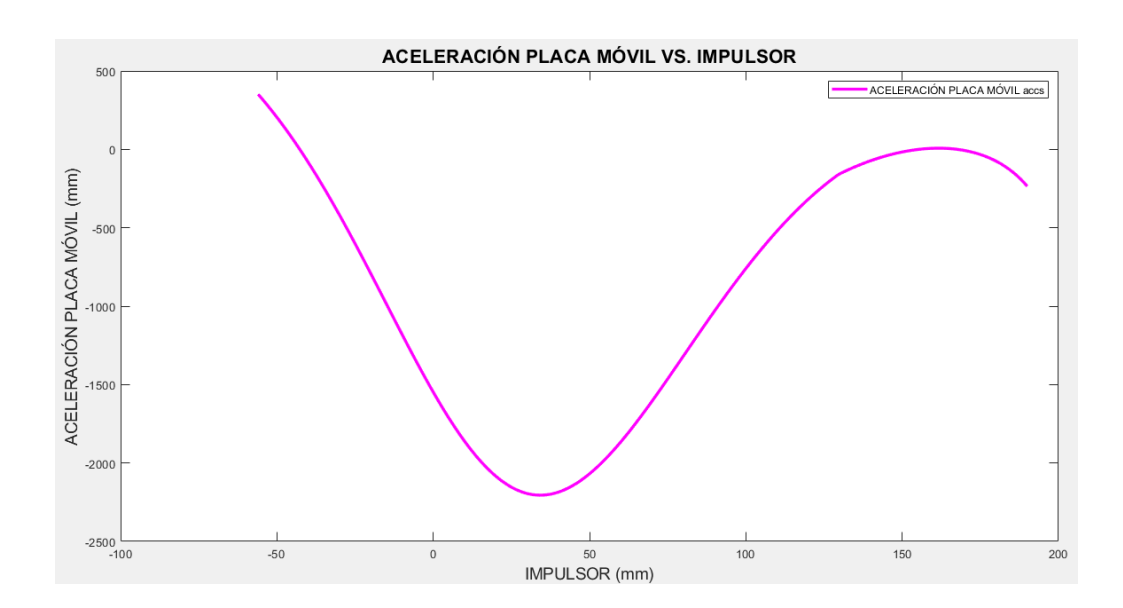

### **3.5 Metodología para Análisis Cinético del Mecanismo**

### *3.5.1. Aceleraciones de los Centros de Masa de los Eslabones.*

Para la resolución de las variables cinéticas del mecanismo es necesario obtener las aceleraciones de los centros de masa de los eslabones. La figura 3.17 muestra los vectores que representan las posiciones de los centros de masa de los eslabones en los cuales se desconoce dichas aceleraciones.

### **Figura 41.**

*Vectores de localización de los centros de masa*

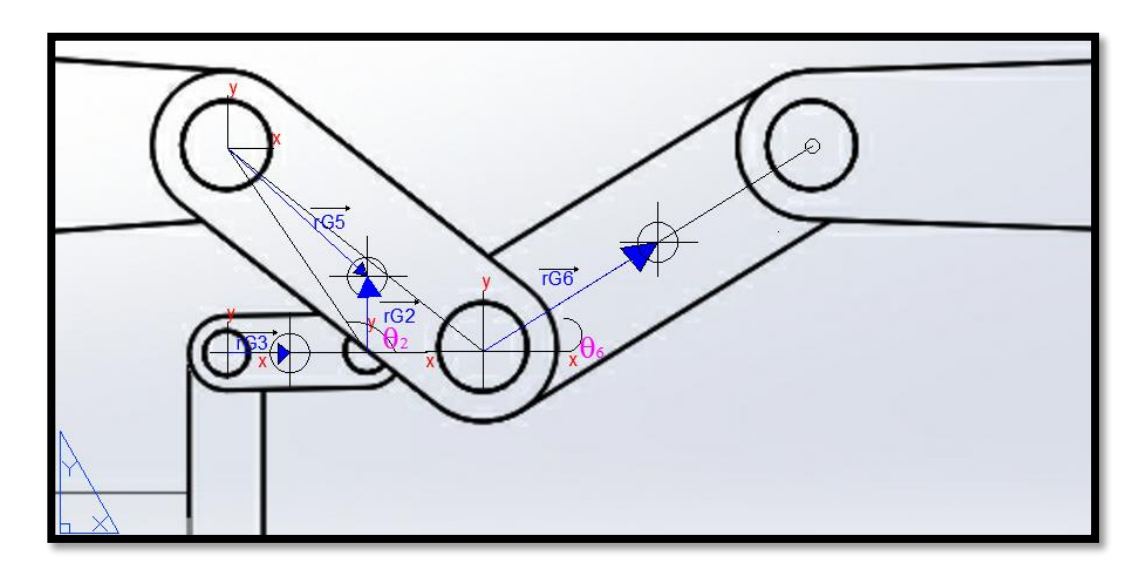

Las ecuaciones de las aceleraciones de los centros de masa de los eslabones del mecanismo son:

$$
\overrightarrow{a_{\text{CG3}}} = \overrightarrow{a_3} \times \overrightarrow{r_{\text{G3}}} - \overrightarrow{a_3} \overrightarrow{r_{\text{G3}}} \tag{Ec. 3.47}
$$

$$
\overrightarrow{a_{\text{CG4}}} = 0
$$
\n
$$
\text{Ec. 3.48}
$$

$$
\overrightarrow{a_{\text{CG5}}} = \overrightarrow{a_5} \times \overrightarrow{r_{\text{GS}}} - \omega_5^2 \overrightarrow{r_{\text{GS}}}
$$
\nEc. 3.49

$$
\overrightarrow{a_{\text{CG6}}} = 2\overrightarrow{a_{\text{CG5}}} + \alpha_6 \times \overrightarrow{r_{\text{G6}}} - \omega_6{}^2 \overrightarrow{r_{\text{G6}}} \qquad \qquad \text{Ec. 3.50}
$$

$$
\overrightarrow{ac}_{\text{CGs}} = \overrightarrow{v_s}
$$
 Ec. 3.51

Donde:

$$
\vec{r}_{G3} = r_{G3x} \hat{i} + r_{G3y} \hat{j} = \frac{a_3}{2} \left[ \cos(\theta_3) \hat{i} + \sin(\theta_3) \hat{j} \right]
$$
 Ec. 3.52

$$
\overrightarrow{r}_{GS} = r_{GSx} \hat{i} + r_{GSy} \hat{j} = \frac{a_5}{2} \left[ \cos(\theta_5) \hat{i} + \sin(\theta_5) \hat{j} \right]
$$
 Ec. 3.53

$$
\overrightarrow{r_{\rm G6}} = r_{\rm G6x} \hat{i} + r_{\rm G6y} \hat{j} = \frac{a_6}{2} \left[ \cos(\theta_6) \hat{i} + \sin(\theta_6) \hat{j} \right]
$$
\nEc. 3.54

Debido a la geometría de los eslabones acoplador y biela, la localización de sus centros de masa es coincidente con la de su centro geométrico o centroide, por lo tanto, las magnitudes de los vectores  $\overrightarrow{r_{G3}}$  y  $\overrightarrow{r_{G6}}$ , son  $\frac{a_3}{2}$  $\frac{a_3}{2}y\frac{a_6}{2}$  $\frac{16}{2}$ , respectivamente.

### **Figura 42.**

*Verificación centro de masa acoplador mediante software*

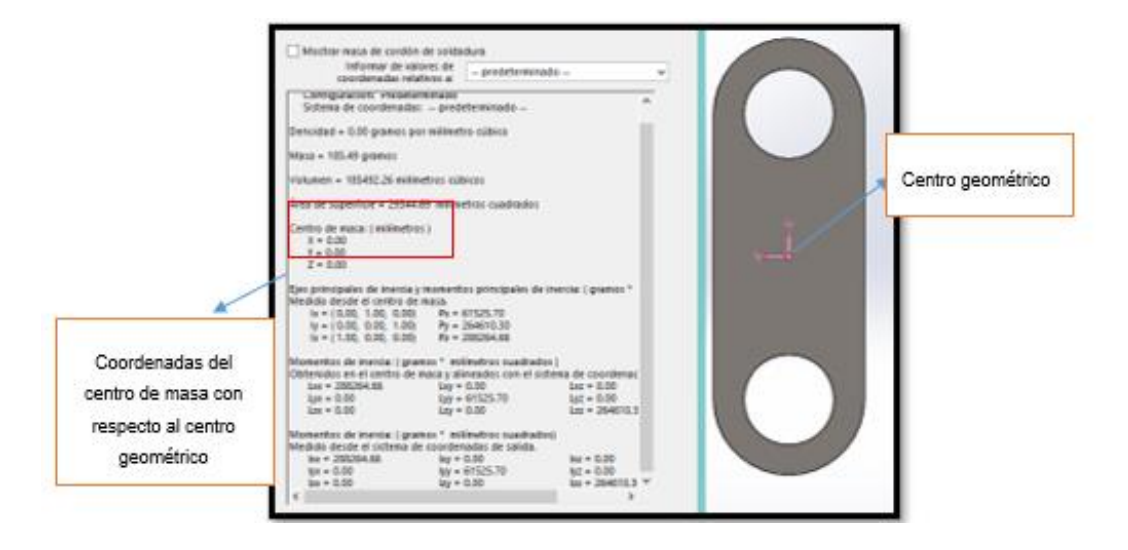

La figura 43 muestra la ubicación del centro de masa del eslabón ternario (manivela), con respecto al centro geométrico de la representación CAD.

#### **Figura 43.**

#### *Centro de masa de eslabón ternario*

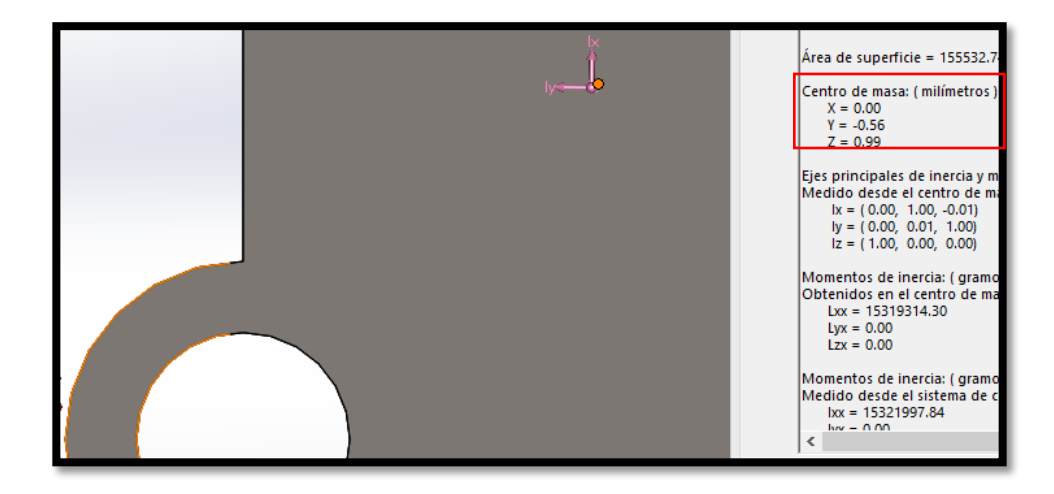

Para una simplificación de cálculo, en este proyecto, se supondrá que el centro de masa es coincidente con el centro geométrico de la representación CAD; por lo tanto, la magnitud de vector  $\overrightarrow{r_{G5}}$  sera  $\frac{a_5}{2}$  $\frac{45}{2}$ , como resultado, se representa el vector localización del centro de masa en la ecuación 3.53.

#### *Calculó de aceleraciones de centros de masa mediante MATLAB.*

Se implementan en el código mostrado en el anexo 4, las ecuaciones obtenidas previamente mediante programación en MATLAB. El anexo 8 muestra los resultados obtenidos de las aceleraciones de centro de masa de los eslabones correspondientes, a partir de estos resultados se pueden obtener las gráficas de aceleraciones de centro de masa correspondientes:

## **Figura 44.**

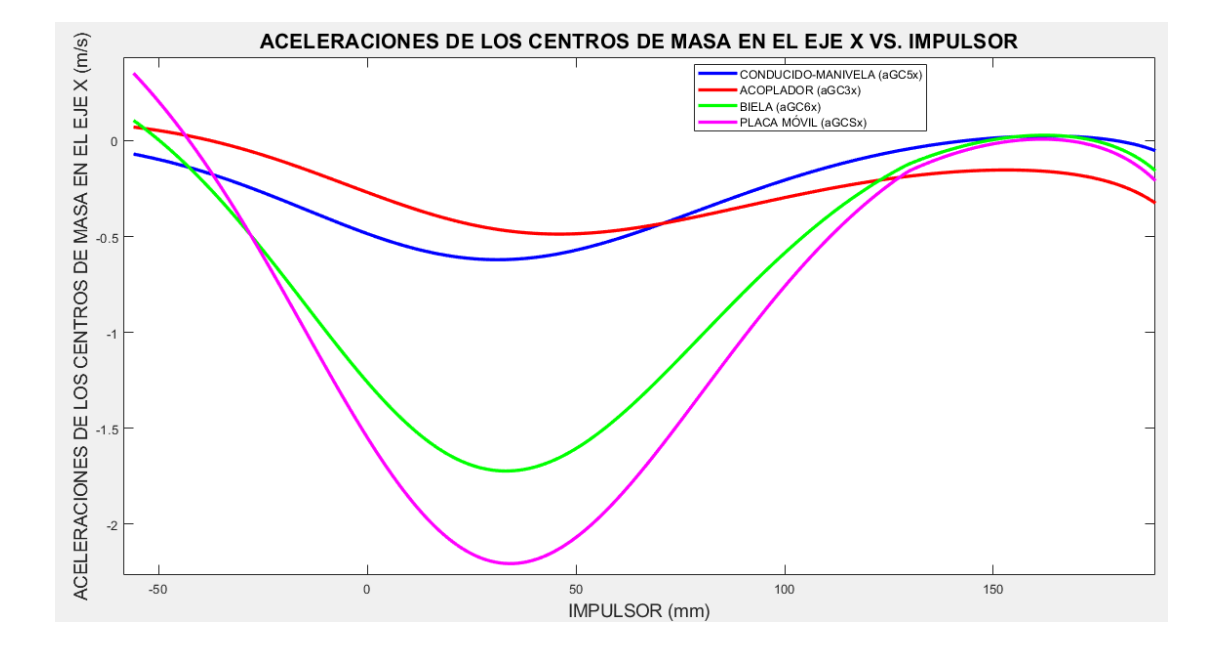

*Centro de masa de eslabón ternario*

# **Figura 45.**

*Centro de masa de eslabón ternario*

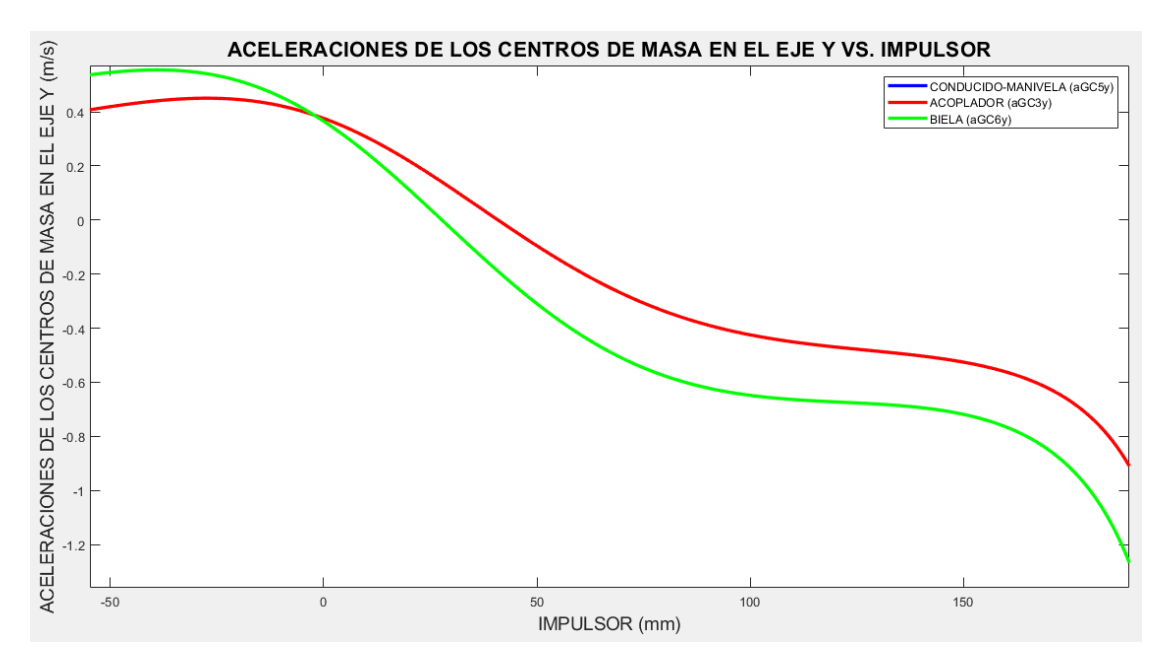

Los resultados muestran que las velocidades de los centros de masa en el eje Y de los eslabones manivela y biela son iguales.

### *3.5.2. Análisis Dinámico Inverso*

El procedimiento que determina las fuerzas de reacción, torques de motores o fuerzas de actuadores en un mecanismo, conociendo de antemano las posiciones, velocidades y aceleraciones de cada eslabón, se conoce como análisis dinámico inverso; los resultados forman los datos iniciales para un análisis de esfuerzos en los eslabones y para la selección de cojinetes a instalar en las juntas revolutas. (Russell, 2019)

Para realizar el análisis dinámico inverso en el mecanismo tratado en este proyecto, es necesario construir las ecuaciones de movimiento a partir de los diagramas de cuerpo libre de los eslabones del mecanismo mostrados en las figuras 44,45,46.

#### **Figura 46.**

*Diagrama de cuerpo libre eslabón manivela*

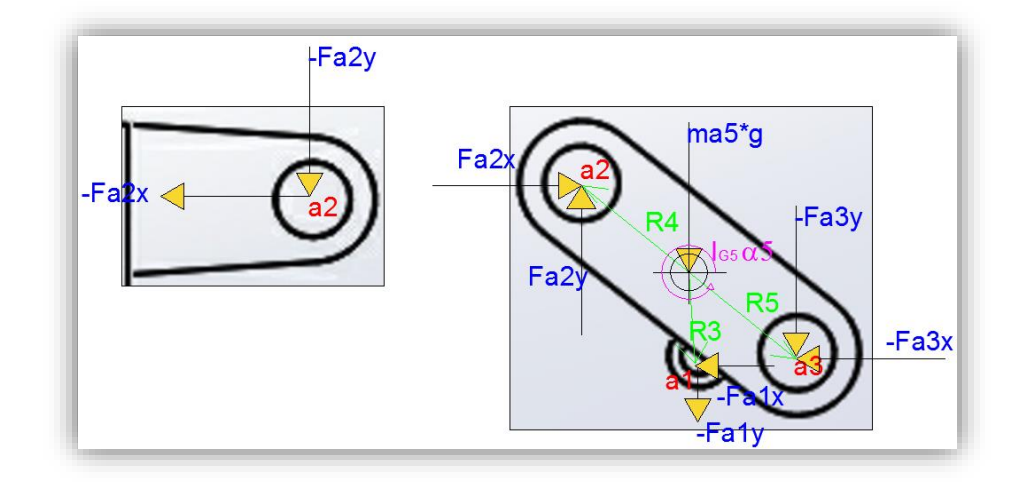

## **Figura 47.**

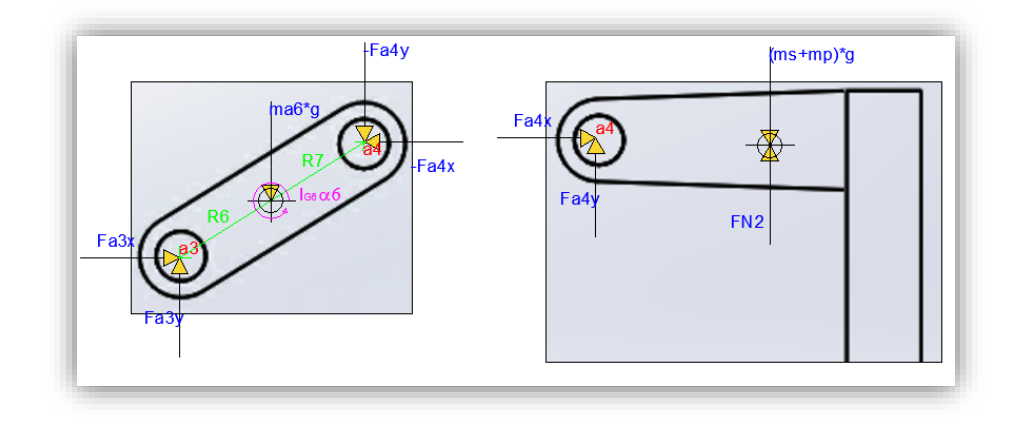

*Diagrama de cuerpo libre de eslabones biela y placa móvil*

## **Figura 48.**

*Diagrama de cuerpo libre de eslabones impulsor y acoplador*

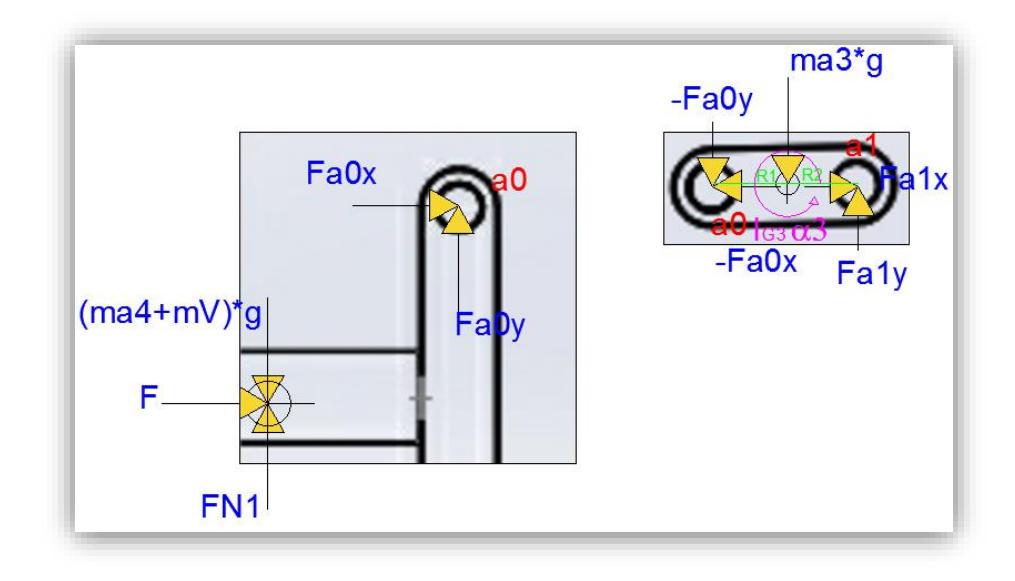

Los diagramas de cuerpo libre se realizan aplicando la tercera ley de Newton para representar las reacciones de cada junta cinemática ( $a0$ ,  $a1$ ,  $a2$ ,  $a3$  y  $a4$ ), asi como las fuerzas normales respectivas  $(FN1, FN2)$ .

Es necesario tomar en cuenta las masas de los eslabones, donde:

- ma3: Es la masa perteneciente al eslabón acoplador.
- ma4: Es la masa perteneciente a la pieza empujador que forma parte del eslabón impulsor.
- ma5: Es la masa perteneciente al eslabón ternario (manivela).
- ma6: Es la masa perteneciente al eslabón biela.
- $\bullet$   $mV$ : Es la masa perteneciente al vástago del cilindro hidráulico que forma parte del eslabón impulsor.
- mS: Es la masa perteneciente al soporte fijo en la placa móvil.
- mP: Es la masa perteneciente a la placa móvil.

El peso de cada eslabón (acción de la gravedad  $g = 9.81 \frac{m}{s^2}$ ), sus respectivos momentos de inercia y la fuerza  $F$  que representa la fuerza que debe aplicar el pistón para lograr mover el mecanismo, también son representados en los diagramas. En este proyecto, se supondrá que los centros de masa de los eslabones impulsor y placa móvil coinciden con las juntas de revolución 0 y 4 respectivamente, esto, con el objetivo de simplificar el proceso de solución.

Las ecuaciones de movimiento para cada eslabón se definen de la siguiente manera:

#### *Impulsor:*

$$
\sum F_x = (m_{\text{ad}} + \text{mV}) a_{\text{CG4x}} \qquad \qquad \text{Ec. 3.55}
$$

$$
F_{a0x} + F = (m_{a4} + \text{mV}) a_{CG4x}
$$
 Ec. 3.56

$$
\sum F_x = (m_{\text{a}4} + \text{mV}) a_{\text{CG4y}} \qquad \qquad \text{Ec. 3.57}
$$

85

$$
F_{\text{a0y}} - (m_{\text{a4}} + \text{mV})g + F_{\text{N1}} = 0
$$
 \tEc. 3.58

$$
F_{a0y} + F_{N1} = (m_{a4} + \text{mV})g
$$
 \tEc. 3.59

*Acoplador:*

$$
\sum F_x = m_{a3} \cdot a_{\text{CG3x}} \qquad \qquad \text{Ec. 3.60}
$$

$$
-F_{a0x} + F_{a1x} = m_{a3} \cdot a_{CG3x}
$$
 Ec. 3.61

$$
\sum F_y = m_{a3} \cdot a_{\text{CG3y}} \qquad \qquad \text{Ec. 3.62}
$$

$$
-F_{\text{a0y}} + F_{\text{a1y}} - m_{\text{a3}} \cdot g = m_{\text{a3}} \cdot a_{\text{CG3y}} \tag{Ec. 3.63}
$$

$$
-F_{\text{a0y}} + F_{\text{a1y}} = m_{\text{a3}} \cdot a_{\text{CG3y}} + m_{\text{a3}} \cdot g \tag{Ec. 3.64}
$$

$$
\sum M = I_{G3} \cdot \alpha_3
$$
 Ec. 3.65

$$
F_{\text{a0y}} \cdot R_{1x} - F_{\text{a0x}} \cdot R_{1y} + F_{\text{a1y}} \cdot R_{2x} - F_{\text{a1x}} \cdot R_{2y} = I_{\text{G3}} \cdot \alpha_3
$$
 \tEc. 3.66

*Manivela:* 

$$
\sum F_x = m_{a5} \cdot a_{\text{CG5x}} \qquad \qquad \text{Ec. 3.67}
$$

$$
F_{a2x} - F_{a3x} - F_{a1x} = m_{a5} \cdot a_{\text{CG5}x}
$$
 \tEc. 3.68

$$
\sum F_y = m_{a5} \cdot a_{\text{CG5y}} \qquad \qquad \text{Ec. 3.69}
$$

$$
F_{a2y} - F_{a3y} - F_{a1y} - m_{a5} \cdot g = m_{a5} \cdot a_{CG5y}
$$
 Ec. 3.70

$$
F_{a2y} - F_{a3y} - F_{a1y} = m_{a5} \cdot a_{CG5y} + m_{a5} \cdot g
$$
 \tEc. 3.71

$$
\sum M = I_{\text{G5}} \cdot \alpha_5 \tag{Ec. 3.72}
$$

$$
-F_{a2y} \cdot R_{4x} - F_{a2x} \cdot R_{4y} - F_{a3y} \cdot R_{5x} - F_{a3x} \cdot R_{5y} - F_{a1y} \cdot R_{3x} - F_{a1x} \cdot R_{3y} = I_{GS} \cdot \alpha_5
$$
 Ec. 3.73

*Biela:*

$$
\sum F_x = m_{a6} \cdot a_{\text{CG6x}} \qquad \qquad \text{Ec. 3.74}
$$

$$
F_{a3x} - F_{a4x} = m_{a6} \cdot a_{CG6x}
$$
 \tEc. 3.75

$$
\sum F_y = m_{\text{a6}} \cdot a_{\text{CG6y}} \qquad \qquad \text{Ec. 3.76}
$$

$$
F_{a3y} - F_{a4y} - m_{a6} \cdot g = m_{a6} \cdot a_{CG6y}
$$
 \tEc. 3.77

Ec. 3.78

$$
\sum M = I_{G6} \cdot \alpha_6 \qquad \qquad \text{Ec. 3.79}
$$

Ec. 3.80

*Placa móvil:*

$$
\sum F_x = (m_s + m_P) \cdot a_{\text{CGsx}}
$$
 Ec. 3.81

$$
F_{a4x} = (m_s + m_P) \cdot a_{\text{CGsx}} \tag{Ec. 3.82}
$$

$$
\sum F_y = (m_s + m_P) \cdot a_{\text{CGsy}}
$$
 Ec. 3.83

$$
F_{\text{a4y}} + F_{\text{N2}} - (m_s + m_p) \cdot g = 0
$$
 \tEc. 3.84

$$
F_{\text{a4y}} + F_{\text{N2}} = (m_s + m_p) \cdot g \tag{Ec. 3.85}
$$

Cabe resaltar que no se representan ecuaciones de movimiento rotacional de los eslabones impulsor y placa móvil debido a la suposición previamente mencionada.

Agrupando y expresando los sistemas de ecuaciones de movimiento en una sola ecuación matricial, se puede obtener, de forma simplificada, la ecuación de Newton-Euler para análisis de sistemas multicuerpo, como se muestra a continuación:

$$
\begin{bmatrix}\n1 & 0 & 0 & 0 & 0 & 0 & 0 & 0 & 0 & 0 & 0 & 0 & 0 & 0 \\
0 & 1 & 0 & 0 & 0 & 0 & 0 & 0 & 0 & 0 & 0 & 0 & 0 \\
-1 & 0 & 1 & 0 & 0 & 0 & 0 & 0 & 0 & 0 & 0 & 0 & 0 \\
0 & -1 & 0 & 1 & 0 & 0 & 0 & 0 & 0 & 0 & 0 & 0 & 0 \\
0 & 0 & -1 & 0 & 1 & 0 & -1 & 0 & 0 & 0 & 0 & 0 & 0 \\
0 & 0 & -1 & 0 & 1 & 0 & -1 & 0 & 0 & 0 & 0 & 0 & 0 \\
0 & 0 & -1 & 0 & 1 & 0 & -1 & 0 & 0 & 0 & 0 & 0 & 0 \\
0 & 0 & 0 & 0 & 0 & 0 & 1 & 0 & -1 & 0 & 0 & 0 & 0 \\
0 & 0 & 0 & 0 & 0 & 0 & 1 & 0 & -1 & 0 & 0 & 0 & 0 \\
0 & 0 & 0 & 0 & 0 & 0 & 1 & 0 & -1 & 0 & 0 & 0 & 0 \\
0 & 0 & 0 & 0 & 0 & 0 & 0 & 1 & 0 & -1 & 0 & 0 & 0 \\
0 & 0 & 0 & 0 & 0 & 0 & 0 & 1 & 0 & -1 & 0 & 0 & 0 \\
0 & 0 & 0 & 0 & 0 & 0 & 0 & 0 & 1 & 0 & -1 & 0 & 0 \\
0 & 0 & 0 & 0 & 0 & 0 & 0 & 0 & 1 & 1 & 0\n\end{bmatrix}\n\begin{bmatrix}\nF_{\text{a4x}} \\
F_{\text{a3y}} \\
F_{\text{a2x}} \\
F_{\text{a3x}} \\
F_{\text{a3y}} \\
F_{\text{a4x}} \\
F_{\text{a5x}} \\
F_{\text{a6x}} \\
F_{\text{a7x}} \\
F_{\text{a8x}} \\
F_{\text{a8x}} \\
F_{\text{a9x}} \\
F_{\text{a0x}} \\
F_{\text{a1x}} \\
F_{\text{a2x}} \\
F_{\text{a3x}} \\
F_{\text{a3x}} \\
F_{\text{a5x}} \\
F_{\text{a6x}} \\
F_{\text{a5x}} \\
F_{\text{a5x}}
$$

La ecuación 3.86 muestra un sistema lineal de doce incógnitas  $(F_{a4x}, F_{a4y}, F_{a3x}, F_{a3y}, F_{a2x}, F_{a2y}, F_{a1x}, F_{a1y}, F_{a0x}, F_{a0y}, F_{N1}, F_{N2})$ , y permite realizar el análisis dinámico del sistema.

#### *Resolución del análisis dinámico mediante MATLAB.*

Se ha implementado la resolución del sistema de ecuaciones que describe el análisis dinámico del mecanismo mediante programación en MATLAB, como se muestra en el anexo 4. Para automatizar el proceso de resolución, en el código se calculan las masas de los eslabones mediante las fórmulas provistas en la tabla 3, utilizando las dimensiones de los eslabones previamente conocidas.

### **Tabla 3.**

*Masa de un sólido a partir de su geometría*

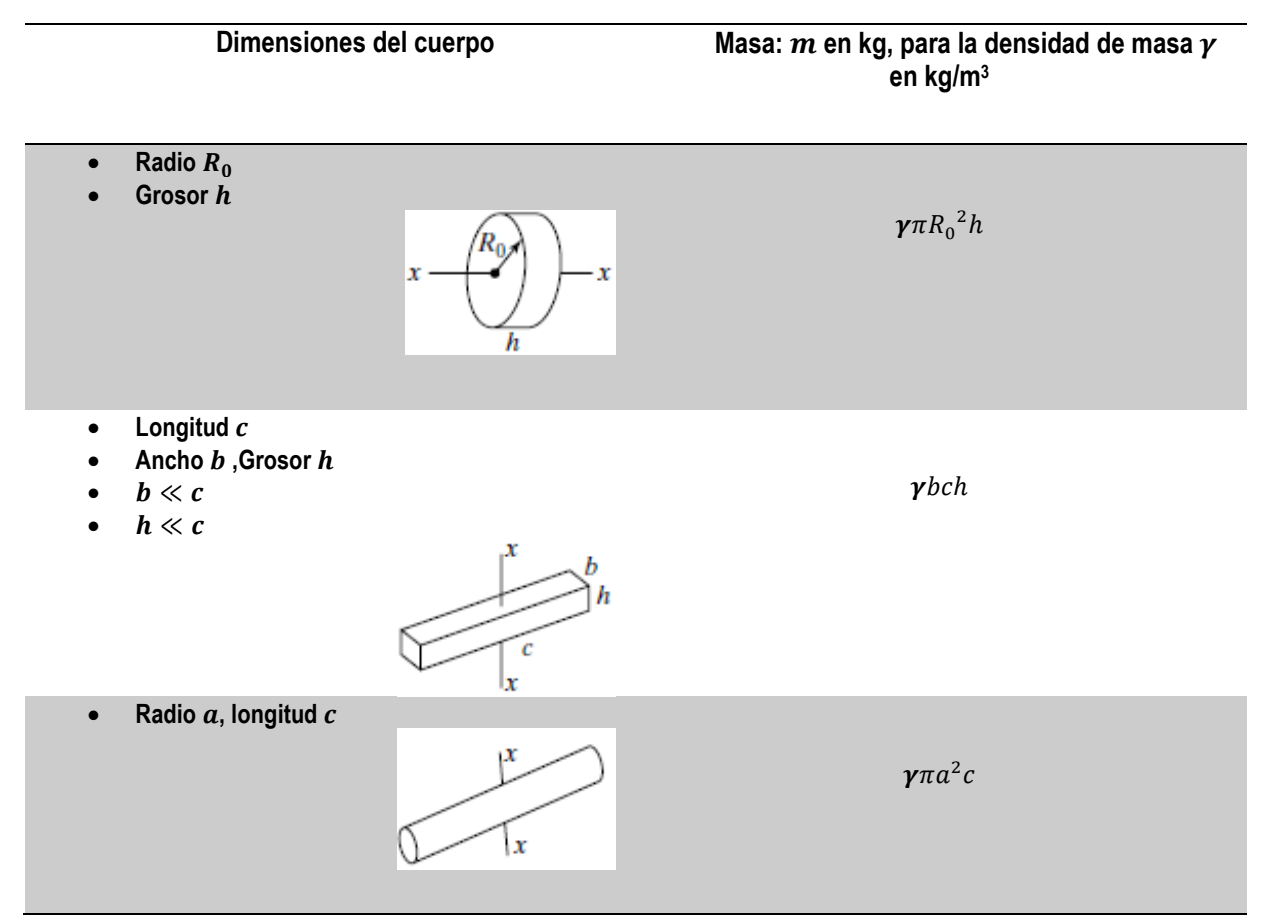

**Fuente:** (Wilson, 2014)**.**

Para efectos prácticos, se asume que el material de los eslabones es acero estructural de densidad  $\gamma = 7850 \frac{kg}{m^3}$ , dado que este material es de uso general y se encuentra en el software ANSYS. Los resultados del cálculo de masas se muestran a continuación:

- $ma3 = 1.3051 kg$
- $ma4 = 10.0088 kg$
- $ma5 = 16.1475 kg$
- $ma6 = 18.7364 kg$
- $mV = 33.2930 kg$
- $mS = 97.4437 kg$
- $mP = 298.4963 kg$

Los momentos de inercia de los eslabones se obtienen mediante el análisis del modelo CAD en software ANSYS, como se muestra en la figura 47:

### **Figura 49.**

*Momentos de inercia obtenidos mediante software*

| Name<br>Dasauor        | Assignment<br>Suuctural Steer | Volume (mm <sup>3</sup> )   Mass (kg)<br>1.2043E +000 9.433Z |        | Nodes  | Elements | <b>Status</b><br><b>SUDDI ESSEU</b> | Nonlinear Effects<br><b>N/A</b> | <b>Stiffness Behavior</b><br>Kiulu | Mass Moment of Inertia X (kg·mm <sup>2)</sup><br>4156.0 | Mass M $\land$   |
|------------------------|-------------------------------|--------------------------------------------------------------|--------|--------|----------|-------------------------------------|---------------------------------|------------------------------------|---------------------------------------------------------|------------------|
| elebador               | Structural Steel              | 1.8549e +005                                                 | 1.4561 | U<br>0 | U<br>٥   | Suppressed                          | N/A                             | Rigid                              | 2246.9                                                  | 1,4544<br>481.39 |
| elebador               | Structural Steel              | 1.8549e +005                                                 | 1.4561 | 0      | 0        | Suppressed                          | N/A                             | Rigid                              | 2246.9                                                  | 481.39           |
| elebador               | Structural Steel              | 1.8549e +005                                                 | 1.4561 | o      | o        | Suppressed                          | N/A                             | Rigid                              | 2246.9                                                  | 481.39           |
| elebador               | Structural Steel              | 1.8549e +005                                                 | 1.4561 |        | 1        | Not suppressed                      | N/A                             | Rigid                              | 2246.9                                                  | 481.39           |
| soporte trasero fijo   | Structural Steel              | $1.2412e + 007$                                              | 97.436 |        |          | Not suppressed                      | N/A                             | Rigid                              | 8.6445e +005                                            | 2.3574           |
| soporte trasero fijo   | <b>Structural Steel</b>       | 1.2412e+007                                                  | 97.436 | 0      | 0        | Suppressed                          | N/A                             | Riaid                              | 8.6445e +005                                            | 2.3574           |
| soporte delantero fijo | <b>Structural Steel</b>       | 3.8502e+006                                                  | 30.224 | 0      | ٥        | Suppressed                          | N/A                             | Rigid                              | 1.0773e+005                                             | 2,6315           |
| soporte delantero fijo | Structural Steel              | 3.8502e+006                                                  | 30.224 |        | 1        | Not suppressed                      | N/A                             | Rigid                              | 1.0773e +005                                            | 2.6315           |
| rodillera trasera      | Structural Steel              | 2.3969e+006                                                  | 18.816 | o      | 0        | Suppressed                          | N/A                             | Rigid                              | 1.6998e +005                                            | 1.6446           |
| rodillera trasera      | Structural Steel              | 2.3969e+006                                                  | 18.816 |        | 1        | Not suppressed                      | N/A                             | Rigid                              | 1.6998e+005                                             | 1,6446           |
| odillera trasera       | Structural Steel              | 2.3969e+006                                                  | 18.816 | 0      | o        | Suppressed                          | N/A                             | Rigid                              | 1.6998e +005                                            | 1,6446           |
| rodillera trasera      | Structural Steel              | 2.3969e+006                                                  | 18.816 | 0      | o        | Suppressed                          | N/A                             | Riaid                              | 1.6998e +005                                            | 1.6446           |
| rodillera recta        | <b>Structural Steel</b>       | 2.0803e+006                                                  | 16.33  | 0      | o        | Suppressed                          | N/A                             | Rigid                              | $1.1951e + 005$                                         | 25619            |
| rodillera recta        | <b>Structural Steel</b>       | 2.0803e +006                                                 | 16.33  |        |          | Not suppressed                      | N/A                             | Rigid                              | $1.1951e + 005$                                         | 25619            |
| rodillera recta        | Structural Steel              | 2.0569e+006                                                  | 16.147 | 0      | 0        | Suppressed                          | N/A                             | Rigid                              | 1.1779e+005                                             | 24316            |
| rodillera recta        | Structural Steel              | $2.0569e + 006$                                              | 16.147 | o      | o        | Suppressed                          | N/A                             | Rigid                              | 1.1779e +005                                            | 24316            |
| rodillera recta        | Structural Steel              | 2.0569e+006                                                  | 16.147 | 0      | 0        | Suppressed                          | N/A                             | Rigid                              | 1.1779e +005                                            | 24316            |
| rodillera recta        | Structural Steel              | 2.0569e +006                                                 | 16.147 | 0      | o        | Suppressed                          | N/A                             | Rigid                              | 1.1779e +005                                            | 24316            |
| patines                | Structural Steel              | 1.1813e +007                                                 | 92.728 | 0      | 0        | Suppressed                          | N/A                             | Rigid                              | 1.7472e+007                                             | 1.743e           |
| patines                | <b>Structural Steel</b>       | $1.1813e + 007$                                              | 92.728 | 0      | 0        | Suppressed                          | N/A                             | Rigid                              | 1.7472e +007                                            | 1.743e           |
| base delantera         | <b>Structural Steel</b>       | $3.664e + 007$                                               | 287.62 | 0      | o        | Suppressed                          | N/A                             | Rigid                              | $9.8874e + 006$                                         | 9.8874           |
| base delantera         | Structural Steel              | $3.664e + 007$                                               | 287.62 |        | 1        | Not suppressed                      | N/A                             | Rigid                              | 9.8874e+006                                             | 9.8874           |
| empujador              | Structural Steel              | 1.1092e+006                                                  | 8.7075 |        |          | Not suppressed                      | N/A                             | Rigid                              | 54557                                                   | 7126.            |
| cilindro               | Structural Steel              | 2.375e +007                                                  | 186.44 | o      | o        | Suppressed                          | N/A                             | Rigid                              | 1,4872e+007                                             | 1,4872           |
| bastago                | Structural Steel              | 4.2412e+006                                                  | 33.293 |        | 1        | Not suppressed                      | N/A                             | <b>Rigid</b>                       | 1.8487e+006                                             | 1,8487           |
| base trasera           | Structural Steel 3.5779e+007  |                                                              | 280.86 |        | 1        | Not suppressed                      | N/A                             | Rigid                              | 9.9009e+006                                             | $9.9012$ $\vee$  |

**Nota:** Fuente propia

En el anexo 9 se pueden observar los resultados de las diferentes reacciones de las juntas del mecanismo. Utilizando estos datos, se obtienen las curvas que describen el comportamiento dinámico con respecto al movimiento del eslabón impulsor:

# **Figura 50.**

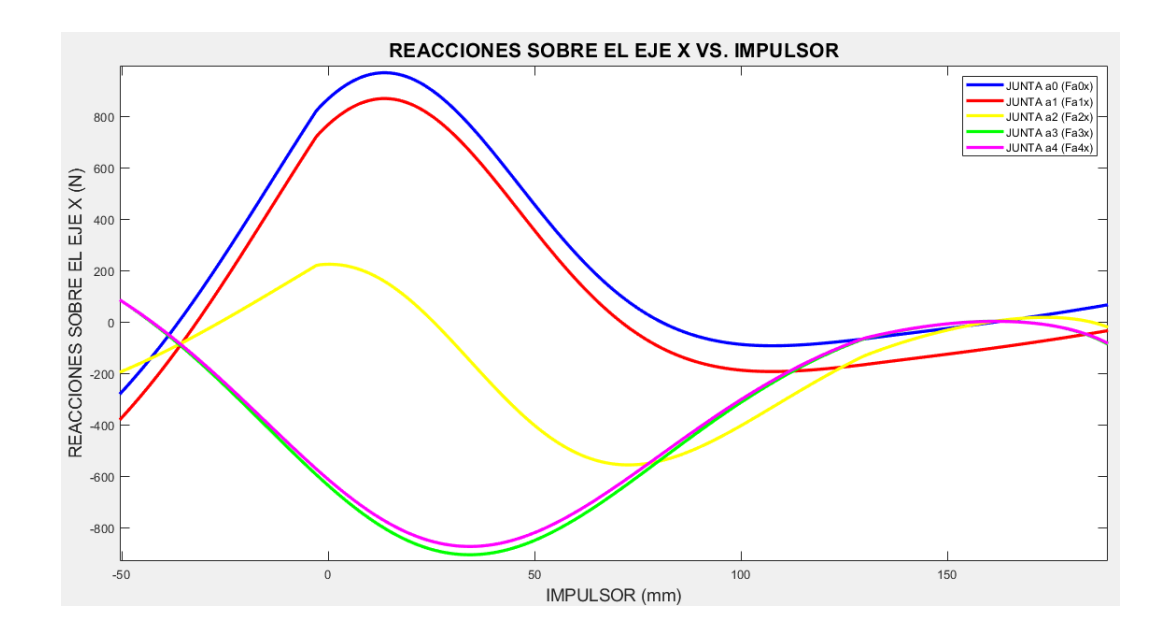

# *Fuerzas dinámicas de reacción en las juntas (eje X)*

# **Figura 51.**

*Fuerzas dinámicas de reacción en las juntas (eje Y)*

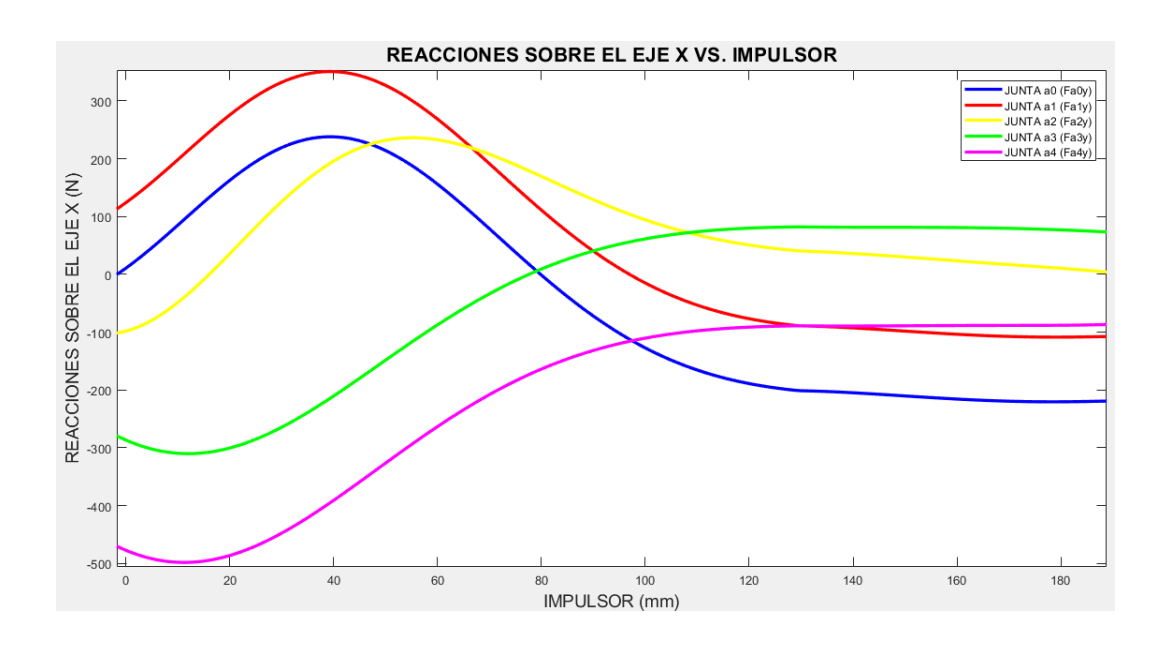

#### **3.6 Implementación Interfaz Gui**

La interfaz GUI (Graphic User Interface) en el programa, permite al usuario ingresar los datos necesarios para el análisis dinámico del mecanismo, ejecutar la metodología, para finalmente mostrar los resultados del comportamiento cinemático y cinético del sistema, a través de un diseño estructurado e intuitivo; La figura 3.28 muestra la composición general de la aplicación como:

**a. Botón inicio:** Inicia la aplicación en la portada.

**b. Ingreso de datos:** Ingresa los parámetros iniciales necesarios para efectuar el análisis.

**c. Esquema:** Muestra el mecanismo y se referencia las juntas cinemáticas.

**d. Recorrido del impulsor:** Ingresa los rangos positivo y negativo del recorrido del impulsor.

**e. Selección de análisis:** Selecciona el tipo de análisis que se efectuara en el sistema.

**f. Tipo de gráficas:** Selecciona entre mostrar los resultados de manera individual o colectiva.

**g. Verificar:** Verifica los datos ingresados e inicia el programa.

**h. Graficar:** Grafica el resultado del análisis dependiendo lo elegido en la selección de análisis.

**i. Comportamiento del sistema:** Muestra el comportamiento del mecanismo mediante la gráfica correspondiente.

**j. Sección análisis:** Muestra los últimos datos obtenidos del analisis cinemático del mecanismo

## **Figura 52.**

*Fuerzas dinámicas de reacción en las juntas (eje Y)*

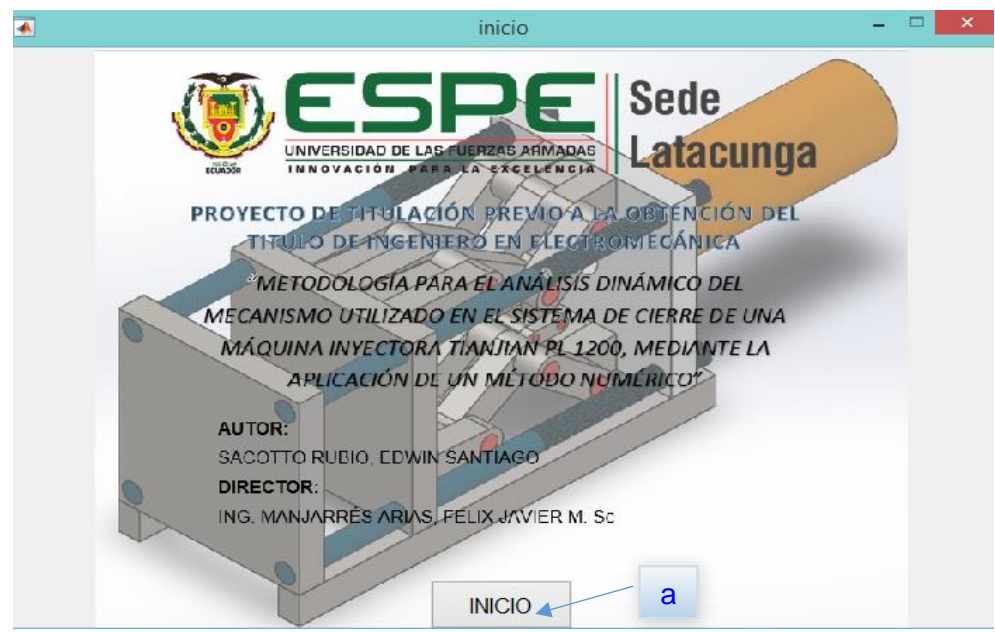

# **Figura 53.**

Fuerzas dinámicas de reacción en las juntas (eje Y)

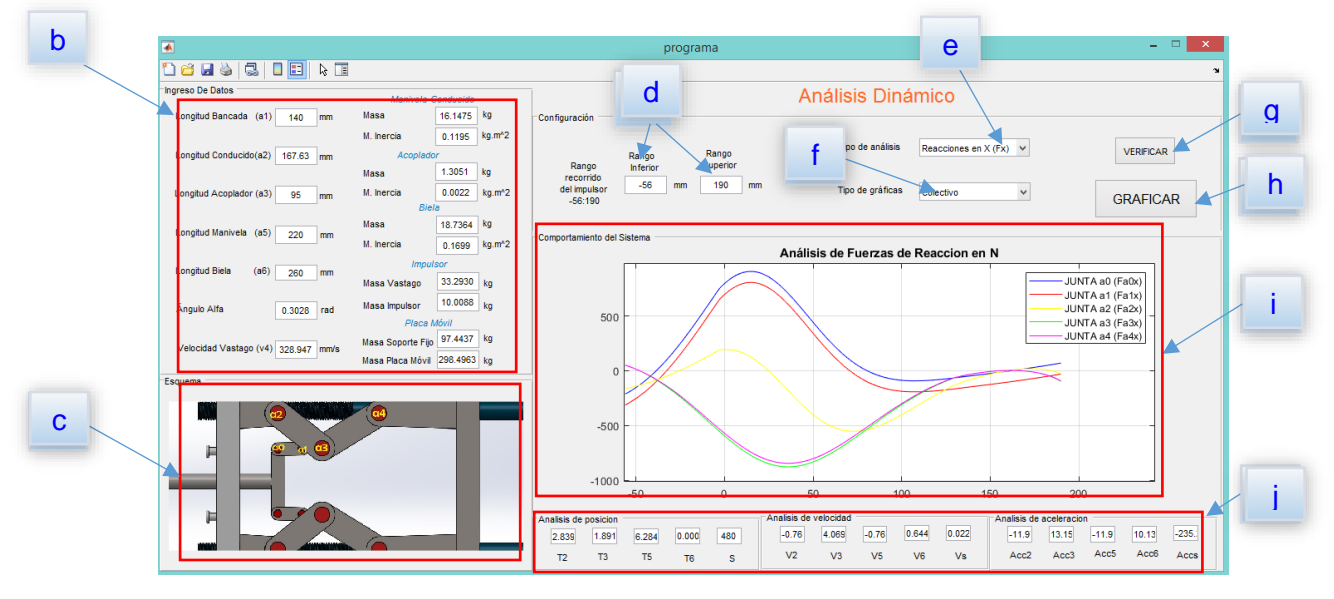

### **CAPÍTULO IV**

## **4. ANÁLISIS DE RESULTADOS**

#### **4.1. Análisis del Mecanismo Mediante Software**

Para corroborar los resultados obtenidos del análisis dinámico del mecanismo, utilizando la metodología tratada en este proyecto; se analiza el mecanismo mediante software ANSYS MECHANICAL.

ANSYS MECHANICAL, es un software de análisis por elementos finitos, el cual es utilizado para simular modelos computarizados de estructuras y elementos de máquinas con el fin de analizar fuerzas, tenacidad, elasticidad, distribución térmica, electromagnetismo, flujo de fluidos, entre otros atributos. El software utiliza un ambiente dinámico, el cual contiene un rango completo de herramientas de análisis; desde la preparación de la geometría de los elementos hasta la conexión de físicas adicionales en el modelo (ANSYS Inc., 2014).

En programas integrados de análisis estructurales y dinámicos de máquinas, como ANSYS, la fase de resolución de los análisis cinemáticos, cinéticos, estáticos, etc, no es apreciable por el usuario, en otras palabras, el usuario no tiene control en el proceso de resolución y no percibe los cálculos que se realizan.

La figura 54. muestra el mecanismo implementado y configurado en el software previamente mencionado.

El análisis del mecanismo se realizó durante 0,8 segundos, con intervalos mínimos de 0,0000001 segundos y máximos de 0,03 segundos, teniendo como variables de entrada los valores de velocidad lineal de impulsor (328,94 metros por segundo) y el predeterminado de ANSYS con respecto al efecto de la gravedad en la tierra (9.806 metros por segundo cuadro).

## **Figura 54.**

*Análisis del mecanismo en ANSYS*

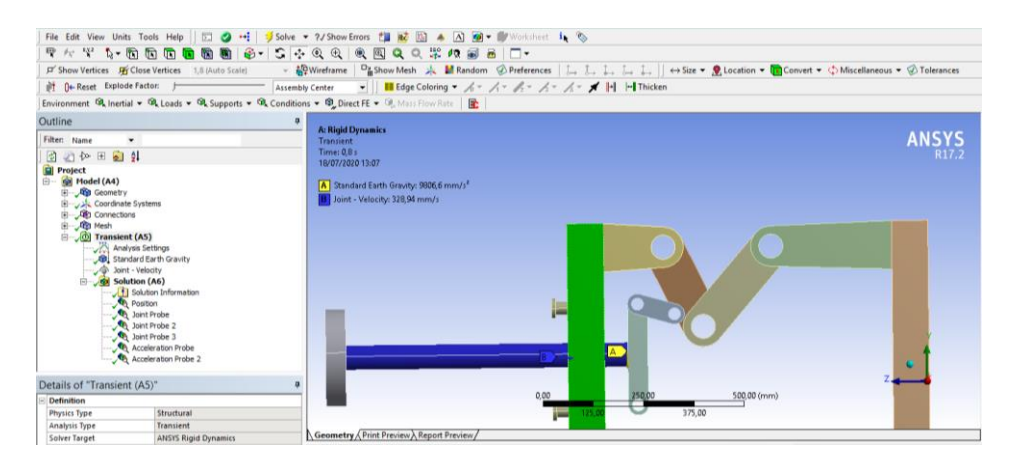

## **4.2. Comparación de Resultados Cinemáticos**

# *4.2.1. Eslabón Acoplador*

Las figuras 4.2 y 4.3 muestran los resultados del análisis cinemático del mecanismo, mediante software ANSYS, con respecto a la velocidad y aceleración pertenecientes al eslabón acoplador.

## **Figura 55.**

*Velocidad angular acoplador obtenida en ANSYS*

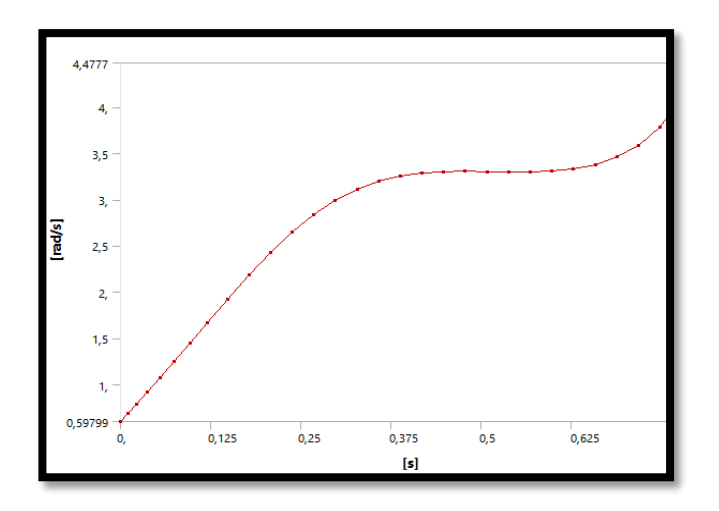

## **Figura 56.**

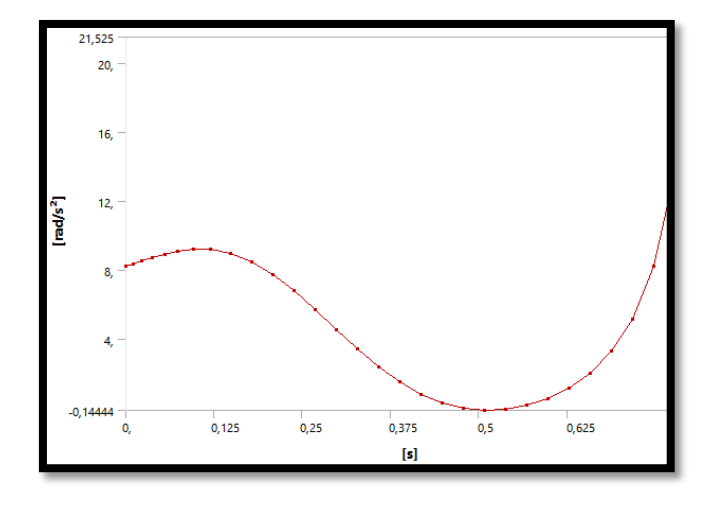

*Aceleración angular acoplador obtenida en ANSYS* 

La figura 56 muestra las aceleraciones de centro de masa pertenecientes al eslabón en los ejes X y Y, gráficas en azul y verde respectivamente.

## **Figura 57.**

*Aceleraciones centro de masa acoplador obtenidas en ANSYS*

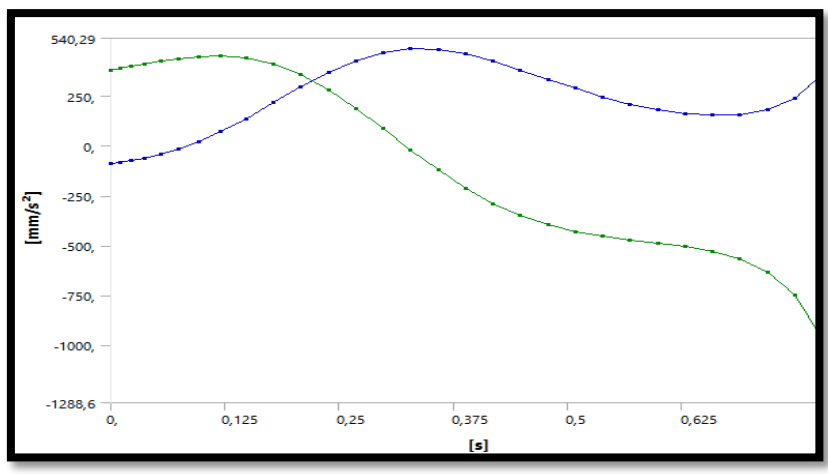

La tabla 4 contiene los datos cinemáticos pertenecientes al eslabón acoplador obtenidos tanto del análisis de software ANSYS, como de la metodología elaborada en el presente proyecto. Debido a la gran cantidad de datos que arroja la implementación de la metodología, tan solo se comparan aquellos aproximados con los datos exportados de ANSYS.

### **Tabla 4.**

*Resultados cinemáticos eslabón acoplador.*

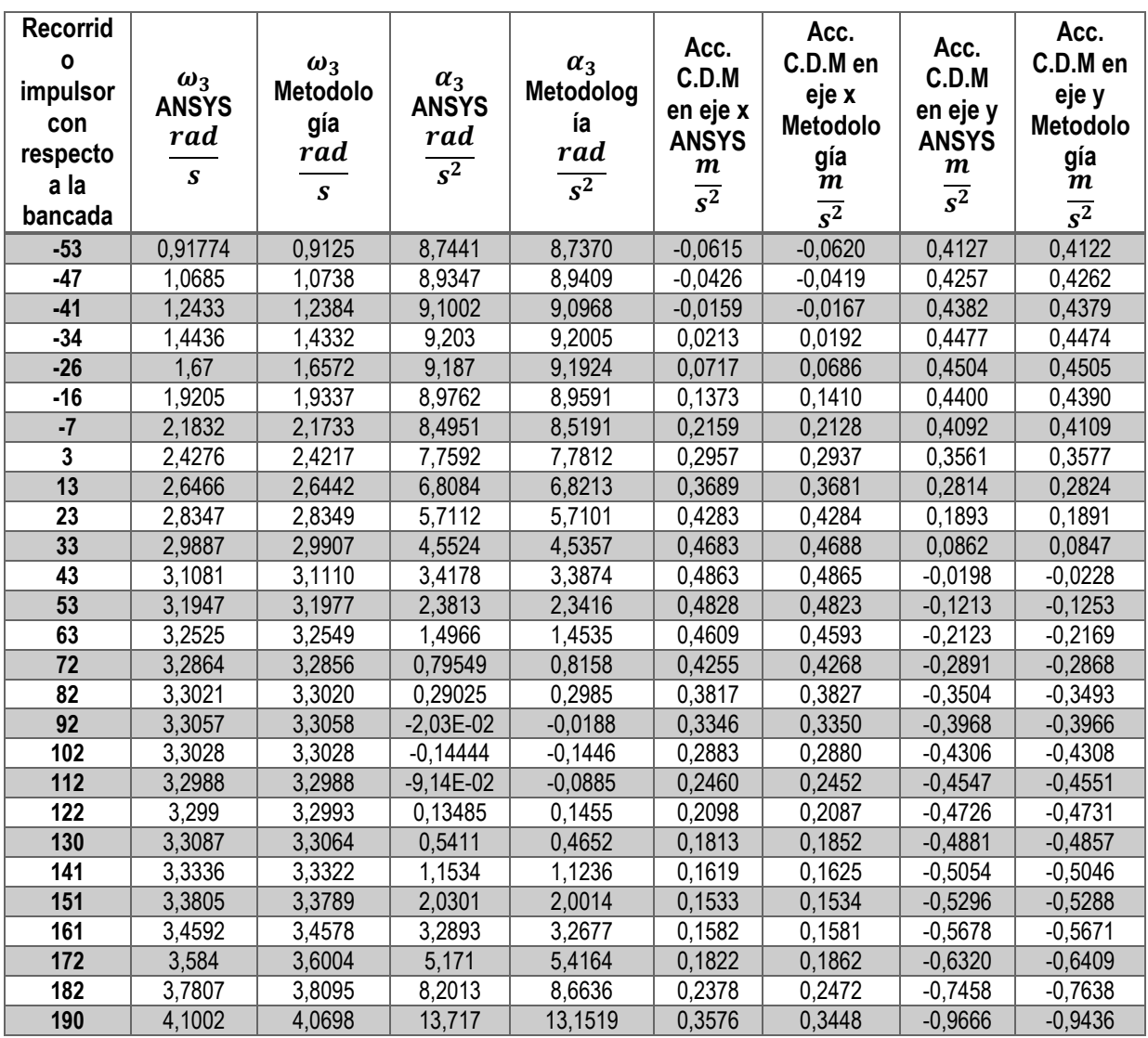

Las figuras 57, 58, 59 y 60 muestran la comparación entre las curvas de comportamiento cinemático del eslabón acoplador de acuerdo con los datos presentes en la tabla 4.

# **Figura 57.**

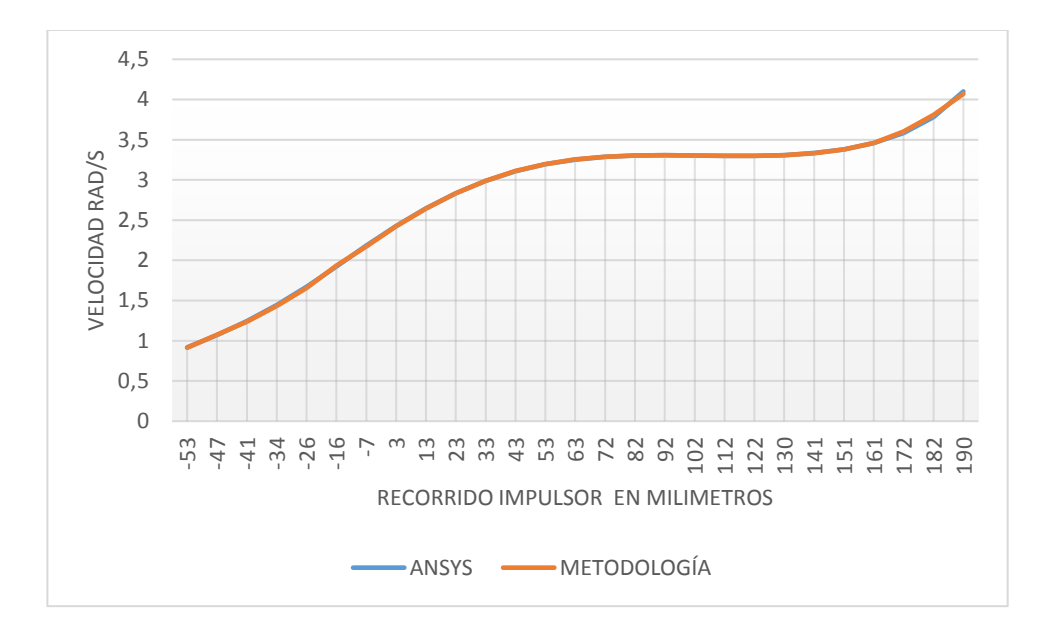

*Comparación velocidad angular acoplador ANSYS vs Metodología*

# **Figura 58.**

*Comparación aceleración angular acoplador ANSYS vs Metodología*

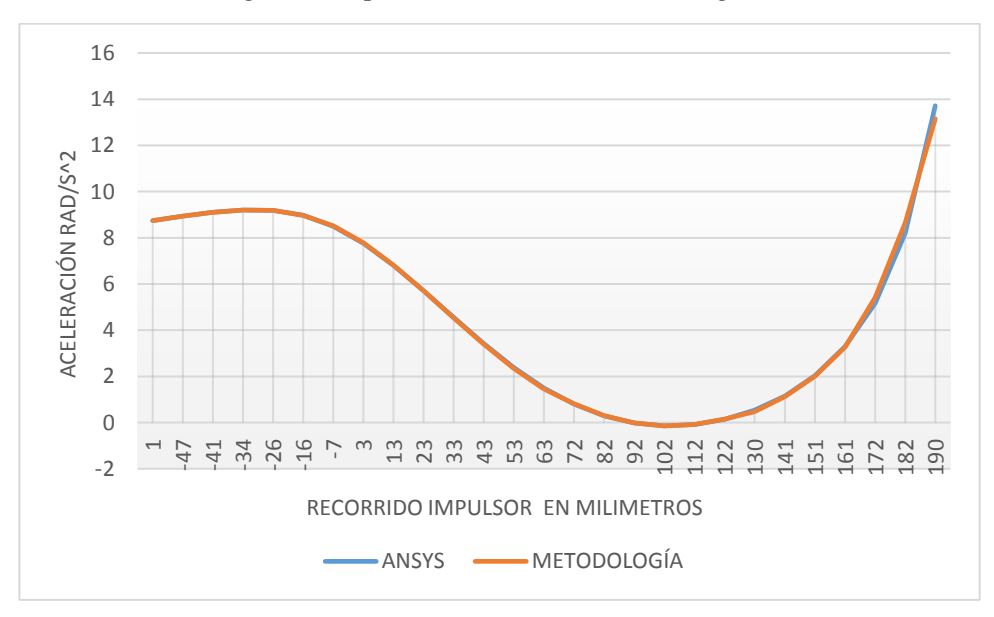

### **Figura 59.**

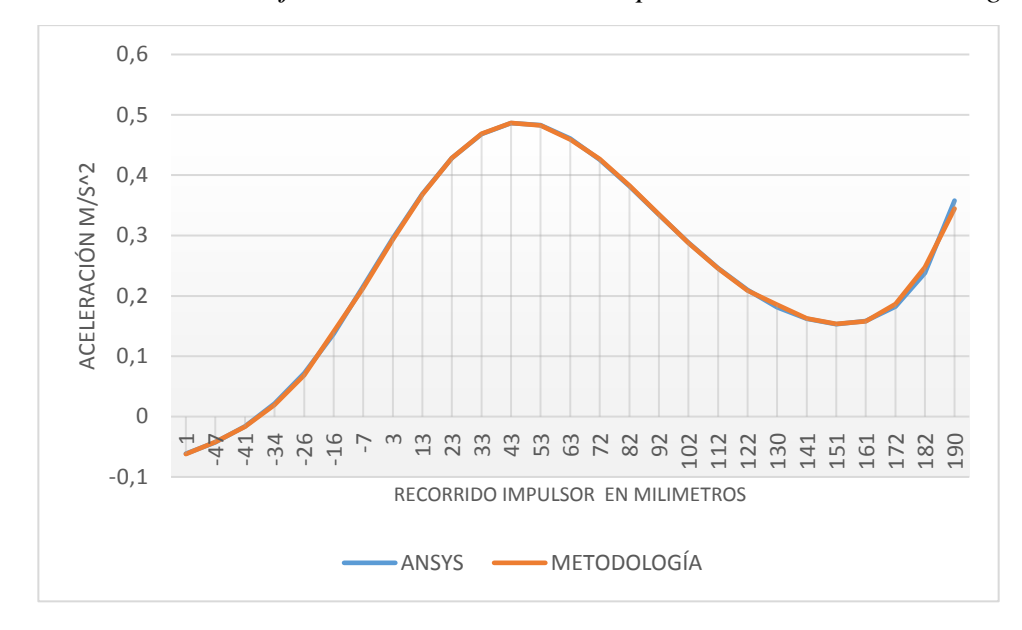

*Comparación aceleración en eje X del centro de masa acoplador ANSYS vs Metodología*

### **Figura 60.**

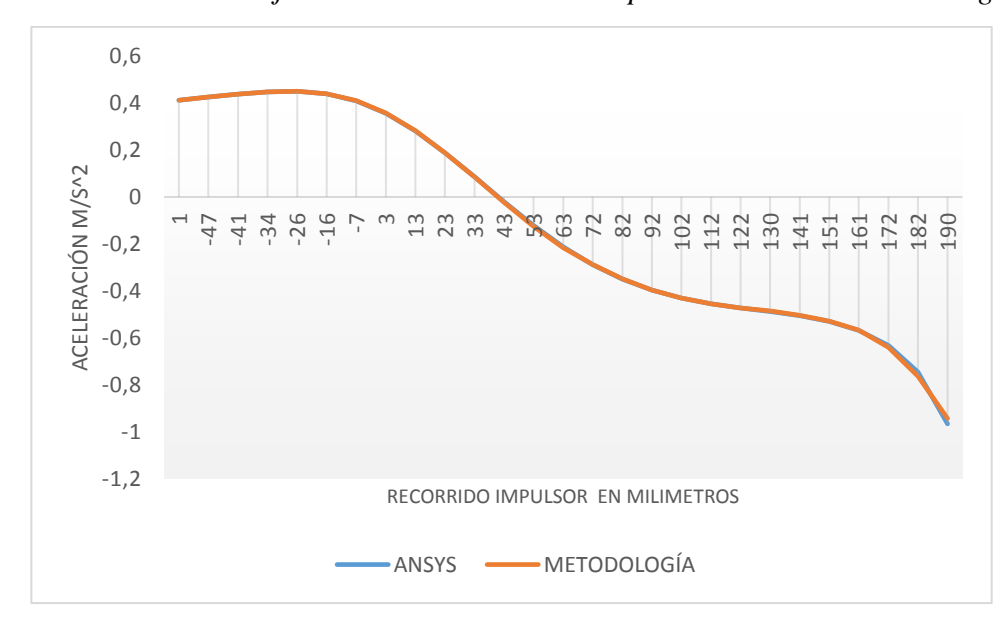

*Comparación aceleración en eje Y del centro de masa acoplador ANSYS vs Metodología*

El estudio de comparación se completa al obtener el error relativo porcentual entre los valores simulados mediante ANSYS y los valores obtenidos de la metodología implementada además de su respectiva desviación estándar, utilizando las siguientes fórmulas:

$$
E_{\%} = \left(\frac{|V_{\text{ansys}} - V_{\text{metodological}}|}{V_{\text{ansys}}}\right) * 100\%
$$
 Ec. 4.1

$$
S = \sqrt{\frac{\Sigma (E_{\%} - E_{\% \text{promedio}})^2}{n - 1}}
$$
 Ec. 4.2

La desviación estándar, representada en la ecuación 4.2, representa que tan dispersos están los datos con respecto a su valor promedio.

A continuación, se presentan los resultados de los errores relativos, el error relativo promedio y la desviación estándar para cada una de las variables cinemáticas del eslabón:

## **Tabla 5.**

*Errores relativos del análisis cinemático en eslabón acoplador con respecto a software ANSYS.*

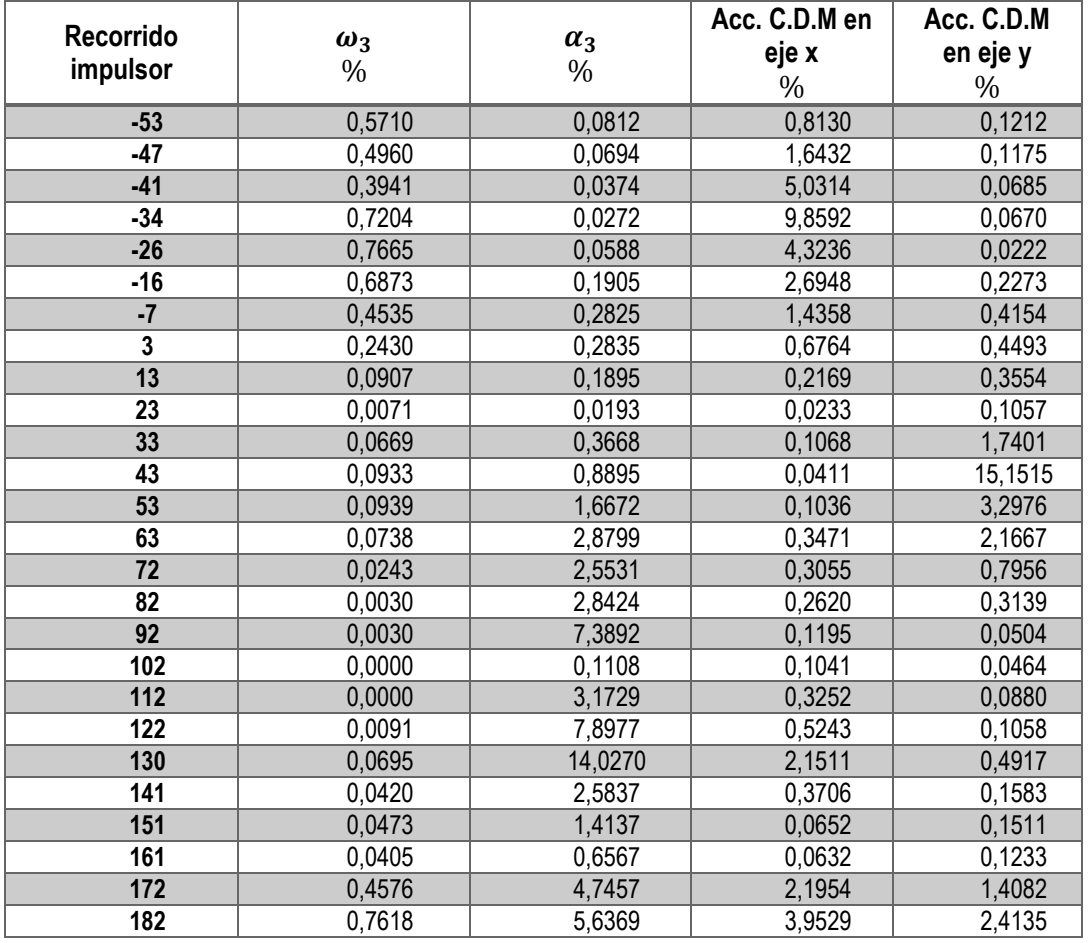

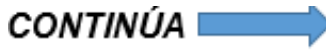

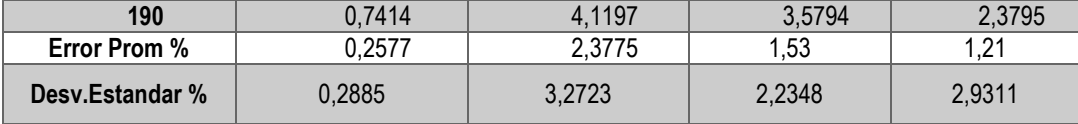

Se puede observar que ningún error relativo promedio supera el 5 %, se puede asumir que el comportamiento cinemático perteneciente al eslabón acoplador es prácticamente igual en ambos análisis.

### *4.2.2. Eslabón Manivela*

Las figuras 60 y 61 muestran los resultados del análisis cinemático del mecanismo, mediante software ANSYS, con respecto a la velocidad y aceleración pertenecientes al eslabón manivela.

### **Figura 60.**

*Velocidad angular manivela obtenida en ANSYS*

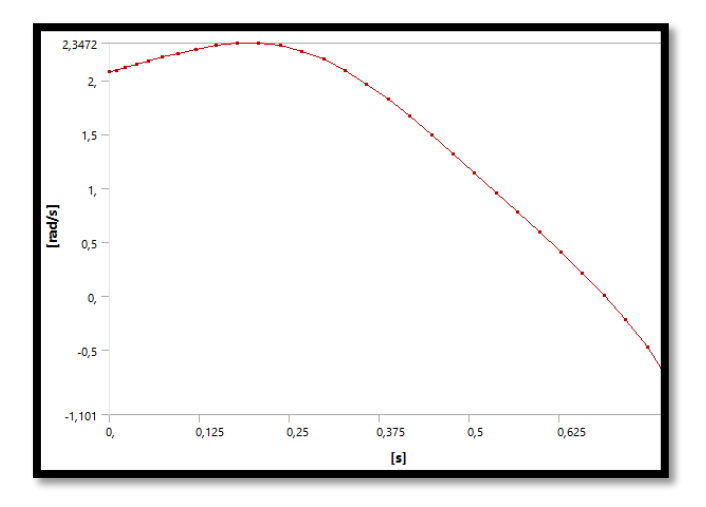

## **Figura 61.**

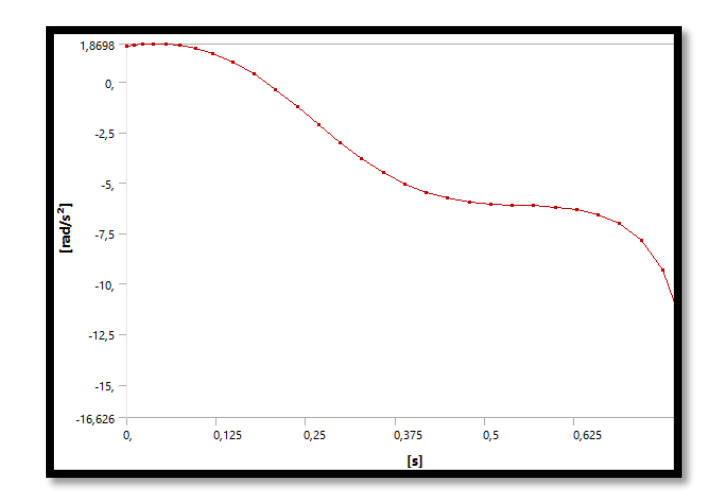

*Aceleración angular manivela obtenida en ANSYS*

La figura 62 muestra las aceleraciones de centro de masa pertenecientes al eslabón en los ejes X y Y, gráficas en azul y verde respectivamente.

### **Figura 62.**

*Aceleraciones centro de masa manivela obtenidas en ANSYS*

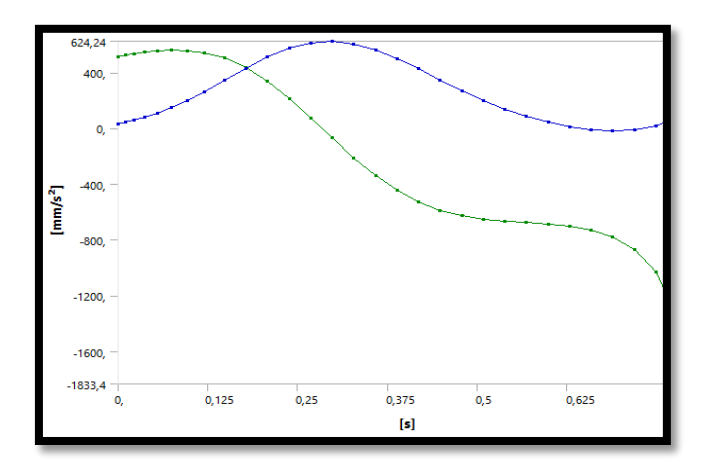

La tabla 6 contiene los datos cinemáticos pertenecientes al eslabón manivela obtenidos tanto del análisis de software ANSYS, como de la metodología elaborada en el presente proyecto. Debido a la gran cantidad de datos que arroja la implementación de la metodología,

tan solo se comparan aquellos aproximados con los datos exportados de ANSYS.

## **Tabla 6.**

### *Resultados cinemáticos eslabón manivela.*

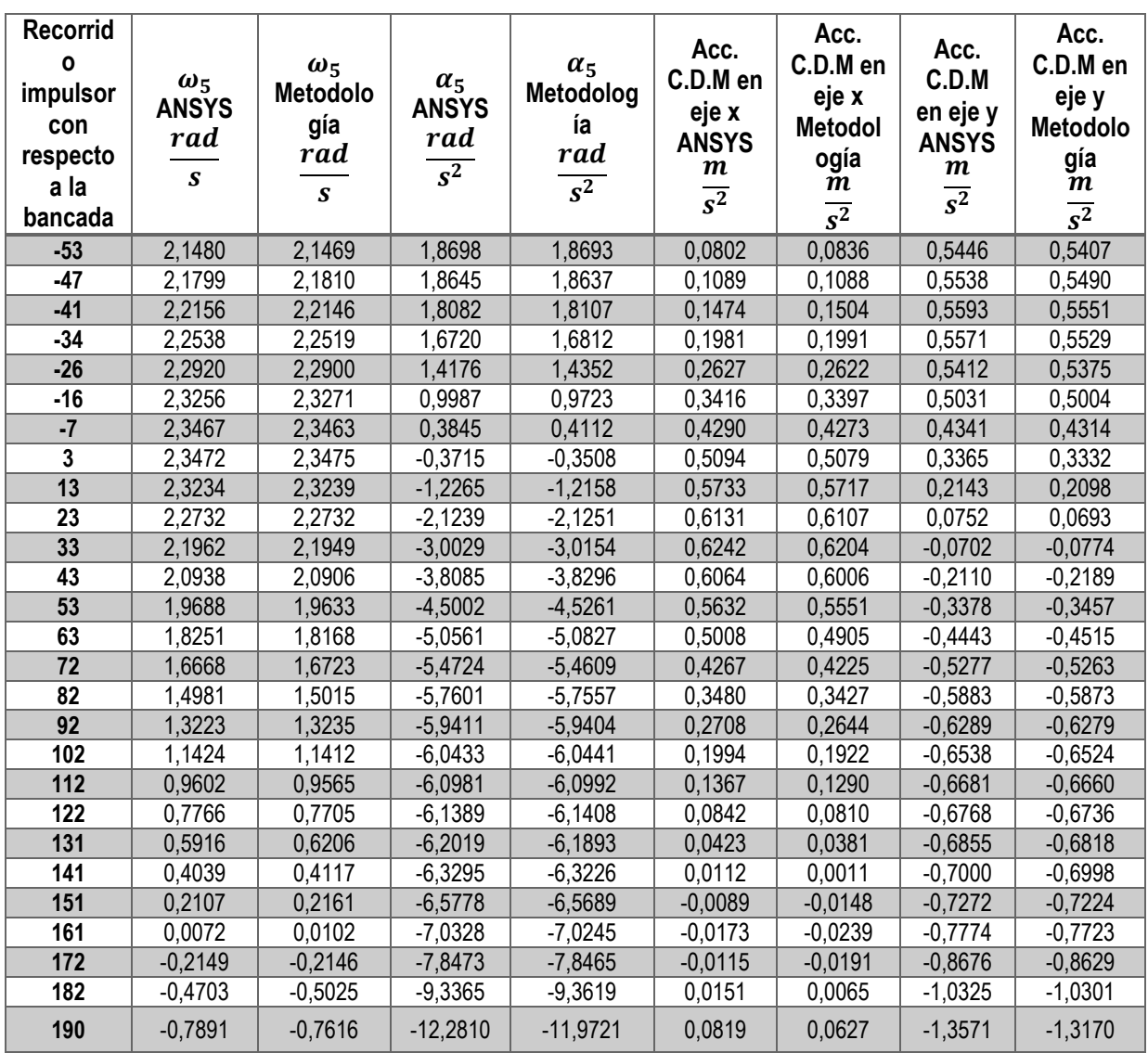

Las figuras 63, 64, 65 y 66 muestran la comparación entre las curvas de comportamiento cinemático del eslabón manivela de acuerdo con los datos presentes en la tabla 6.

# **Figura 63.**

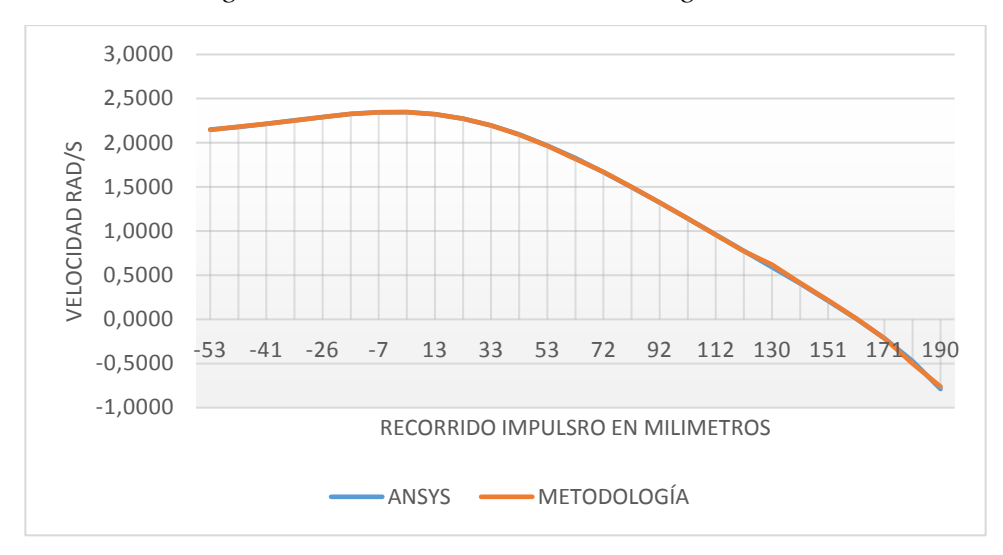

*Comparación velocidad angular manivela ANSYS vs Metodología*

# **Figura 64.**

*Comparación aceleración angular manivela ANSYS vs Metodología*

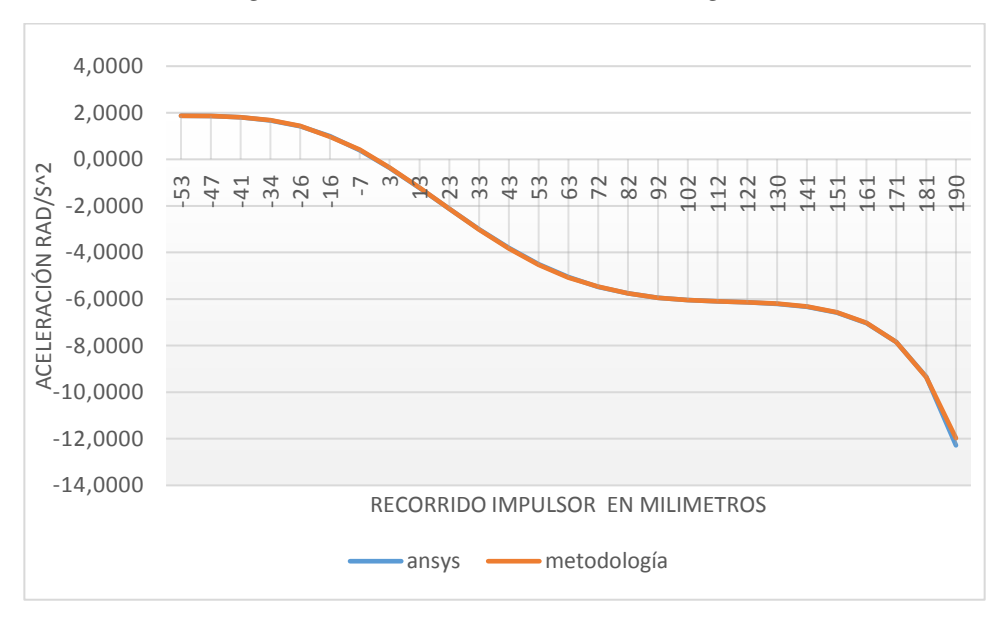

## **Figura 65.**

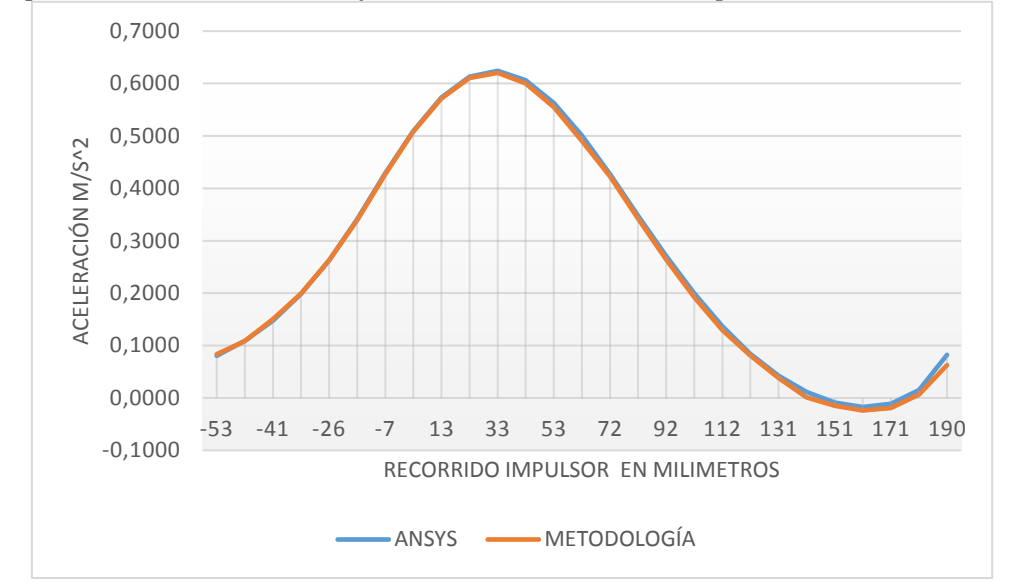

*Comparación aceleración en eje X del centro de masa acoplador ANSYS vs Metodología* 

## **Figura 66.**

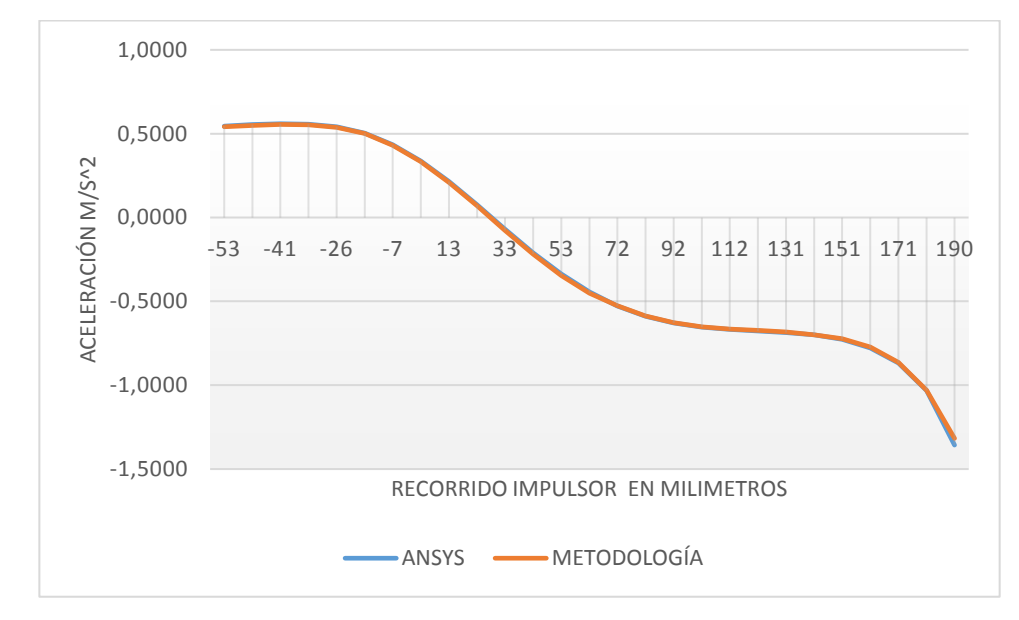

*Comparación aceleración en eje Y del centro de masa acoplador ANSYS vs Metodología*

A continuación, se presentan los resultados con respecto al análisis de errores relativos para cada una de las variables cinemáticas del eslabón:

### **Tabla 7.**

*Errores relativos del análisis cinemático en eslabón manivela con respecto a software* 

#### *ANSYS.*

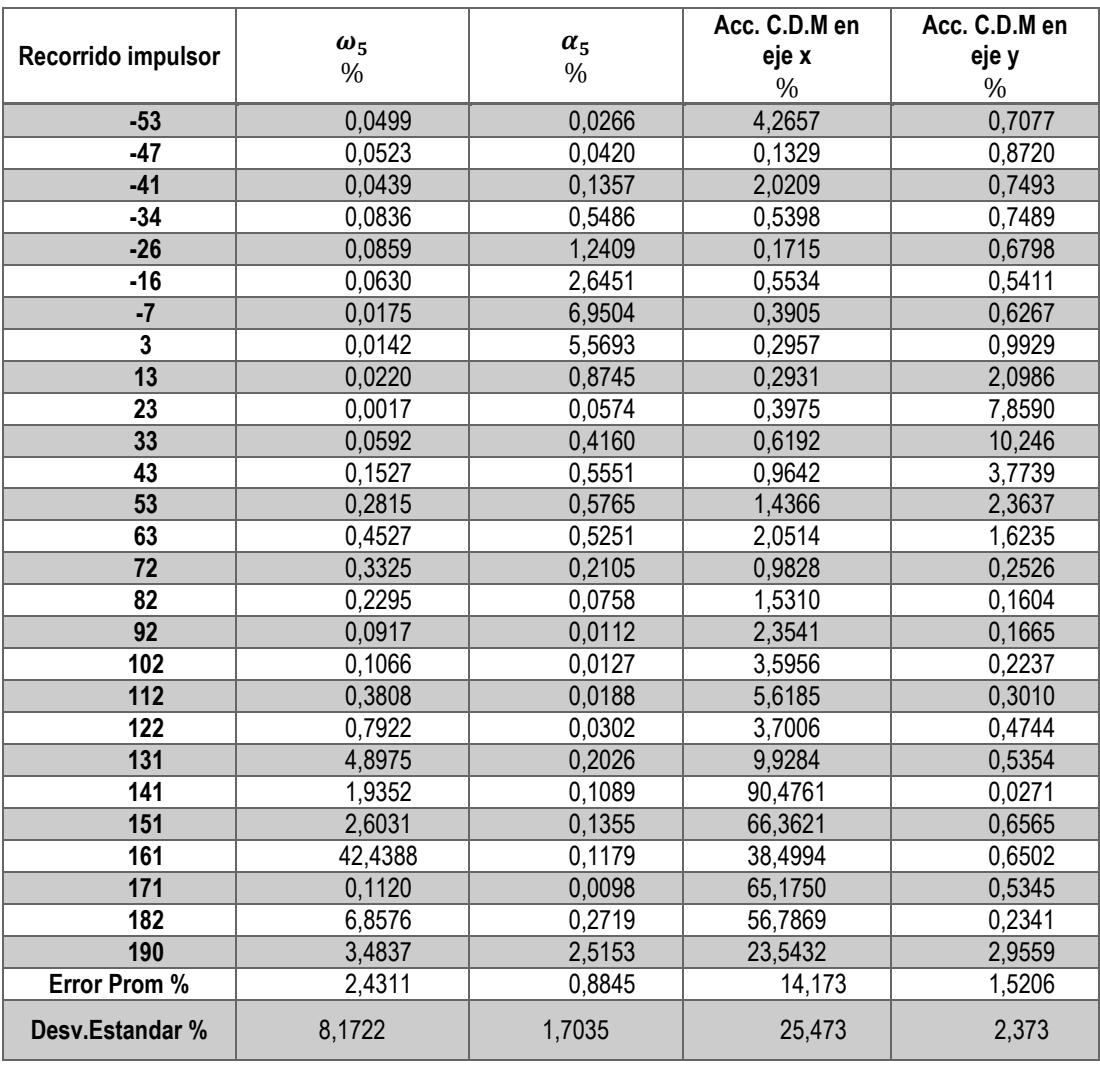

La desviación estándar de la velocidad angular en el eslabón manivela muestra un valor considerablemente grande con respecto al error promedio, por lo que se deduce que existe uno o varios datos en el análisis que no corresponden al comportamiento que presenta el sistema y, por lo tanto, distorsionan el valor final del error promedio. Es fácil identificar, en la tabla 7, la divergencia presente en la velocidad angular del eslabón, la misma se encuentra a 161 mm

referentes al recorrido del impulsor y muestra un error relativo al 42,44% en ese punto en específico.

Se realiza la misma observación en el análisis de aceleración de centro de masa en el eje X, esta vez, la divergencia comienza a 141 mm referentes al recorrido del impulsor muestra un error relativo al 90,47% en ese punto en específico. Aun así, el error promedio de la aceleración de centro de masa en el eje X es menor al 15%.

### *4.2.3. Eslabón Biela*

Las figuras 68 y 69 muestran los resultados del análisis cinemático del mecanismo, mediante software ANSYS, con respecto a la velocidad y aceleración pertenecientes al eslabón biela.

### **Figura 68.**

*Velocidad angular biela obtenida en ANSYS*

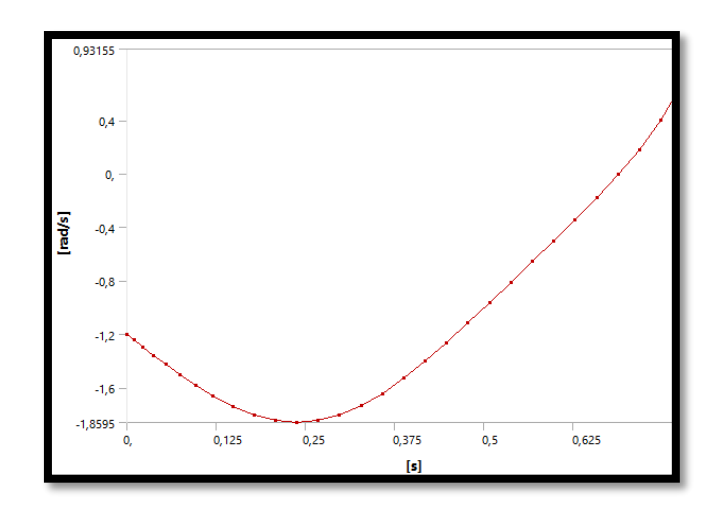

### **Figura 69.**

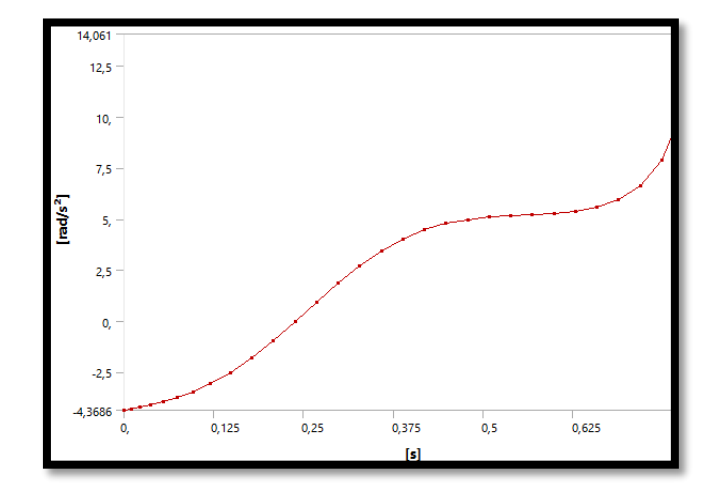

*Aceleración angular biela obtenida en ANSYS*

Las figuras 70 muestra las aceleraciones de centro de masa pertenecientes al eslabón en los ejes X y Y, gráficas en azul y verde respectivamente.

## **Figura 70.**

*Aceleraciones centro de masa biela obtenidas en ANSYS* 

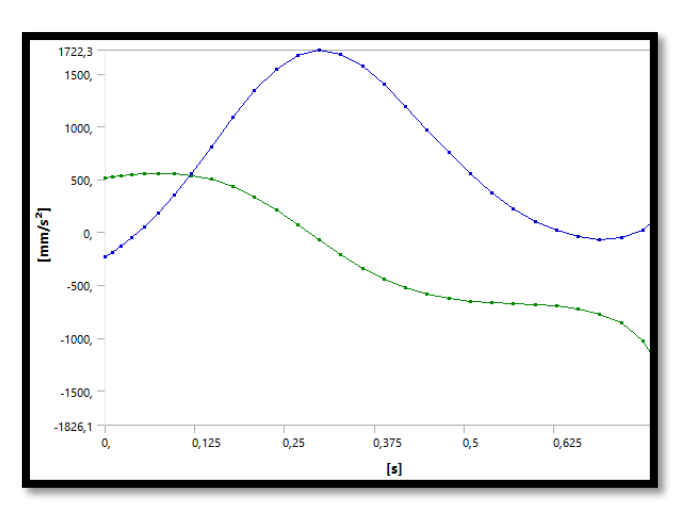

La tabla 8 contiene los datos cinemáticos pertenecientes al eslabón biela, obtenidos tanto del análisis de software ANSYS, como de la metodología elaborada en el presente proyecto.

# **Tabla 8.**

## *Resultados cinemáticos eslabón biela.*

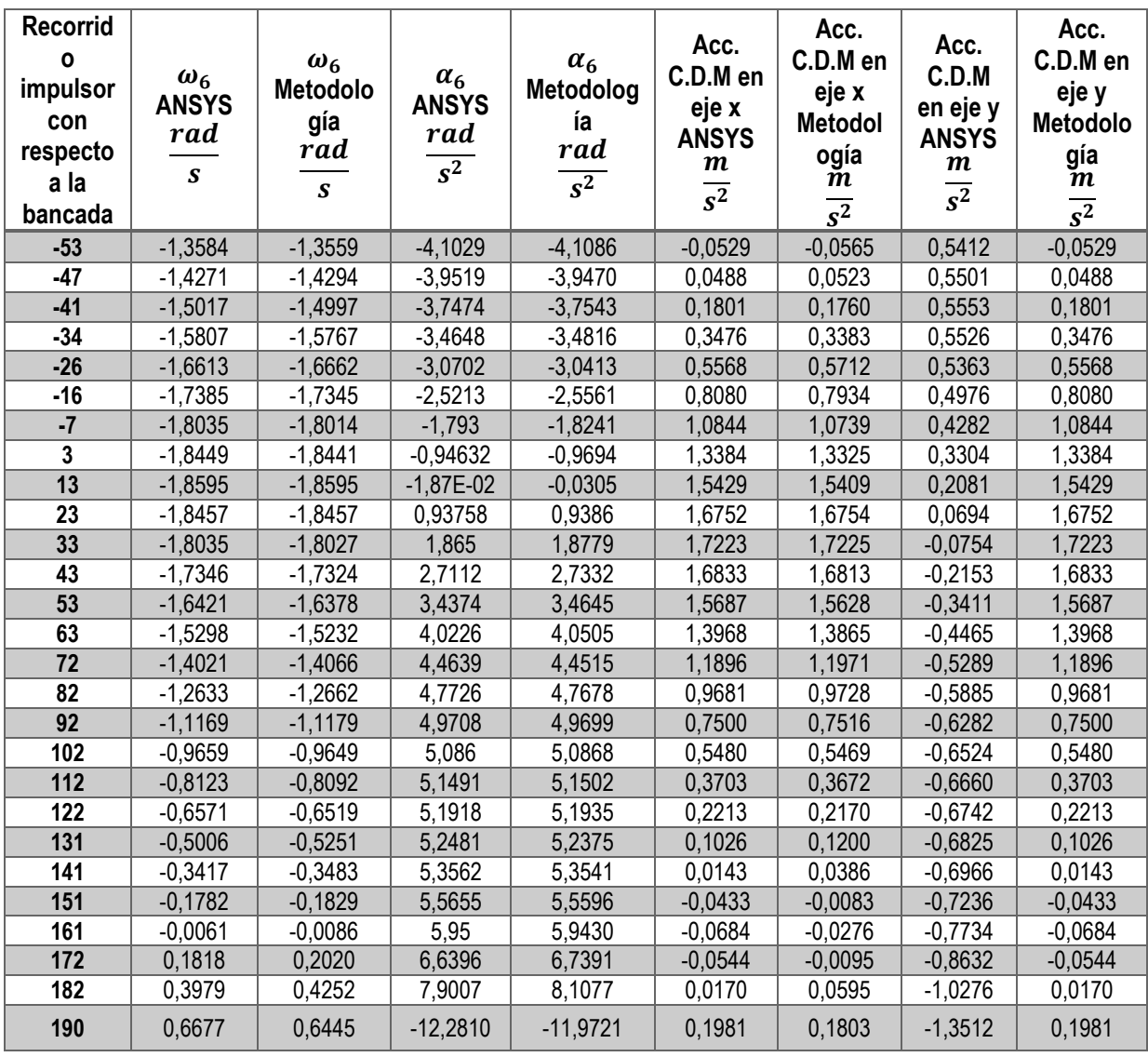

Las figuras 71, 72, 73 y 74 muestran la comparación entre las curvas de comportamiento cinemático del eslabón biela de acuerdo con los datos presentes en la tabla 8.
## **Figura 71.**

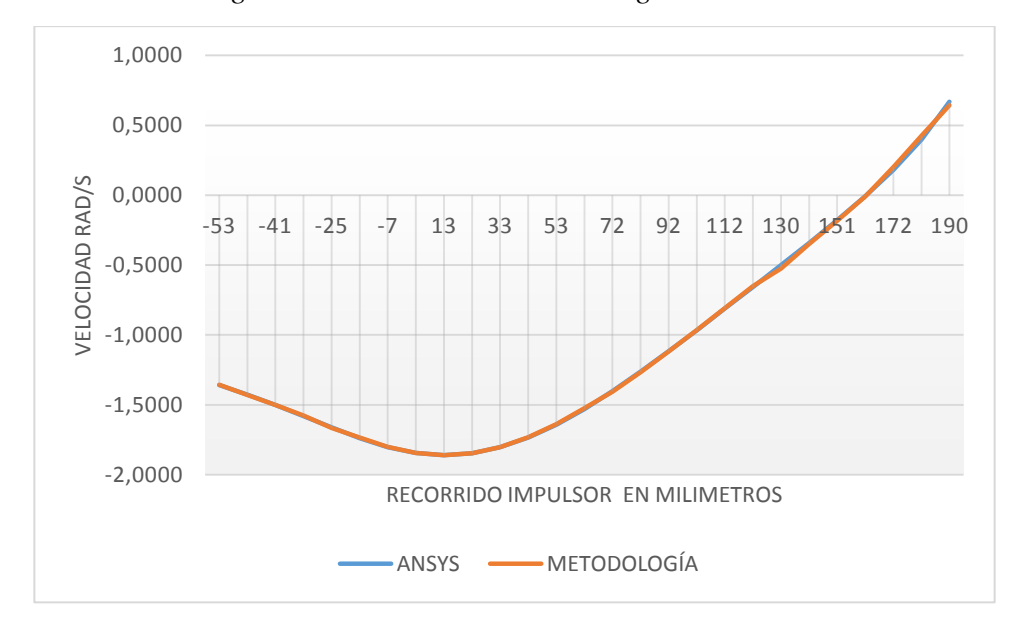

*Comparación velocidad angular biela ANSYS vs Metodología* 

# **Figura 72.**

*Comparación aceleración angular biela ANSYS vs Metodología*

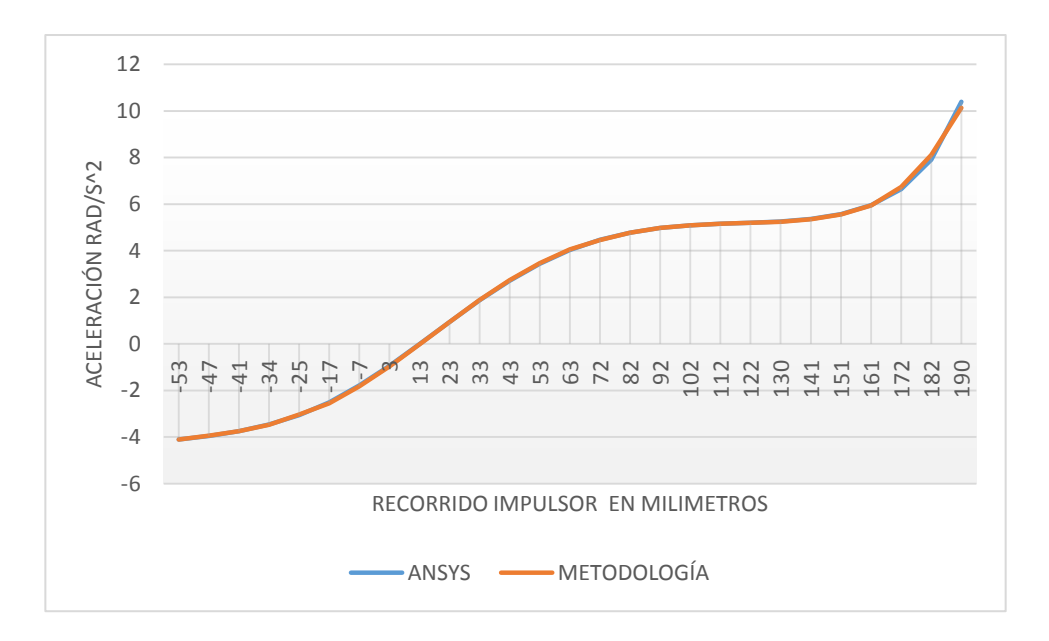

#### **Figura 73.**

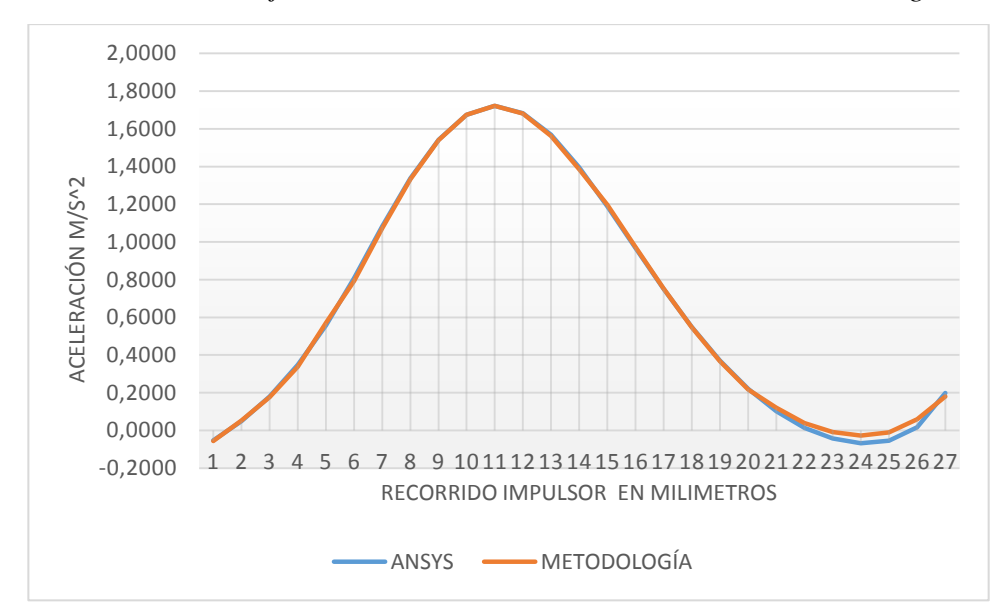

*Comparación aceleración en eje X del centro de masa biela ANSYS vs Metodología* 

### **Figura 74.**

*Comparación aceleración en eje Y del centro de masa biela ANSYS vs Metodología*

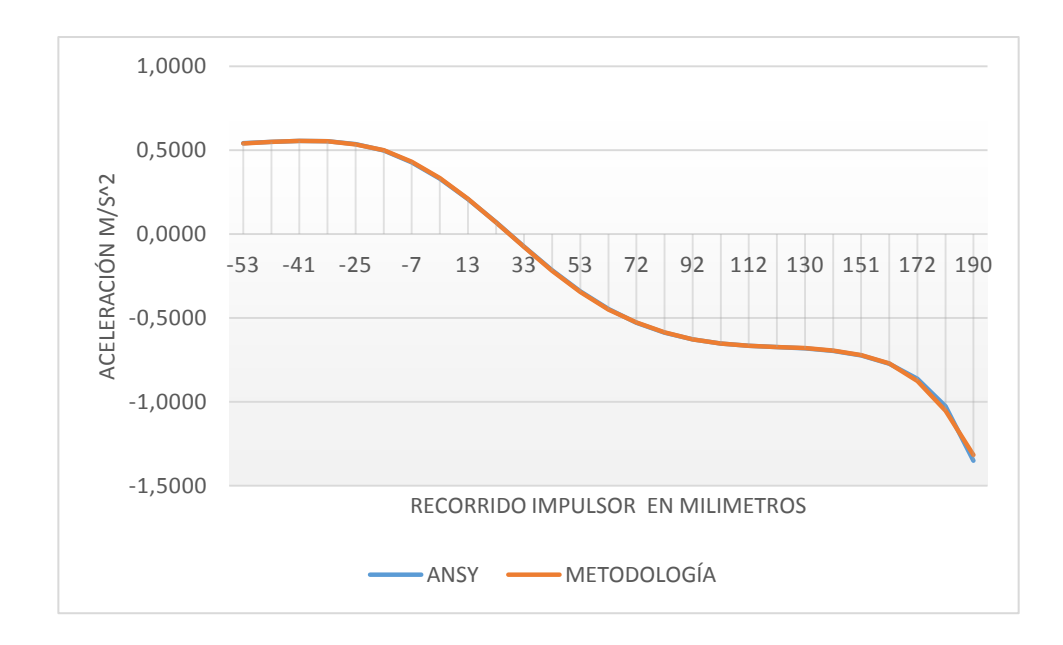

A continuación, se presentan los resultados con respecto al análisis de errores relativos para cada una de las variables cinemáticas del eslabón, utilizando la fórmula 4.1:

### **Tabla 9.**

*Errores relativos del análisis cinemático en eslabón manivela con respecto a software* 

#### *ANSYS.*

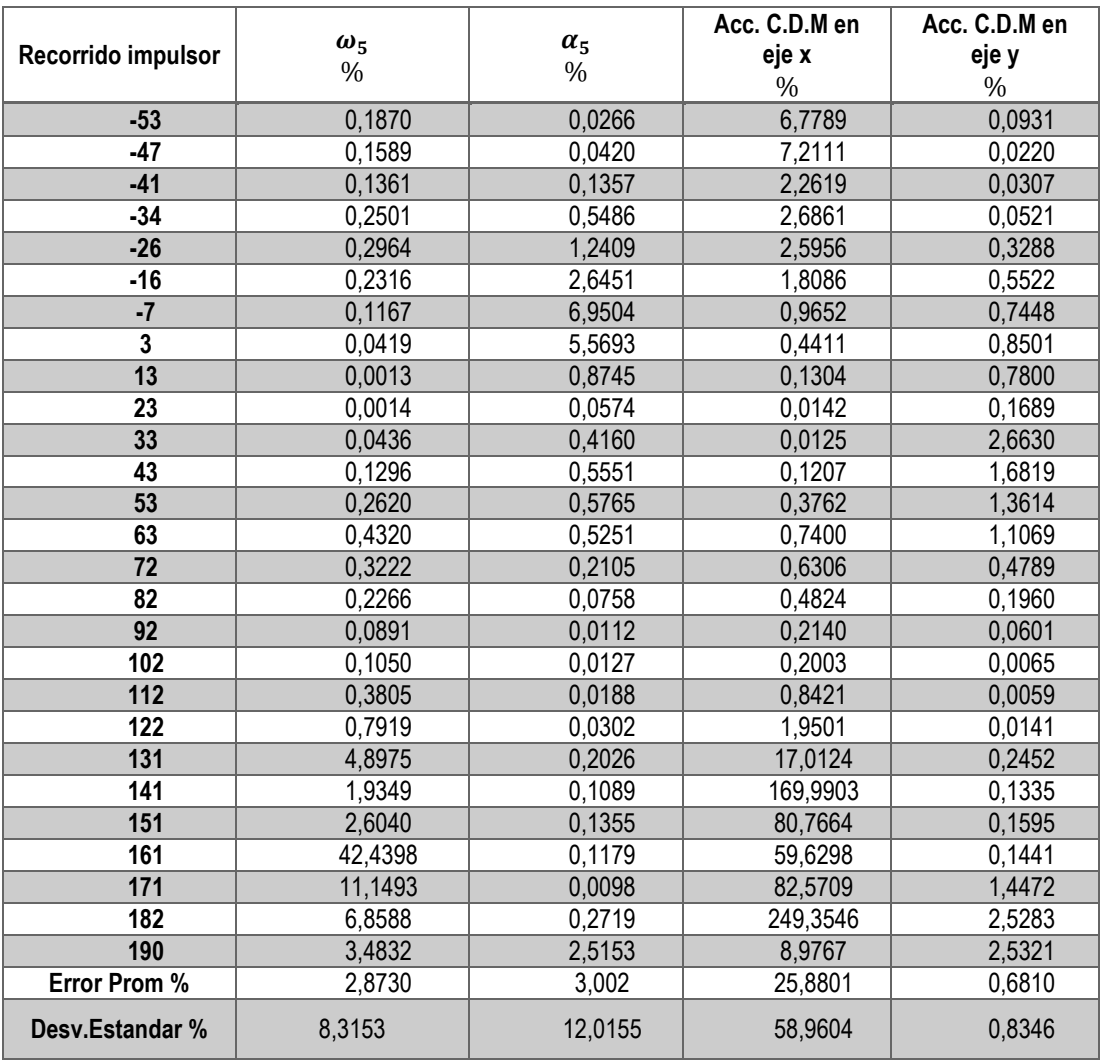

Como se observó en la sección anterior, en el eslabón biela existe la misma divergencia a 141 mm referentes al recorrido del impulsor; se muestra un error relativo al 169,99% en ese punto en específico, además, se puede observar un error relativo aún más grande de 249,35%. Aun así, se puede apreciar que, de acuerdo a la desviación estándar, estos valores no se encuentran dentro de los límites de dispersión; por lo tanto, se puede inferir que estos valores de error relativo porcentual se encuentran fuera del rango de valores representativos del

comportamiento del mecanismo en este análisis. El rango de valores representativos se obtiene restando y sumando la desviación estándar al error relativo promedio, teniendo como resultado: [−33,08; 84,84].

Volviendo a calcular el error relativo promedio de la aceleración de centro de masa del eslabón biela en el eje X, utilizando los valores dentro del rango previamente definido, se obtiene un nuevo valor de 11,18%, el cual es un valor más representativo del error relativo porcentual para este caso.

#### *4.2.4. Placa Móvil*

Las figuras 75 y 76 muestran los resultados del análisis cinemático del mecanismo, mediante software ANSYS, con respecto a la velocidad y aceleración pertenecientes a la placa móvil.

#### **Figura 75.**

*Velocidad lineal placa móvil obtenida en ANSYS*

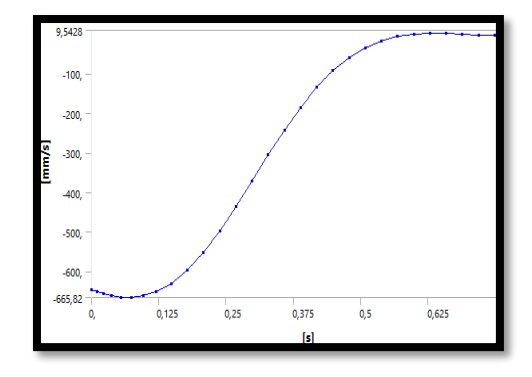

#### **Figura 76.**

*Aceleración lineal placa móvil obtenida en ANSYS*

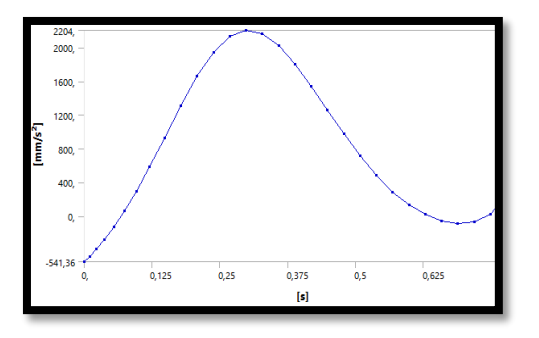

La aceleración del eslabón placa móvil, obtenida en el análisis cinemático, es también su aceleración de centro de masa como se aprecia en la sección 3.5.

La tabla 10 contiene los datos cinemáticos pertenecientes al eslabón biela, obtenidos tanto del análisis de software ANSYS, como de la metodología elaborada en el presente proyecto.

## **Tabla 10.**

*Resultados cinemáticos eslabón placa móvil.*

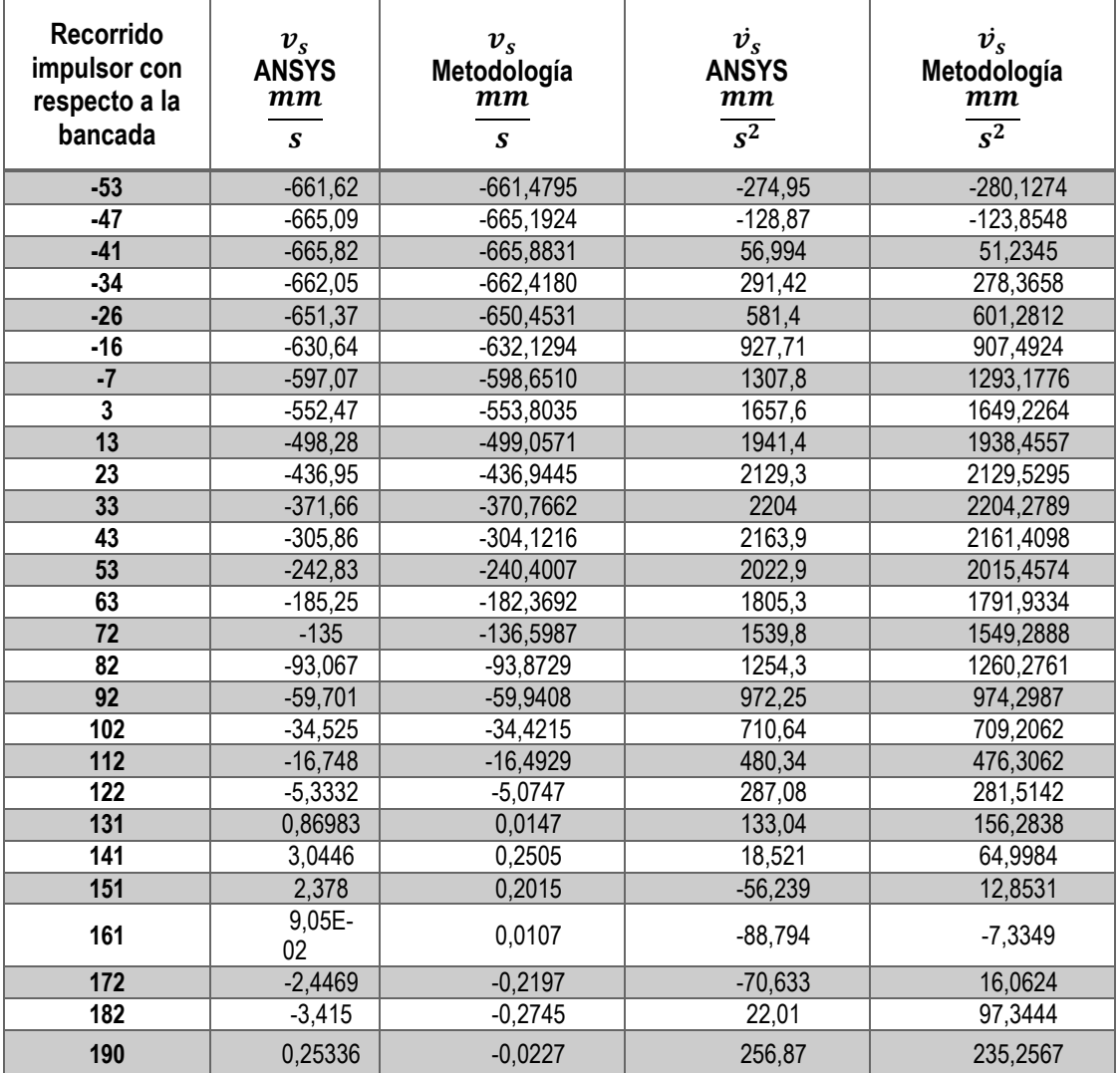

Las figuras 4.25 y 4.26 muestran la comparación entre las curvas de comportamiento cinemático del eslabón placa móvil de acuerdo con los datos presentes en la tabla 10.

### **Figura 77.**

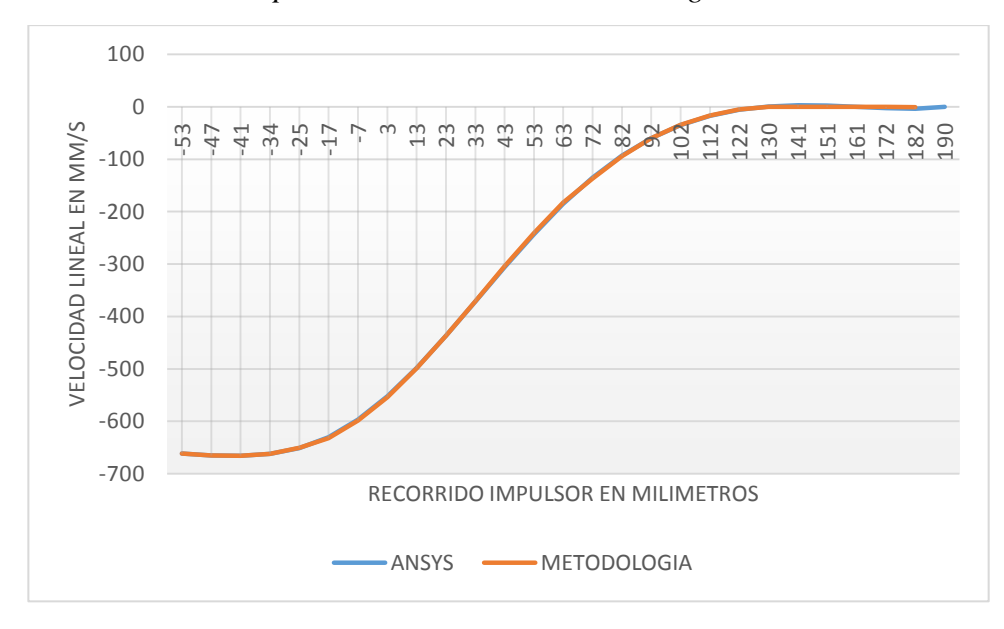

*Comparación velocidad lineal placa móvil ANSYS vs Metodología*

### **Figura 78.**

*Comparación aceleración lineal placa móvil ANSYS vs Metodología*

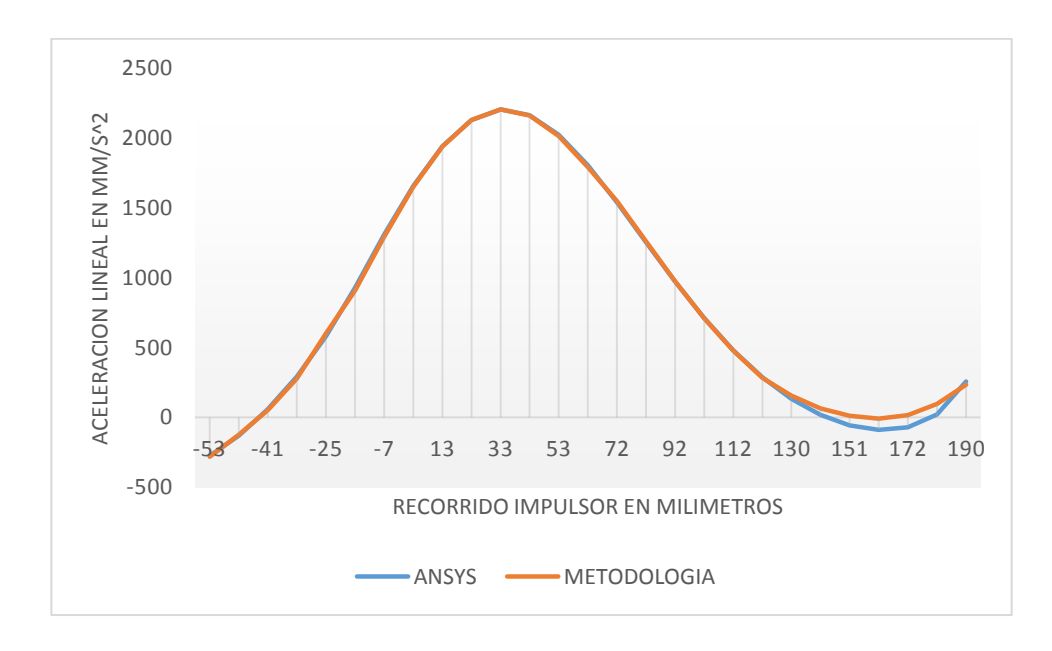

A continuación, se presentan los resultados con respecto al análisis de errores relativos para cada una de las variables cinemáticas del eslabón utilizando la fórmula 4.1:

## **Tabla 11**

*Errores relativos del análisis cinemático en eslabón placa móvil con respecto a software* 

### *ANSYS.*

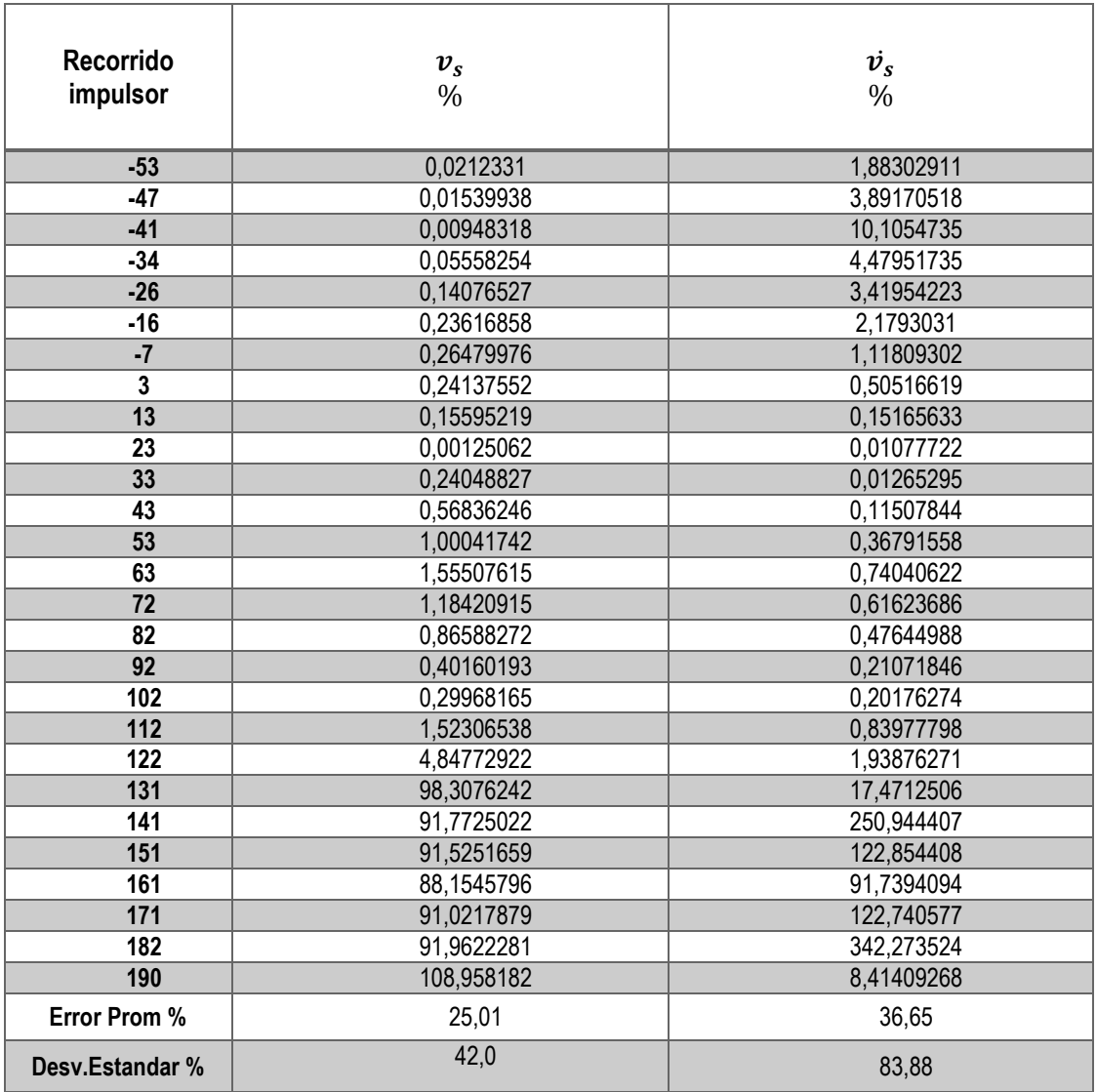

Calculando el error relativo promedio de la velocidad y la aceleración utilizando los valores dentro del rango de la desviación estándar se obtienen nuevos valores de 0,68% y 6,56%, los cuales son un valor más representativo del error relativo porcentual y son muchos menores que los previamente calculados.

#### **4.3. Comparación de Resultados Cinéticos**

#### *4.3.1. Junta Impulsor-Acoplador*

La figura 79 muestra los resultados del análisis dinámico del mecanismo, mediante software ANSYS, con respecto a la magnitud de la fuerza de reacción total aplicada en la junta impulsor-acoplador (a0).

## **Figura 79.**

*Reacción en la junta a0 obtenida en ANSYS*

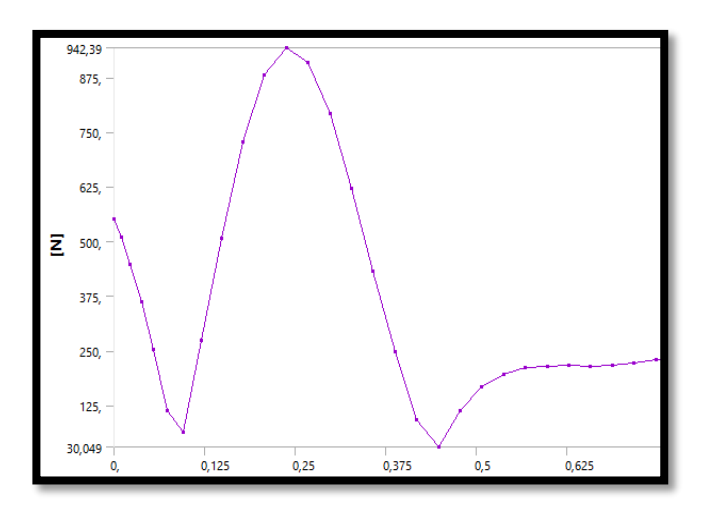

La tabla 12 contiene los datos cinéticos pertenecientes a la junta impulsor-acoplador (a0), obtenidos tanto del análisis de software ANSYS, como de la metodología elaborada en el presente proyecto.

La magnitud de la fuerza resultante se obtiene mediante la siguiente expresión:

$$
F = \sqrt{F_x^2 + F_y^2}
$$
 \tEc. 4.3

## **Tabla 12**

# *Resultados cinéticos junta impulsor-acoplador (a0).*

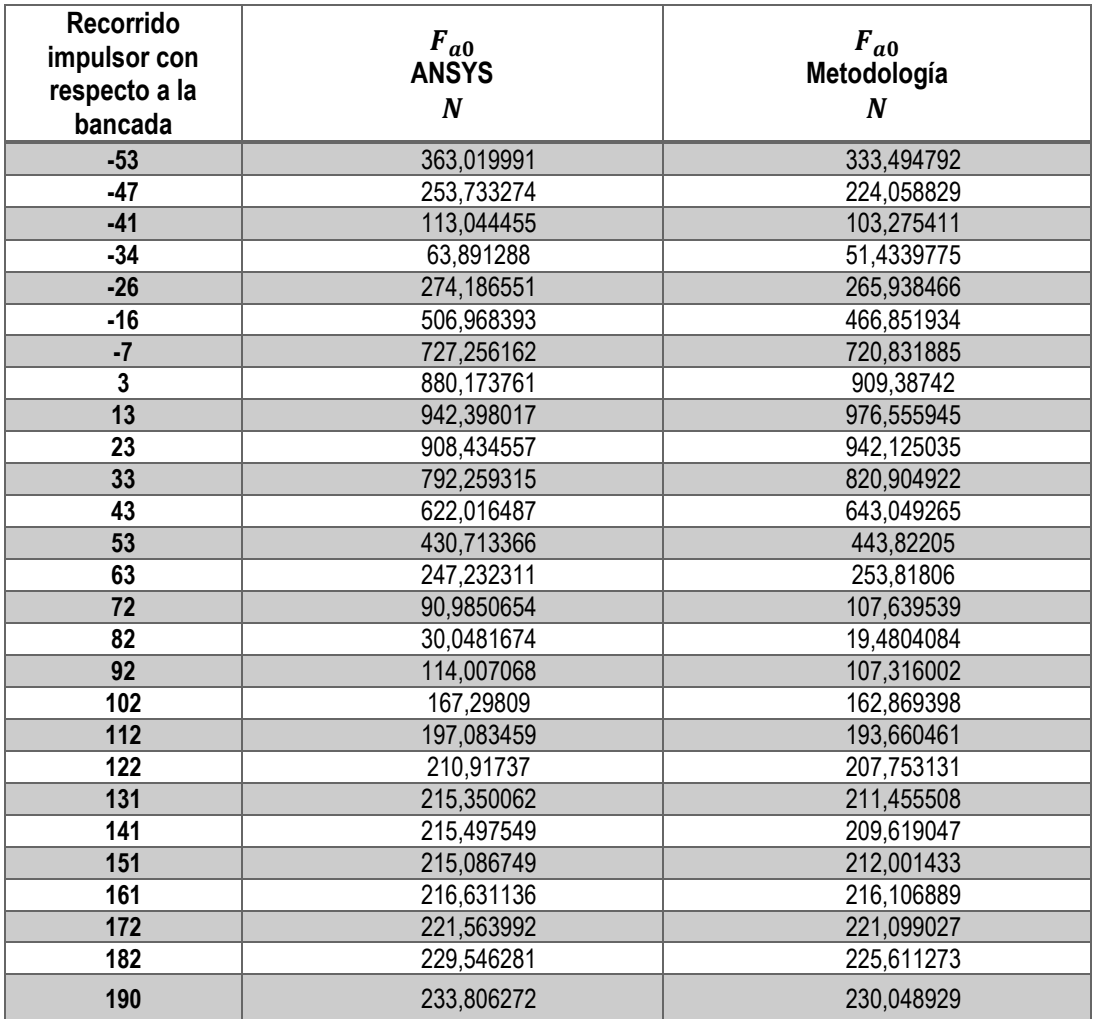

La figura 4.28 muestra la comparación entre las curvas de comportamiento cinético de la junta impulsor-acoplador (a0), de acuerdo con los datos presentes en la tabla 12.

### **Figura 80.**

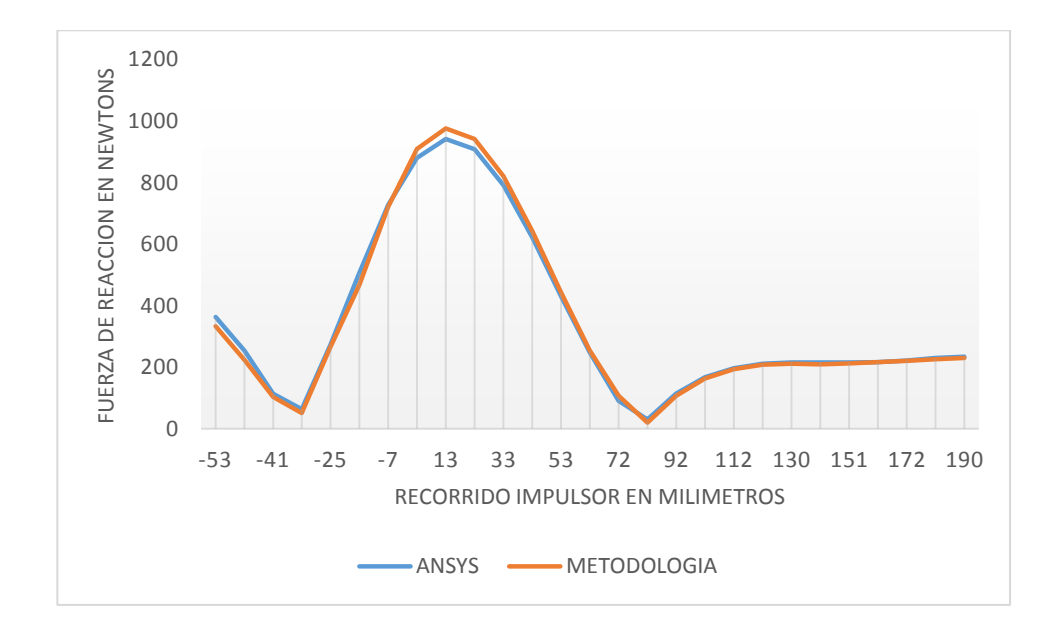

*Comparación fuerza de reacción en la junta a0 ANSYS vs Metodología*

A continuación, se presentan los resultados con respecto al análisis de errores relativos para las magnitudes de la fuerza resultante de la junta utilizando las fórmulas 4.1 y 4.3:

### **Tabla 13.**

*Errores relativos del análisis dinámico de la junta impulsor-acoplador (a0) con respecto a* 

*software ANSYS.*

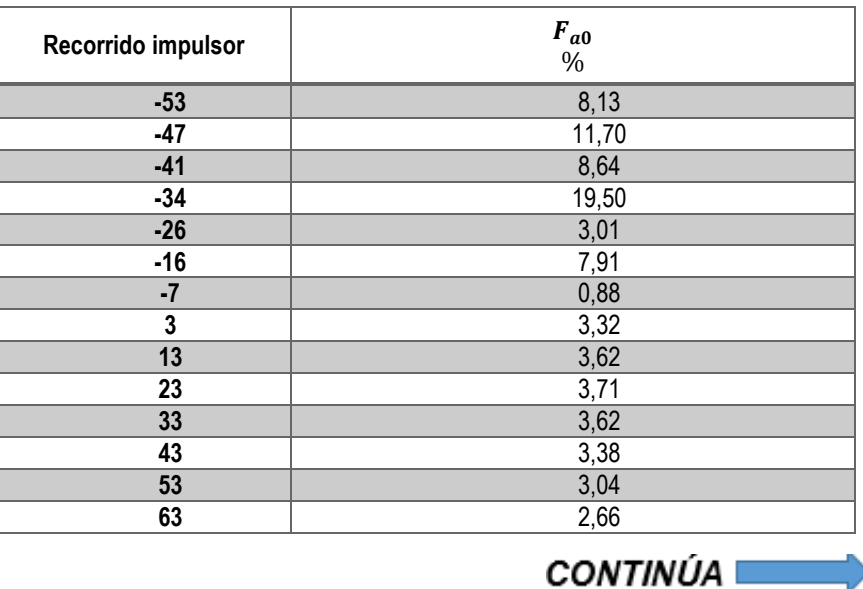

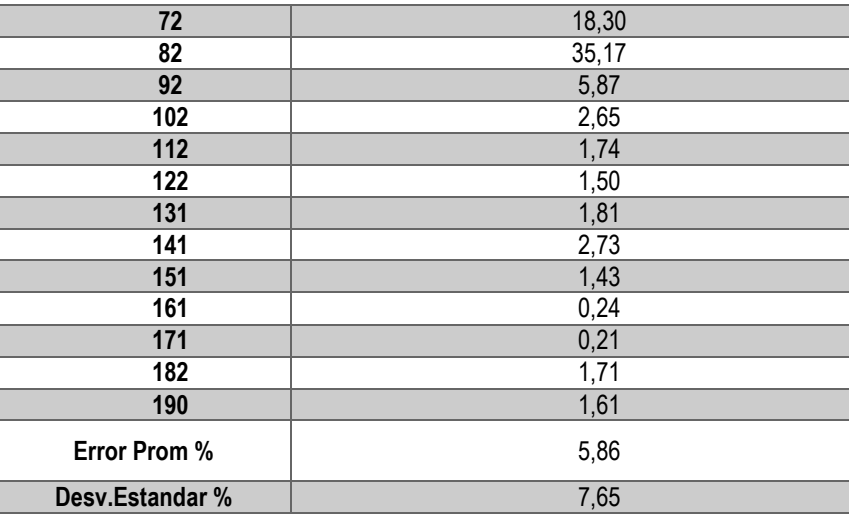

La desviación estándar no se aleja demasiado del error promedio por lo tanto es representativa del análisis, además, el error promedio no supera el 10%.

## *4.3.2. Junta Acoplador-Manivela*

La figura 4.29 muestra el resultado del análisis dinámico del mecanismo, mediante software ANSYS, con respecto a la magnitud de la fuerza de reacción total aplicada en la junta acopladormanivela (a1).

### **Figura 81.**

*Reacción en la junta a1 obtenida en ANSYS ANSYS*

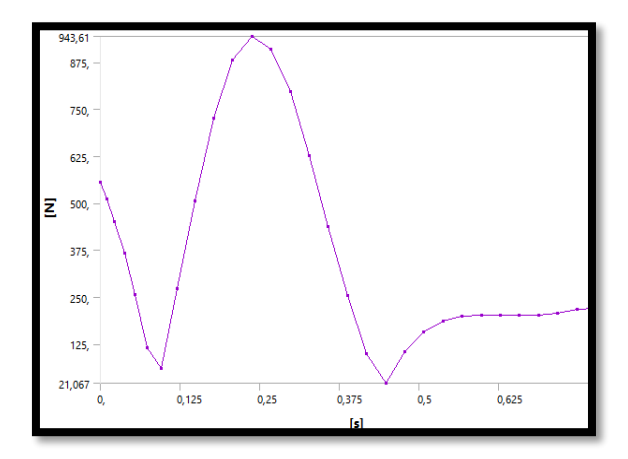

**Nota:** Fuente propia

La tabla 14 contiene los datos cinéticos pertenecientes a la junta acoplador-manivela (a1), obtenidos tanto del análisis de software ANSYS, como de la metodología elaborada en el presente proyecto.

### **Tabla 14.**

*Resultados cinéticos junta acoplador-manivela (a1).*

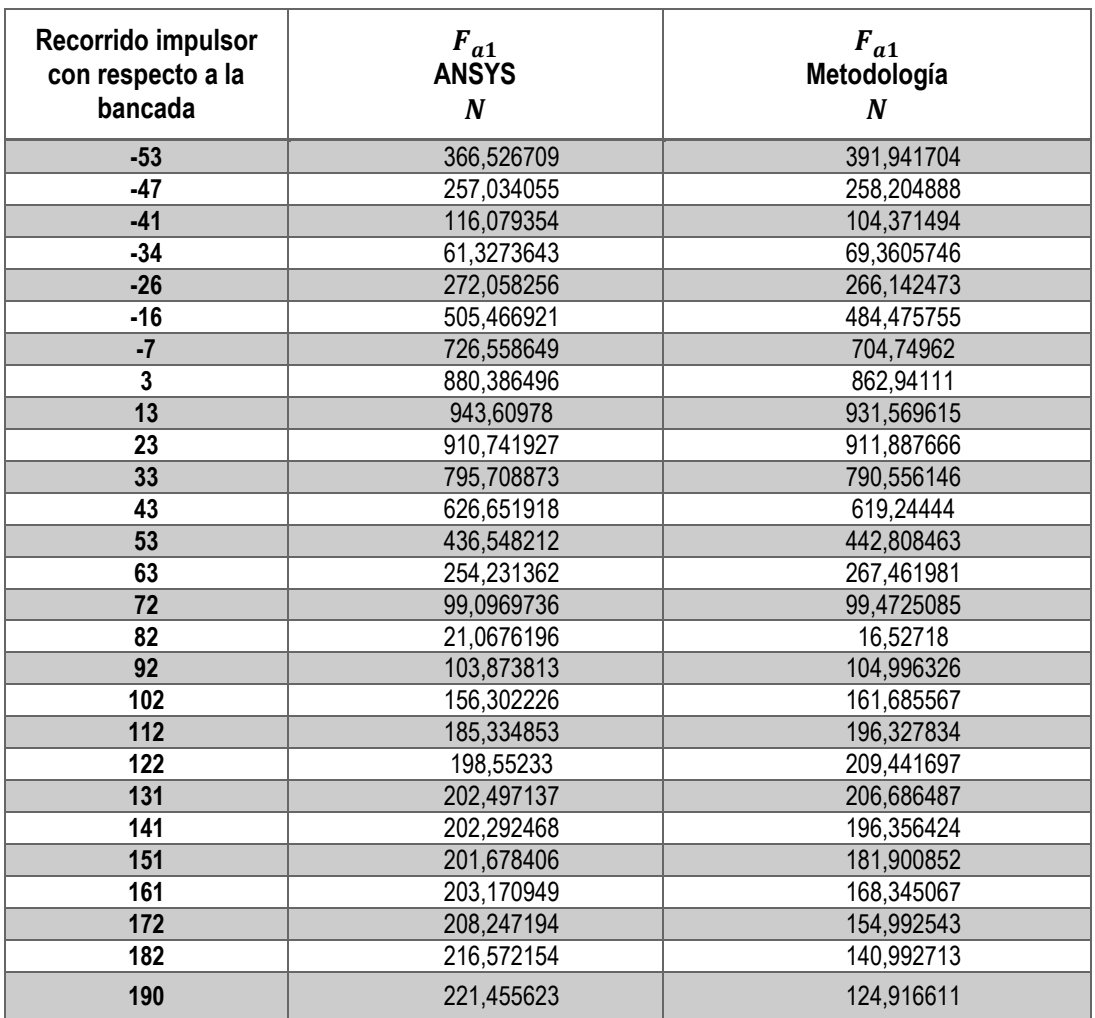

La figura 4.30 muestra la comparación entre las curvas de comportamiento cinético de la junta acoplador-manivela (a1), de acuerdo con los datos presentes en la tabla 14.

### **Figura 82.**

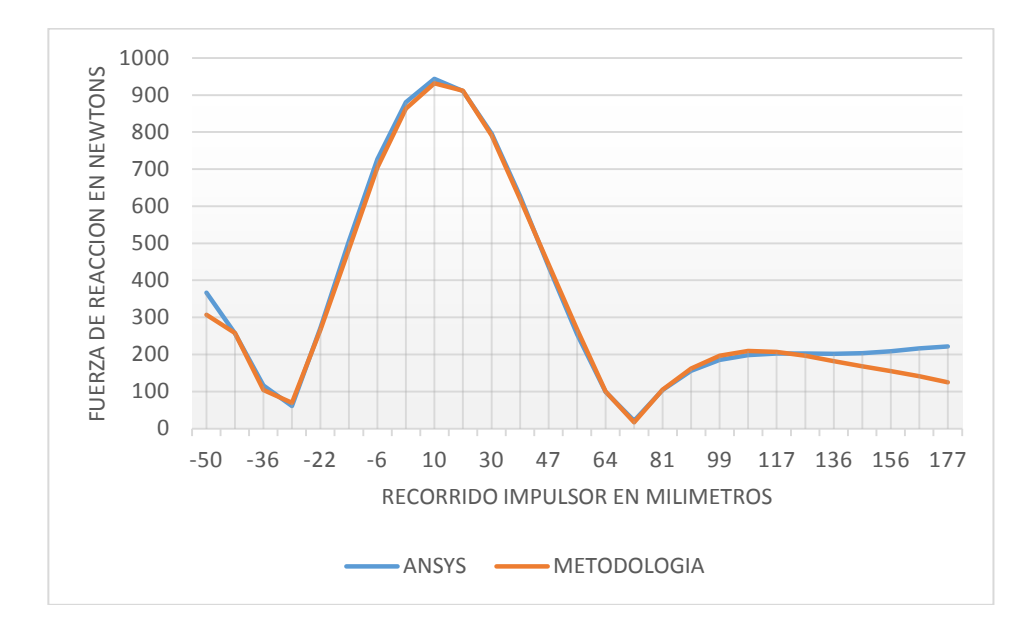

*Comparación fuerza de reacción en la junta a1 ANSYS vs Metodología* 

A continuación, se presentan los resultados con respecto al análisis de errores relativos para las magnitudes de la fuerza resultante de la junta utilizando las fórmulas 4.1 y 4.3:

#### **Tabla 15.**

*Errores relativos del análisis dinámico de la junta acoplador-manivela (a1) con respecto a* 

*software ANSYS.*

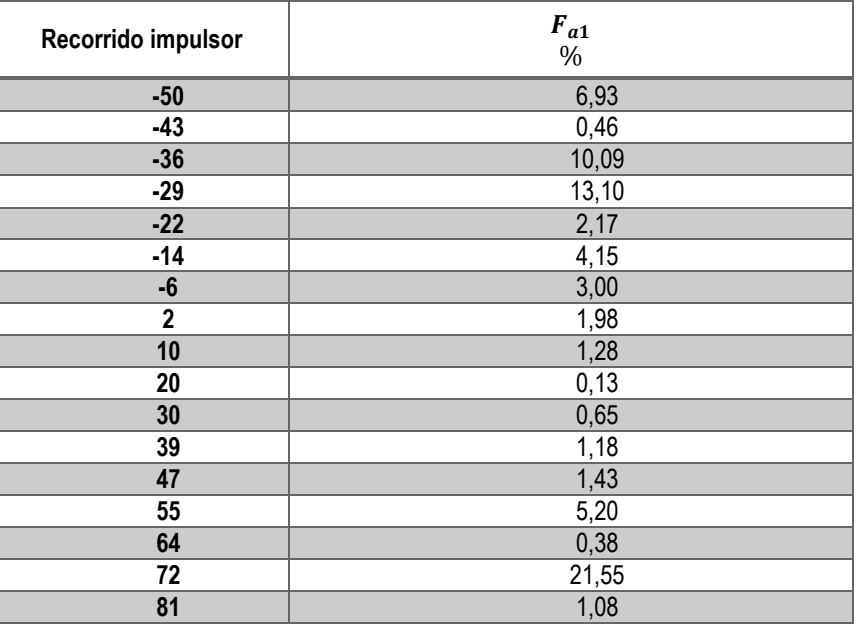

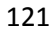

**CONTINÚA** 

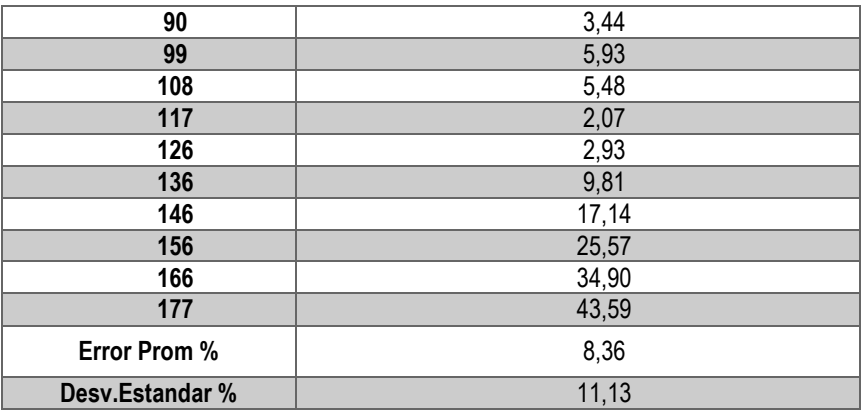

El error promedio no supera el 10%; pero se pude apreciar cómo afectan al resultado del análisis dinámico, las divergencias al final del recorrido del impulsor, mostradas en el análisis de comparación de las aceleraciones.

### *4.3.3. Junta Manivela-Bancada*

La figura 4.31 muestra el resultado del análisis dinámico del mecanismo, mediante software ANSYS, con respecto a la magnitud de la fuerza de reacción total aplicada en la junta manivelabancada (a2).

### **Figura 83.**

*Reacción en la junta a2 obtenida en ANSYS* 

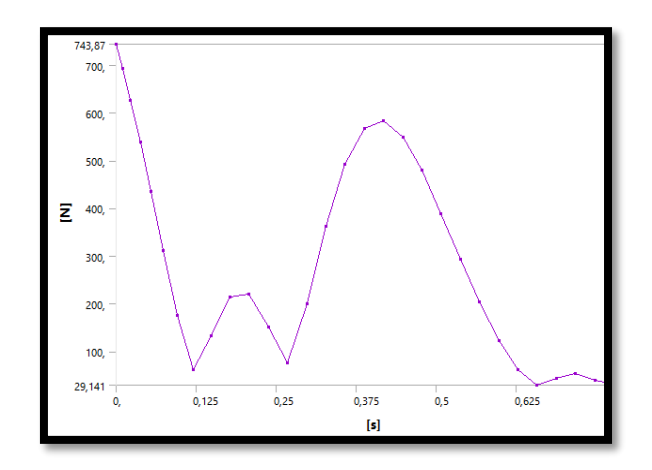

La tabla 16 contiene los datos cinéticos pertenecientes a la junta manivela-bancada (a2), obtenidos tanto del análisis de software ANSYS, como de la metodología elaborada en el presente proyecto.

### **Tabla 16.**

*Resultados cinéticos junta manivela-bancada (a2).*

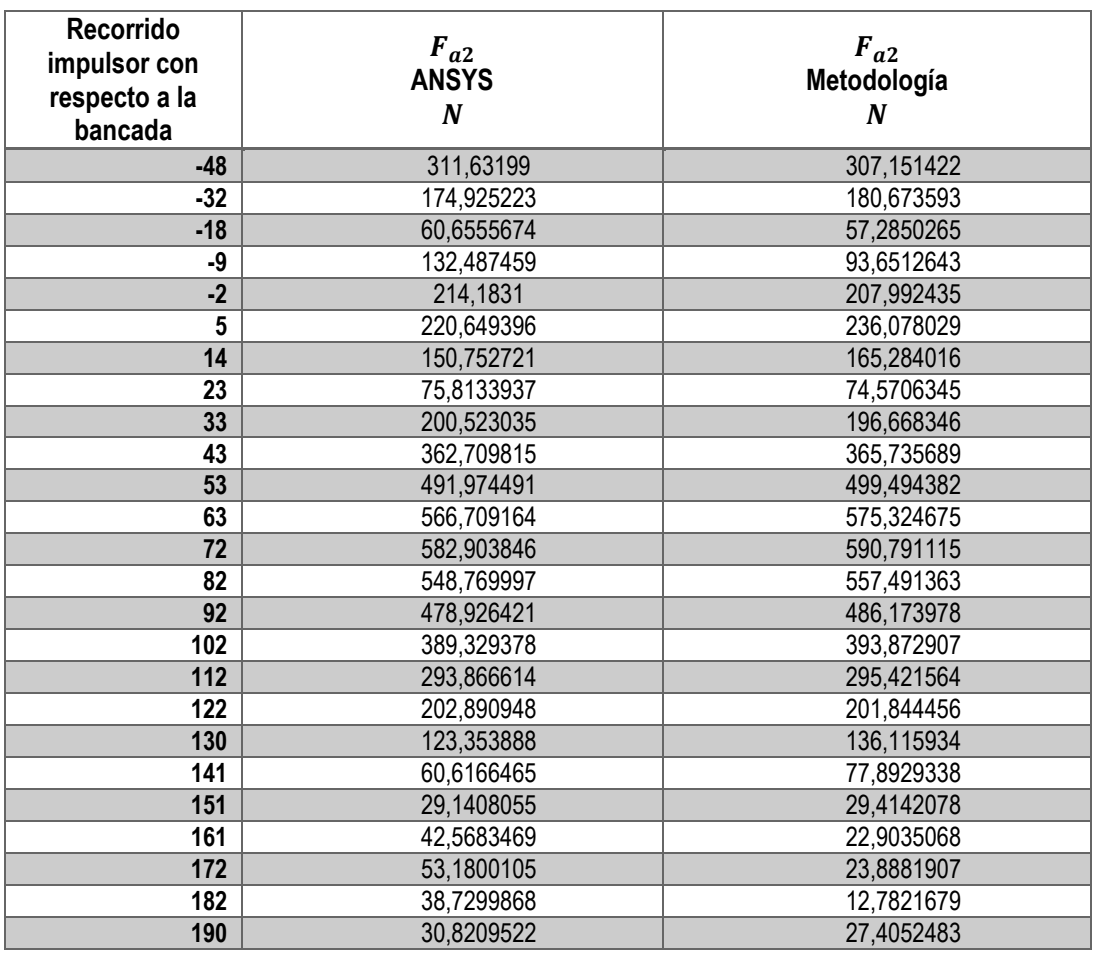

La figura 4.32 muestra la comparación entre las curvas de comportamiento cinético de la junta manivela-bancada (a2), de acuerdo con los datos presentes en la tabla 16.

### **Figura 84.**

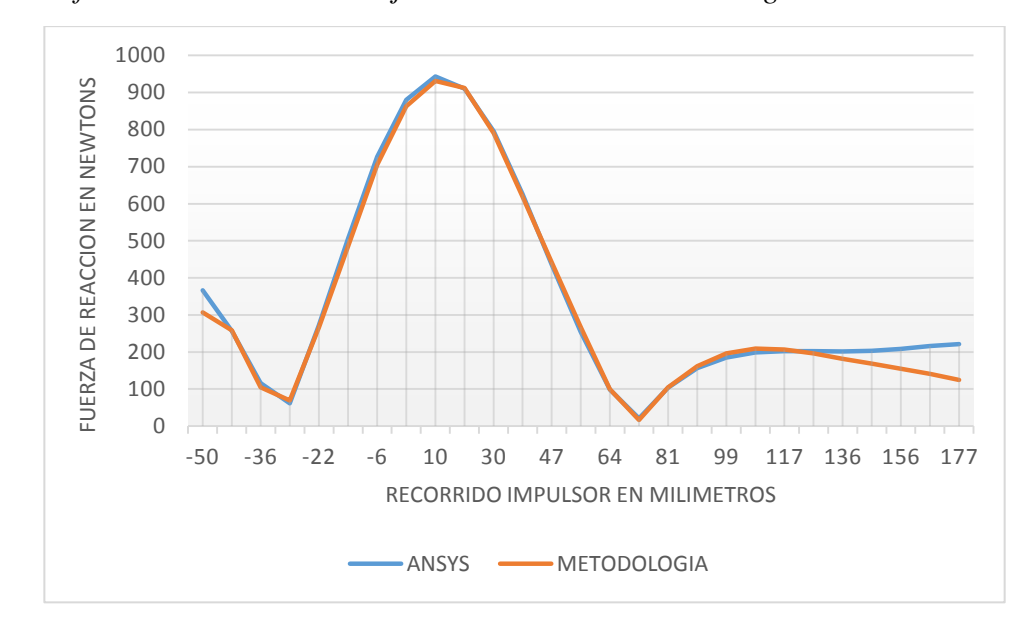

*Comparación fuerza de reacción en la junta a2 ANSYS vs Metodología*

A continuación, se presentan los resultados con respecto al análisis de errores relativos para las magnitudes de la fuerza resultante de la junta utilizando las fórmulas 4.1 y 4.3:

### **Tabla 17.**

*Errores relativos del análisis dinámico de la junta manivela-bancada (a2) con respecto a software ANSYS.*

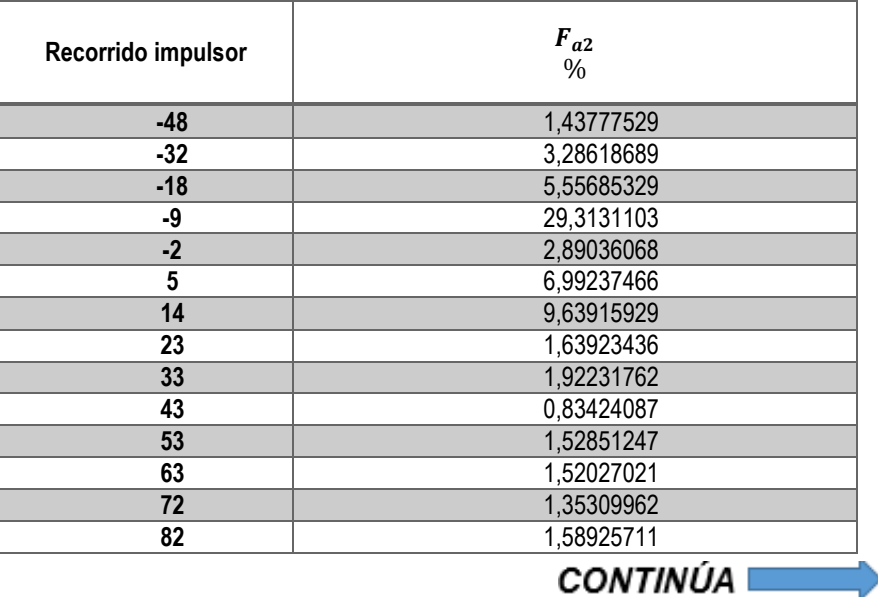

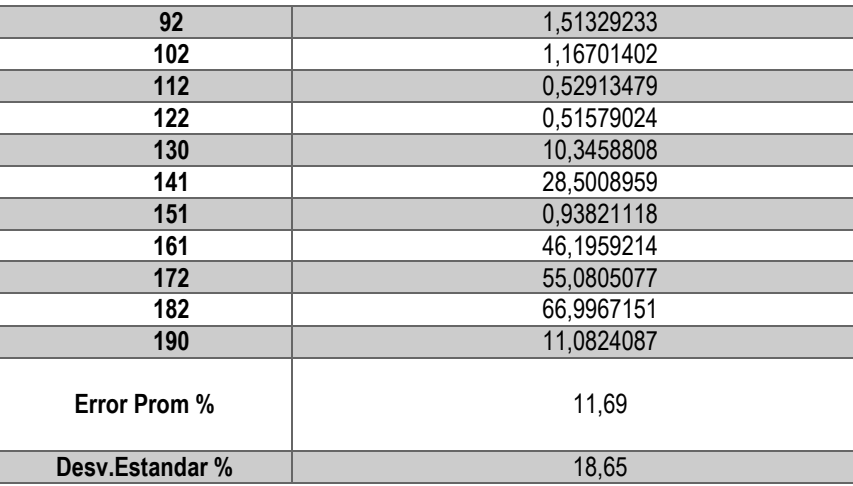

El error promedio no supera el 15%; pero se observa que el error en esta junta aumenta con respecto a la de las juntas previas, aun así, se encuentra dentro de un porcentaje aceptable.

## *4.3.4. Junta Manivela-Biela*

La figura 4.33 muestra el resultado del análisis dinámico del mecanismo, mediante software ANSYS, con respecto a la magnitud de la fuerza de reacción total aplicada en la junta manivelabiela (a3).

### **Figura 85.**

*Reacción en la junta a3 obtenida en ANSYS* 

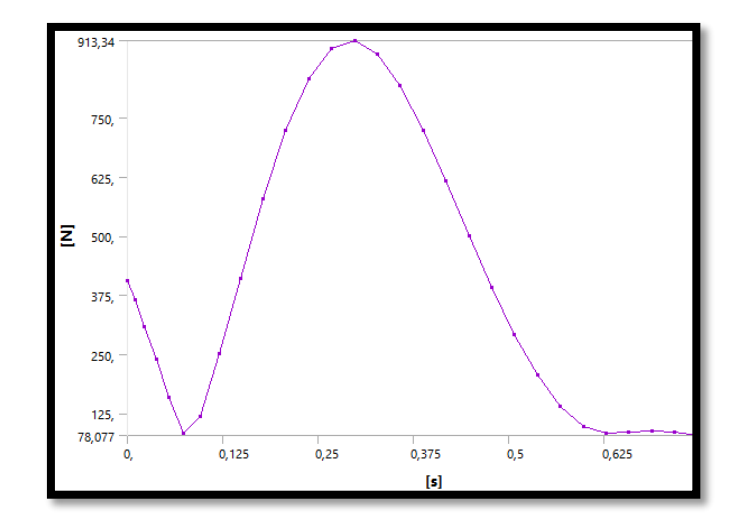

La tabla 18 contiene los datos cinéticos pertenecientes a la junta manivela-biela (a3), obtenidos tanto del análisis de software ANSYS, como de la metodología elaborada en el presente proyecto.

### **Tabla 18.**

*Resultados cinéticos junta manivela-biela (a3).*

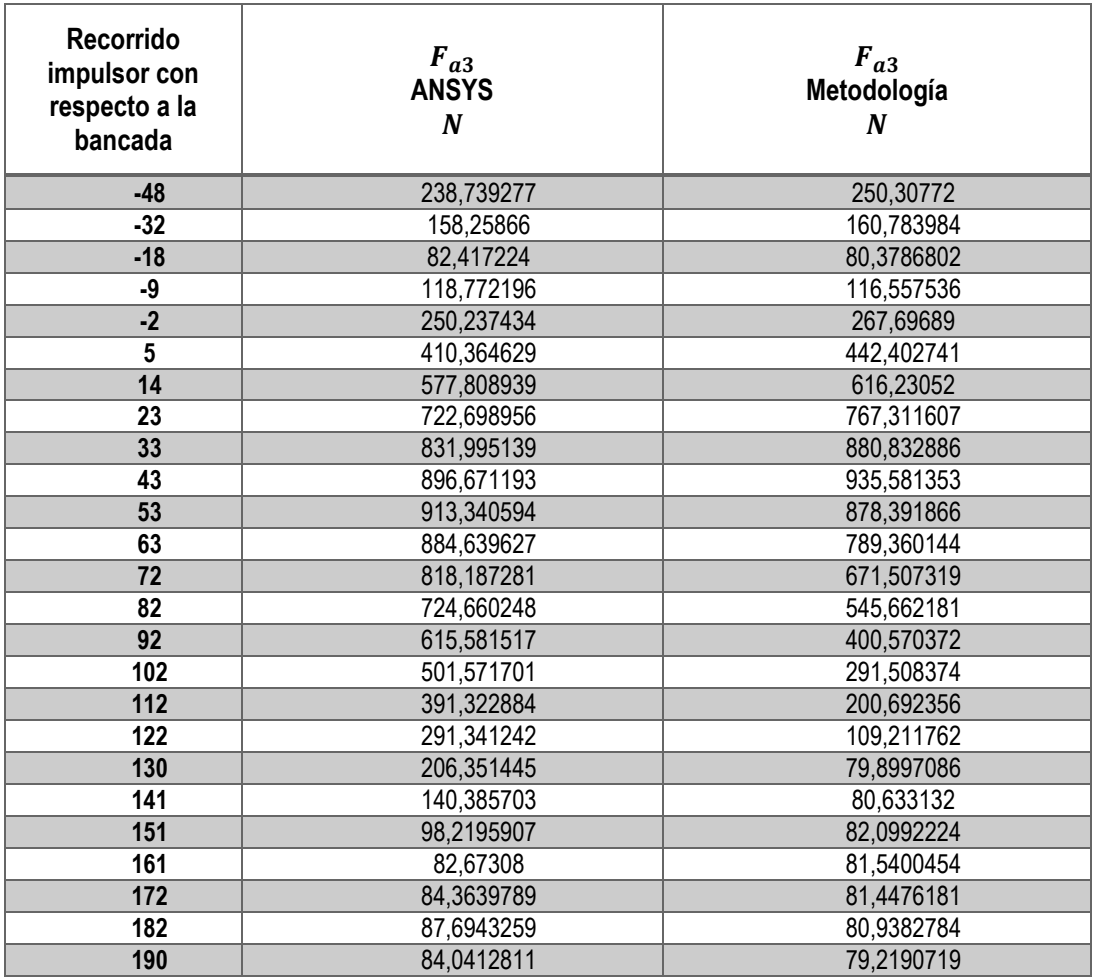

La figura 4.34 muestra la comparación entre las curvas de comportamiento cinético de la junta manivela-biela (a3), de acuerdo con los datos presentes en la tabla 18.

### **Figura 86.**

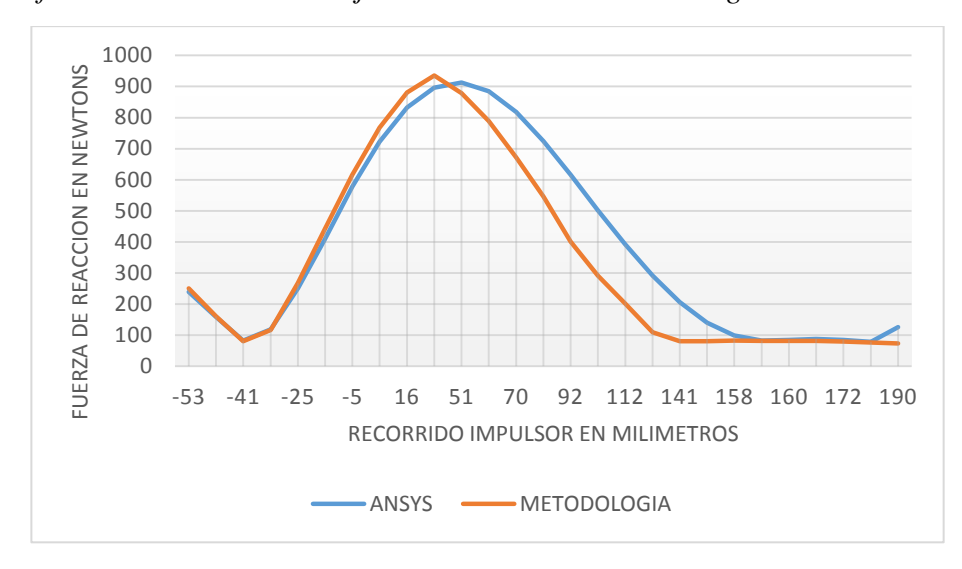

*Comparación fuerza de reacción en la junta a3 ANSYS vs Metodología*

A continuación, se presentan los resultados con respecto al análisis de errores relativos para las magnitudes de la fuerza resultante de la junta utilizando las fórmulas 4.1 y 4.3:

### **Tabla 19.**

*Errores relativos del análisis dinámico de la junta manivela-biela (a3) con respecto a* 

*software ANSYS.*

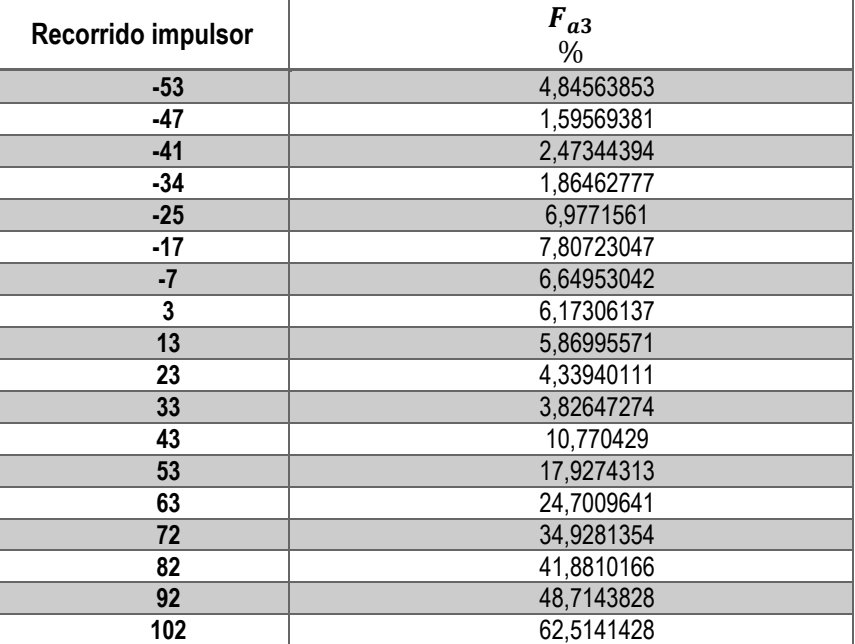

**CONTINÚA** 

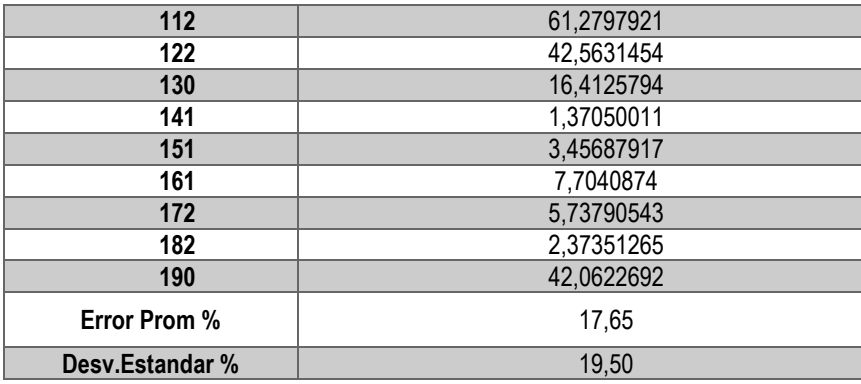

En este caso es muy notorio el aumento del error promedio, esto se debe no solo a los errores previos encontrados en la comparación del análisis cinemático, sino, también, a una acumulación de los errores relativos promedio de las juntas en el análisis cinético. Sin embargo, el porcentaje de error relativo promedio con respecto a ANSYS se encuentra por debajo del 20%, lo cual se sigue considerando aceptable.

### *4.3.5. Junta Biela-Placa Móvil*

La figura 4.35 muestra el resultado del análisis dinámico del mecanismo, mediante software ANSYS, con respecto a la magnitud de la fuerza de reacción total aplicada en la junta bielaplaca móvil (a4).

### **Figura 87.**

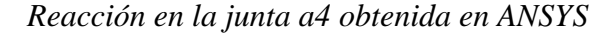

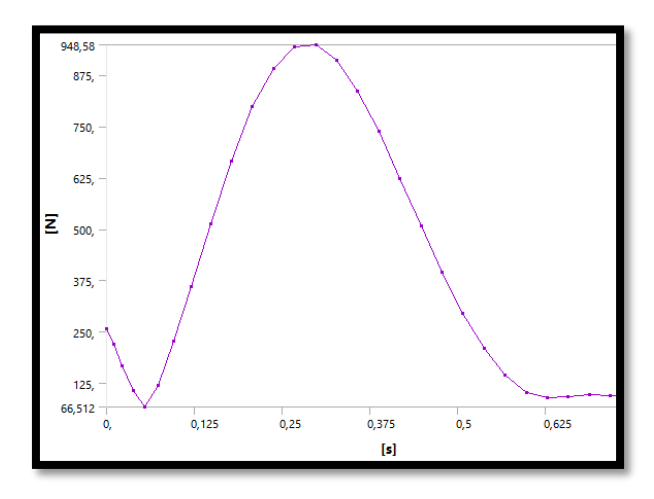

La tabla 20 contiene los datos cinéticos pertenecientes a la junta biela-placa móvil (a4), obtenidos tanto del análisis de software ANSYS, como de la metodología elaborada en el presente proyecto.

### **Tabla 20.**

*Resultados cinéticos junta biela-placa móvil (a4).*

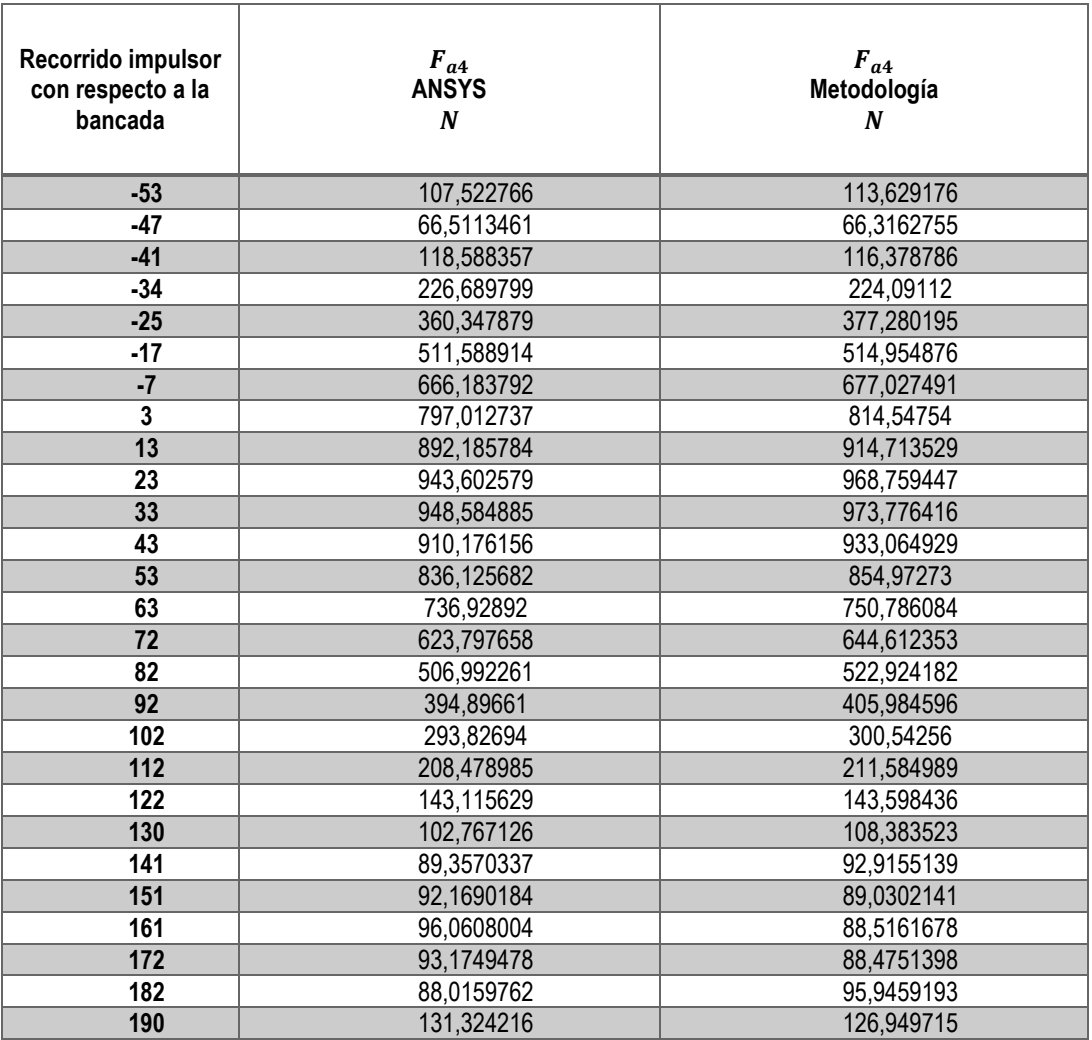

La figura 4.36 muestra la comparación entre las curvas de comportamiento cinético de la junta biela-placa móvil (a4), de acuerdo con los datos presentes en la tabla 18.

### **Figura 88.**

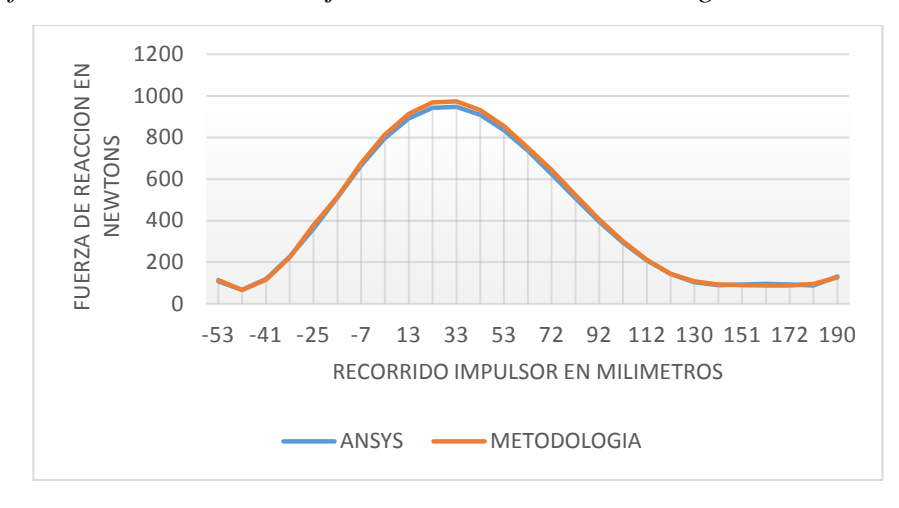

*Comparación fuerza de reacción en la junta a4 ANSYS vs Metodología*

A continuación, se presentan los resultados con respecto al análisis de errores relativos para las magnitudes de la fuerza resultante de la junta utilizando las fórmulas 4.1 y 4.3:

## **Tabla 21.**

*Errores relativos del análisis dinámico de la junta biela-placa móvil (a4) con respecto a software ANSYS.*

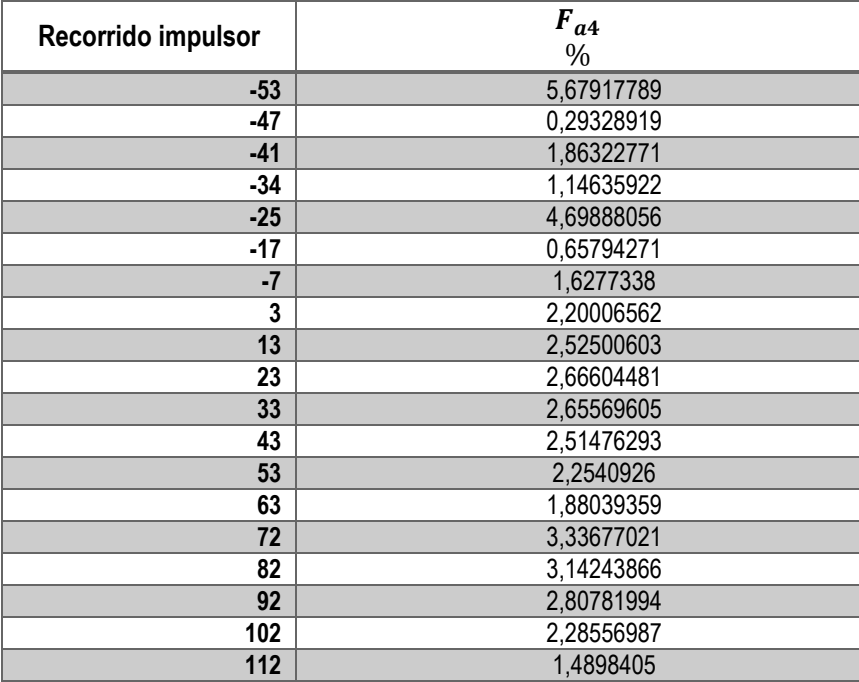

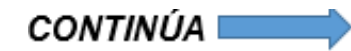

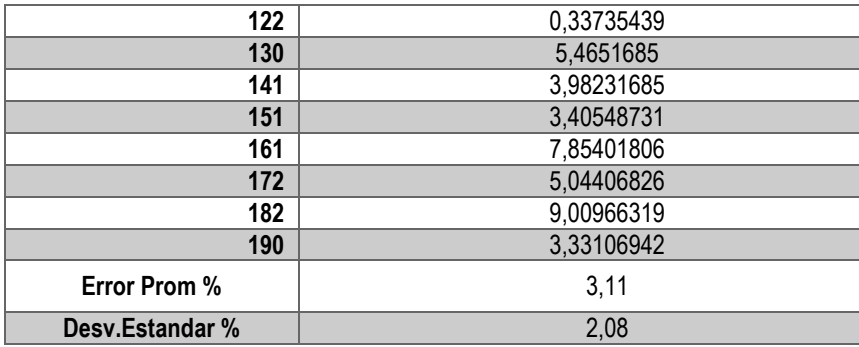

El error relativo promedio del comportamiento dinámico de la junta con respecto a ANSYS es de 3,11%; este es un porcentaje sumamente pequeño con respecto a los otros resultados encontrados en este proyecto.

Para verificar si los errores obtenidos en este proyecto son permisibles, se verifican los porcentajes con el apartado bibliográfico [3] y [18], que resaltan errores permisibles máximos ingenieriles desde 12% al 20%. Dado que el error máximo en el análisis dinámico del mecanismo tratado en este estudio es 17%, la metodología propuesta es confiable.

### **CAPÍTULO V**

#### **CONCLUSIONES Y RECOMENDACIONES**

#### **5.1. Conclusiones.**

- Se generó de manera exitosa una metodología para el análisis dinámico del mecanismo del sistema de cierre en una máquina inyectora TIANJIAN PL 1200.
- La información técnica obtenida sobre el método de Newton-Raphson, permitió solventar la necesidad de un método numérico para la resolución de las ecuaciones no lineales que describen al mecanismo, consiguiendo de esta manera desarrollar un proyecto con las exigencias académicas actuales.
- La matriz jacobiana obtenida del análisis de posición del mecanismo resulta ser la matriz característica del sistema que se utiliza para obtener las demás variables cinemáticas de manera más simplificada que utilizando otros métodos de cálculo.
- La aplicación GUI para la implementación de la metodología, permitió, mediante interfaz simple e intuitiva, realizar rápidamente el análisis dinámico del mecanismo y presentar las diversas variables cinemáticas y cinéticas de interés ingenieril.
- La comparación con el software ANSYS, demostró que, la metodología es confiable al obtener un error máximo de 17,65%, con respecto a los resultados arrojados por el programa profesional.

#### **5.3. Recomendaciones.**

- Se recomienda un cálculo individual de los puntos iniciales para el proceso iterativo de resolución de cada variable, es posible que las divergencias en los resultados cinemáticos sean atenuadas.
- Es recomendable que se realice un cálculo apropiado de los vectores de ubicación de centros de masa de cada eslabón para obtener soluciones mucho más aproximadas, con un software de análisis profesional.
- Se aconseja realizar una comparación de la metodología generada en este proyecto con otro software diferente a ANSYS

### **REFERENCIAS BIBLIOGRÁFICAS**

- ANSYS Inc. (2014). ANSYS Mechanical User's Guide. *ANSYS Manual*, *15317*(February), 724–746. https://doi.org/10.1111/cch.12257
- Bozzelli, J. (2019). *No Title*. Detalles Del Cierre de Molde Para Obtener Beneficios. https://www.pt-mexico.com/columnas/detalles-del-cierre-de-molde-para-obtenerbeneficios
- BUDYNAS, RICHARD G. NISBETT, K. J. (2014). Diseño en Ingeniería Mecánica de Shigley. In *Igarss 2014* (Vol. 8, Issue 1). https://doi.org/10.1007/s13398-014-0173-7.2
- Cadena, C., & Meza, A. (2006). *Diseño de una máquina inyectora de plástico*. Universidad Industrial De Santander.
- Conde, C. (2009). Métodos numéricos de resolución de Ecuaciones no Lineales. *Universidad de Sevilla*, *3*(1), 1–49.
- Constans, E. (2019). *Introduction To Mechanism Design With Computer Applications* (1st ed.). CRC Press.
- Cuadrado, K. C. (2018). ANÁLISIS CINEMÁTICO Y CINÉTICO DEL MECANISMO THEO JANSEN. DISEÑO Y CONSTRUCCIÓN DE JUGUETE PROTOTIPO. In *Escuela Politécnica Nacional* (Issue 1). ESCUELA POLITÉCNICA NACIONAL.

Dai, A. (2013). *Métodos Numéricos – Cap 3 : Resolución de ecuaciones no lineales*.

Esfandiari, R. S. (2017). Numerical methods for engineers and scientists using MATLAB®, second edition. In *Numerical Methods for Engineers and Scientists Using MATLAB, Second Edition*. CRC Press. https://doi.org/10.1201/9781315152417

Martija, I. (2006). *CONCEPTOS BÁSICOS SOBRE MECANISMOS Y MÁQUINAS Cinemática* 

*de Mecanismos Tema 1*. 1–19. https://ocw.ehu.eus/pluginfile.php/13218/mod\_resource/content/0/T1\_Conceptos básicos sobre mecanismos y máquinas.pdf

Molina, E. M. (2009). DISEÑO E IMPLEMENTACIÓN DEL SISTEMA DE CONTROL PARA UNA INYECTORA DE PLASTICO. In *Escuela Politécnica Nacional* (Issue 1). Escuela Politécnica Nacional.

Myszka, D. (2012). *MAQUINAS Y MECANISMOS* (4th ed.). Pearson Education Limited.

Nikravesh, P. (2018). *Planar Multibody Dynamics* (2nd ed.). CRC Press.

Norton, R. (2009). *Diseño De Maquinaria* (4 Edición). McGraw-Hill.

Rico, J. (2013). Aproximación de Funciones Reales Mediante Series de Taylor. *Universidad de Guanajuato*, *1*(2), 1–4.

Russell, K. (2019). *Kinematics and Dynamics of Mechanical Systems* (2nd ed.). CRC Press.

Wilson, C. (2014). *Kinematics and Dynamics of Machinery* (3 edition). Pearson Education Limited. www.pearsoned.co.uk

#### **ANEXOS**